# **radiant\_mlhub**

*Release 0.5.5*

**Radiant Earth Foundation**

**Nov 23, 2022**

## **CONTENTS:**

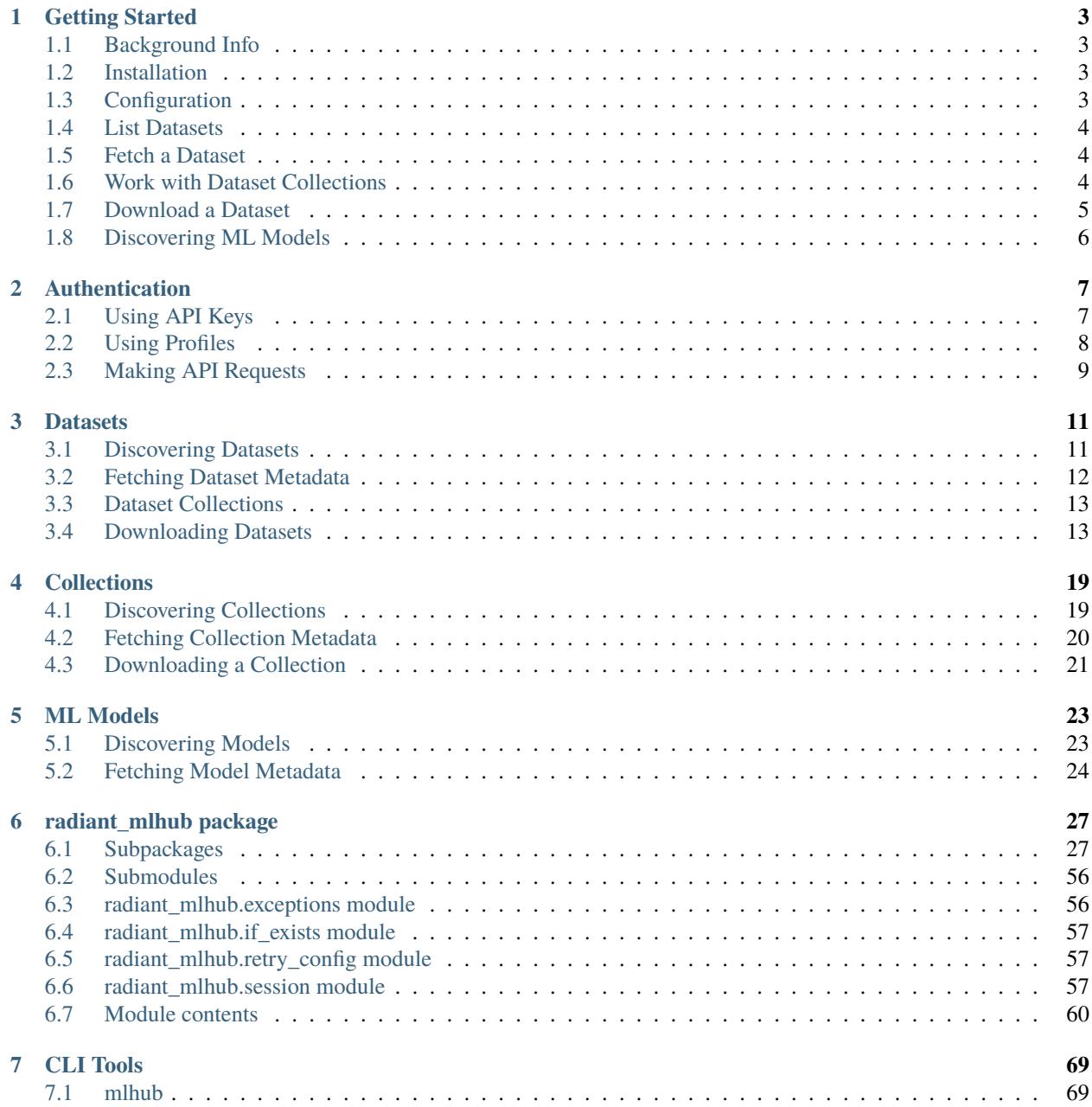

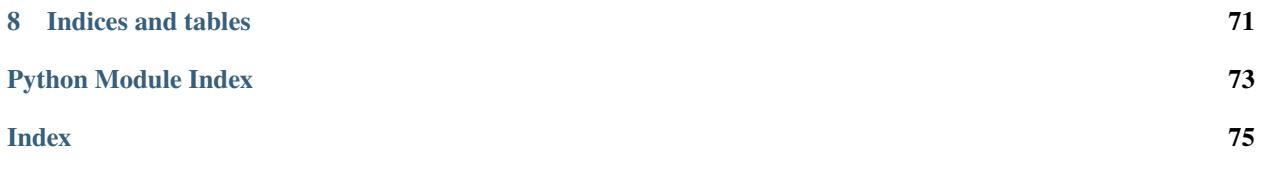

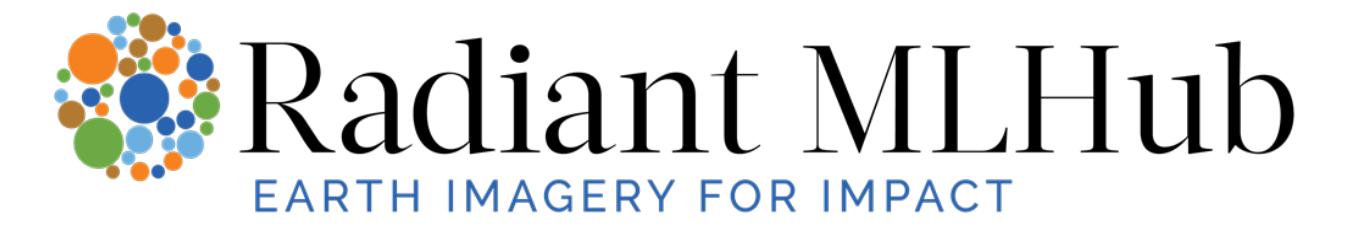

Welcome to the documentation for the [Radiant MLHub](https://mlhub.earth) Python client.

**ONE**

## **GETTING STARTED**

<span id="page-6-0"></span>This guide will walk you through the basic usage of the radiant\_mlhub library, including:

- Installing & configuring the library
- Discovering & fetching datasets
- Discovering & fetching collections
- Downloading dataset STAC catalog and assets

## <span id="page-6-1"></span>**1.1 Background Info**

If you have not already, browse [Radiant MLHub](https://mlhub.earth) to discover the datasets and ML models which are currently published on MLHub. Consider browsing the [STAC specification](https://stacspec.org) to learn about SpatioTemporal Asset Catalogs (STAC). The MLHub API serves STAC Collections, Items and Assets.

## <span id="page-6-2"></span>**1.2 Installation**

### **1.2.1 Install with** pip

\$ pip install radiant\_mlhub

### **1.2.2 Install with** conda

```
$ conda install -c conda-forge radiant-mlhub
```
## <span id="page-6-3"></span>**1.3 Configuration**

If you have not done so already, you will need to register for an MLHub API key at [https://mlhub.earth.](https://mlhub.earth/profile)

Once you have your API key, you will need to create a default profile by setting up a .mlhub/profiles file in your home directory. You can use the *[mlhub configure](#page-72-2)* command line tool to do this:

```
$ mlhub configure
API Key: Enter your API key here...
Wrote profile to /home/user/.mlhub/profiles
```
**Hint:** If you do not have write access to the home directory on your machine, you can change the location of the profiles file using the MLHUB\_HOME environment variables. For instance, setting MLHUB\_HOME=/tmp/ some-directory/.mlhub will cause the client to look for your profiles in a /tmp/some-directory/.mlhub/ profiles file. You may want to permanently set this environment variable to ensure the client continues to look in the correct place for your profiles.

### <span id="page-7-0"></span>**1.4 List Datasets**

Once you have your profile configured, you can get a list of the available datasets from the Radiant MLHub API using the [Dataset.list](#page-57-0) method. Remember that all datasets are also browseable and searchable on [Radiant MLHub.](https://mlhub.earth/datasets)

```
>>> from radiant mlhub import Dataset
>>> datasets = Dataset.list()
>>> # print the first 5 datasets for example
>>> for dataset in datasets[0:5]:
... print(dataset)
umd_mali_crop_type: 2019 Mali CropType Training Data
idiv_asia_crop_type: A crop type dataset for consistent land cover classification in␣
˓→Central Asia
dlr_fusion_competition_germany: A Fusion Dataset for Crop Type Classification in Germany
ref_fusion_competition_south_africa: A Fusion Dataset for Crop Type Classification in␣
˓→Western Cape, South Africa
bigearthnet_v1: BigEarthNet
```
### <span id="page-7-1"></span>**1.5 Fetch a Dataset**

You can also fetch a dataset by ID using the [Dataset](#page-54-0). fetch method. This method returns a Dataset instance.

```
>>> dataset = Dataset.fetch('bigearthnet_v1')
>>> print(dataset)
bigearthnet_v1: BigEarthNet V1
```
### <span id="page-7-2"></span>**1.6 Work with Dataset Collections**

Datasets have one or more collections associated with them. Collections fall into two types:

- source\_imagery: Collections of source imagery associated with the dataset
- labels: Collections of labeled data associated with the dataset (these collections implement the [STAC Label](https://github.com/stac-extensions/label) [Extension\)](https://github.com/stac-extensions/label)

To list all the collections associated with a dataset use the [collections](#page-55-0) attribute.

```
>>> dataset.collections
[<Collection id=bigearthnet_v1_source>, <Collection id=bigearthnet_v1_labels>]
>>> type(dataset.collections[0])
radiant_mlhub.models.collection.Collection
```
You can also list the collections by type using the collections. source\_imagery and collections. labels properties. This example code shows that collections are actually [STAC objects.](https://stacspec.org/)

```
>>> from pprint import pprint
>>> len(dataset.collections.source_imagery)
1
>>> source_collection = dataset.collections.source_imagery[0]
>>> pprint(source_collection.to_dict())
{'description': 'BigEarthNet v1.0',
'extent': {'spatial': {'bbox': [[-9.00023345437725,
                                 36.956956702083396,
                                31.598439091981028,
                                68.02168200047284]]},
            'temporal': {'interval': [['2017-06-13T10:10:31Z',
                                     '2018-05-29T11:54:01Z']]}},
'id': 'bigearthnet_v1_source',
'license': 'CDLA-Permissive-1.0',
'links': [{'href': 'https://api.radiant.earth/mlhub/v1/collections/bigearthnet_v1_source/
˓→items',
            'rel': 'items',
            'type': 'application/geo+json'},
        {'href': 'https://api.radiant.earth/mlhub/v1/',
            'rel': 'parent',
            'type': 'application/json'},
        {'href': 'https://api.radiant.earth/mlhub/v1/',
            'rel': <RelType.ROOT: 'root'>,
            'title': 'Radiant MLHub API',
            'type': <MediaType.JSON: 'application/json'>},
        {'href': 'https://api.radiant.earth/mlhub/v1/collections/bigearthnet_v1_source',
            'rel': 'self',
            'type': 'application/json'}],
'providers': [{'name': 'BigEarthNet',
                'roles': ['processor', 'licensor'],
                'url': 'http://bigearth.net'}],
'sci:citation': 'G. Sumbul, M. Charfuelan, B. Demir, V. Markl, "BigEarthNet: '
                'A Large-Scale Benchmark Archive for Remote Sensing Image '
                'Understanding", IEEE International Geoscience and Remote '
                'Sensing Symposium, pp. 5901-5904, Yokohama, Japan, 2019.',
'sci:doi': '10.14279/depositonce-10149',
'stac_extensions': ['https://stac-extensions.github.io/scientific/v1.0.0/schema.json'],
'stac_version': '1.0.0',
'type': 'Collection'}
```
### <span id="page-8-0"></span>**1.7 Download a Dataset**

You can download a dataset's STAC catalog, and all of it's linked assets, using the *[Dataset.download](#page-55-1)* method. Consider checking the dataset size before downloading. Here is an example dataset which is relatively small in size. The downloader can also scale up to the largest datasets.

```
>>> dataset = Dataset.fetch('nasa_marine_debris')
>>> print(dataset)
```
(continues on next page)

(continued from previous page)

```
nasa_marine_debris: Marine Debris Dataset for Object Detection in Planetscope Imagery
>>> print(dataset.stac_catalog_size) # OK the STAC catalog archive is only ~260KB
263582
>>> print(dataset.estimated_dataset_size) # OK the total dataset assets are ~77MB
77207762
>>> dataset.download()
nasa_marine_debris: fetch stac catalog: 258KB [00:00, 412.53KB/s]
INFO:radiant_mlhub.client.catalog_downloader:unarchive nasa_marine_debris.tar.gz ...
unarchive nasa_marine_debris.tar.gz: 100%|| 2830/2830 [00:00<00:00, 5772.09it/s]
INFO:radiant_mlhub.client.catalog_downloader:create stac asset list (please wait) ...
INFO:radiant_mlhub.client.catalog_downloader:2825 unique assets in stac catalog.
download assets: 100%|| 2825/2825 [03:27<00:00, 13.62it/s]
INFO:radiant_mlhub.client.catalog_downloader:assets saved to nasa_marine_debris
```
The [Dataset.download](#page-55-1) method saves the STAC catalog and assets into your current working directory (by default).

The downloader has the ability to download in parallel with many cores, resume interrupted downloads, as well as options for filtering the assets to a more manageable size (highly recommended, depending on your application).

- *[Filter by Collection and Asset Keys](#page-19-0)*
- *[Filter by Temporal Range](#page-20-0)*
- *[Filter by Bounding Box](#page-20-1)*
- *[Filter by GeoJSON Area of Interest](#page-20-2)*

**Hint:** The *[Datasets](#page-14-0)* guide has more downloading examples and the [Dataset.download](#page-55-1) API reference is available as well.

**Hint:** The *[Collections](#page-22-0)* guide has examples of downloading collection archives. Collection archives are not available for all collections, so consider using the Dataset downloader instead.

## <span id="page-9-0"></span>**1.8 Discovering ML Models**

ML Models are discoverable through the Python client as well. See the *[ML Models](#page-26-0)* guide for more information.

**TWO**

## **AUTHENTICATION**

<span id="page-10-0"></span>The Radiant MLHub API uses API keys to authenticate users. These keys must be passed as a key query parameter in any request made to the API. Anyone can register for an API key by going to <https://mlhub.earth> and creating an account. Once you have logged into your account, go to the Settings & API keys page at <https://mlhub.earth/profile> to create an API key.

## <span id="page-10-1"></span>**2.1 Using API Keys**

The best way to add your API key to requests is to create a [Session](#page-60-3) instance using the [get\\_session\(\)](#page-62-0) helper function and making requests using this instance:

```
>>> from radiant_mlhub import get_session
>>> session = get_session()
\gg r = session.get(...)
```
You can associate an API key with a session in a number of ways:

- programmatically via an instantiation argument
- using environment variables
- using a named profile

The [Session](#page-60-3) resolves an API key by trying each of the following (in this order):

1) Use an api\_key argument provided during instantiation

>>> session = get\_session(api\_key='myapikey')

2) Use an MLHUB\_API\_KEY environment variable

```
>>> import os
>>> os.environ['MLHUB_API_KEY'] = 'myapikey'
>>> session = get_session()
```
3) Use a profile argument provided during instantiation (see *[Using Profiles](#page-11-0)* section for details)

>>> session = get\_session(profile='my-profile')

4) Use an MLHUB\_PROFILE environment variable (see *[Using Profiles](#page-11-0)* section for details)

```
>>> os.environ['MLHUB_PROFILE'] = 'my-profile'
>>> session = get_session()
```
5) Use the default profile (see *[Using Profiles](#page-11-0)* section for details)

>>> session = get\_session()

*If none of the above strategies results in a valid API key, then an* [APIKeyNotFound](#page-59-2) *exception is raised.*

The [radiant\\_mlhub.session.Session](#page-60-3) instance inherits from [requests.Session](https://requests.readthedocs.io/en/latest/api/#requests.Session) and adds a few conveniences to a typical session:

- Adds the API key as a key query parameter
- Adds an Accept: application/json header
- Adds a User-Agent header that contains the package name and version, plus basic system information like the the OS name
- Prepends the MLHub root URL (https://api.radiant.earth/mlhub/v1/) to any request paths without a domain
- Raises a [radiant\\_mlhub.exceptions.AuthenticationError](#page-59-3) for 401 (UNAUTHORIZED) responses

### <span id="page-11-0"></span>**2.2 Using Profiles**

Profiles in radiant\_mlhub are inspired by the [Named Profiles](https://docs.aws.amazon.com/cli/latest/userguide/cli-configure-profiles.html) used by boto3 and awscli. These named profiles provide a way to store API keys (and potentially other configuration) on your local system so that you do not need to explicitly set environment variables or pass in arguments every time you create a session.

All profile configuration must be stored in a .mlhub/profiles file in your home directory. The profiles file uses the INI file structure supported by Python's configparser module [as described here.](https://docs.python.org/3/library/configparser.html#supported-ini-file-structure)

**Hint:** If you do not have write access to the home directory on your machine, you can change the location of the profiles file using the MLHUB\_HOME environment variables. For instance, setting MLHUB\_HOME=/tmp/ some-directory/.mlhub will cause the client to look for your profiles in a /tmp/some-directory/.mlhub/ profiles file. You may want to permanently set this environment variable to ensure the client continues to look in the correct place for your profiles.

The easiest way to configure a profile is using the mlhub configure CLI tool documented in the *[CLI Tools section](#page-72-0)*:

\$ mlhub configure API Key: <Enter your API key when prompted> Wrote profile to /home/user/.mlhub/profiles

Given the following profiles file...

```
[default]
api_key = default_api_key
[project1]
api_key = some_other_api_key
[project2]
api_key = yet_another_api_key
```
These would be the API keys used by sessions created using the various methods described in *[Using API Keys](#page-10-1)*:

```
# As long as we haven't set the MLHUB API KEY or MLHUB PROFILE environment variables
# this will pull from the default profile
>>> session = get_session()
>>> session.params['key']
'default_api_key'
# Setting the MLHUB_PROFILE environment variable overrides the default profile
>>> os.environ['MLHUB_PROFILE'] = 'project1'
>>> session = get_session()
>>> session.params['key']
'some_other_api_key'
# Passing the profile argument directly overrides the MLHUB_PROFILE environment variable
>>> session = get_session(profile='profile2')
>>> session.params['key']
'yet_another_api_key'
# Setting the MLHUB_API_KEY environment variable overrides any profile-related arguments
>>> os.environ['MLHUB_API_KEY'] = 'environment_direct'
>>> session = get_session()
>>> session.params['key']
'environment_direct'
# Passing the api_key argument overrides all other strategies or finding the key
>>> session = get_session(api_key='argument_direct')
>>> session.params['key']
'argument_direct'
```
## <span id="page-12-0"></span>**2.3 Making API Requests**

Once you have your profiles file in place, you can create a session that will be used to make authenticated requests to the API:

```
>>> from radiant_mlhub import get_session
>>> session = get_session()
```
You can use this session to make authenticated calls to the API. For example, to list all collections:

```
>>> r = session.get('/collections') # Leading slash is optional
>>> collections = r.json()['collections']
>>> print(len(collections))
47
```
### **2.3.1 Relative v. Absolute URLs**

Any URLs that do not include a scheme (http://, https://) are assumed to be relative to the Radiant MLHub root URL. For instance, the following code would make a request to https://api.radiant.earth/mlhub/v1/ some-endpoint:

```
>>> session.get('some-endpoint')
```
but the following code would make a request to https://example.org:

```
>>> session.get('https://example.org')
```
It is not recommended to make calls to APIs other than the Radiant MLHub API using these sessions.

### **THREE**

## **DATASETS**

<span id="page-14-0"></span>A **dataset** represents a group of one or more related STAC Collections. They group together any source imagery collections with the associated label collections to provide a convenient mechanism for accessing all of these data together. For instance, the bigearthnet\_v1\_source collection contains the source imagery for the [BigEarthNet](http://bigearth.net/) training dataset and, likewise, the bigearthnet\_v1\_labels collection contains the annotations for that same dataset. These two collections are grouped together into the bigearthnet\_v1 dataset.

[Radiant MLHub](https://mlhub.earth/) provides an overview of the datasets available through the Radiant MLHub API along with dataset metadata and a listing of the associated collections.

To list and fetch datasets, the [Dataset](#page-54-0) class is the recommended approach, but there are also low-level client methods from [radiant\\_mlhub.client](#page-38-0). Both methods are described below.

**Hint:** The [Radiant MLHub](https://mlhub.earth/) web application provides an overview of all the datasets and collections available through the Radiant MLHub API.

**Note:** The objects returned by the Radiant MLHub API Dataset endpoints are not STAC-compliant objects and therefore the [Dataset](#page-54-0) class described below is not a [PySTAC](https://pystac.readthedocs.io/en/latest/index.html) object.

## <span id="page-14-1"></span>**3.1 Discovering Datasets**

You can discover datasets using the [Dataset](#page-54-0). list method. This method returns a list of Dataset instances.

```
>>> from radiant_mlhub import Dataset
>>> datasets = Dataset.list()
>>> for dataset in datasets[0:5]: # print first 5 datasets, for example
>>> print(dataset)
umd_mali_crop_type: 2019 Mali CropType Training Data
idiv_asia_crop_type: A crop type dataset for consistent land cover classification in␣
˓→Central Asia
dlr_fusion_competition_germany: A Fusion Dataset for Crop Type Classification in Germany
ref_fusion_competition_south_africa: A Fusion Dataset for Crop Type Classification in␣
˓→Western Cape, South Africa
bigearthnet_v1: BigEarthNet
```
The list() method also accepts tags and text arguments that can be used to filter datasets by their tags or a free text search, respectively. The tags argument may be either a single string or a list of strings. Only datasets that contain all of provided tags will be returned and these tags must be an *exact* match. The *text* argument may, similarly, be either a string or a list of strings. These will be used to search all of the text-based metadata fields for a dataset (e.g. description, title, citation, etc.). Each argument is treated as a phrase by the text search engine and only datasets with matches for all of the provided phrases will be returned. So, for instance, text=["maize", "rice"] will return all datasets with either "maize" or "rice" somewhere in their text metadata, while text=["maize rice"] will not match any datasets. The search text="land cover" will return all datasets with the *phrase* "land cover" in their text metadata.

#### **3.1.1 Low-level client**

The Radiant MLHub /datasets endpoint returns a list of objects describing the available datasets and their associated collections. You can use the low-level  $list\_datasets()$  function to work with these responses as native Python data types ([list](https://docs.python.org/3/library/stdtypes.html#list) and [dict](https://docs.python.org/3/library/stdtypes.html#dict)).

```
>>> from radiant_mlhub.client import list_datasets
>>> from pprint import pprint
>>> datasets = list_datasets()
>>> first_dataset = datasets[0]
>>> pprint(first_dataset)
{'id': 'umd_mali_crop_type',
'title': '2019 Mali CropType Training Data',
...
```
### <span id="page-15-0"></span>**3.2 Fetching Dataset Metadata**

You can fetch a dataset from the Radiant MLHub API based on the dataset ID using the Dataset. *fetch* method. This method returns a [Dataset](#page-54-0) instance. Fetching returns the metadata but does not download assets.

```
\gg dataset = Dataset.fetch_by_id('bigearthnet_v1')
>>> print(dataset.id)
bigearthnet_v1: BigEarthNet
```
If you would rather fetch the dataset using its [DOI](https://www.doi.org/) you can do so as well:

dataset = Dataset.fetch\_by\_doi(" $10.6084/m9$ .figshare.12047478.v2")

You can also use the more general Dataset. fetch method to get a dataset using either ID or DOI.

```
from radiant_mlhub.client import get_dataset
# These will all return the same dataset
dataset = Dataset.fetch("ref_african_crops_kenya_02")
dataset = Dataset.fetch("10.6084/m9.figshare.12047478.v2")
```
#### **3.2.1 Low-level client**

The Radiant MLHub /datasets/{dataset\_id} endpoint returns an object representing a single dataset. You can use the low-level  $get\_dataset()$  function to work with this response as a [dict](https://docs.python.org/3/library/stdtypes.html#dict).

```
>>> from radiant_mlhub.client import get_dataset_by_id
>>> dataset = get_dataset_by_id('bigearthnet_v1')
>>> pprint(dataset)
{'collections': [{'id': 'bigearthnet_v1_source', 'types': ['source_imagery']},
```
(continues on next page)

(continued from previous page)

```
{'id': 'bigearthnet_v1_labels', 'types': ['labels']}],
'id': 'bigearthnet_v1',
'title': 'BigEarthNet V1'}
```
## <span id="page-16-0"></span>**3.3 Dataset Collections**

If you are using the [Dataset](#page-54-0) class, you can list the Collections associated with the dataset using the [Dataset.](#page-55-0) [collections](#page-55-0) property. This method returns a modified [list](https://docs.python.org/3/library/stdtypes.html#list) that has 2 additional attributes: source\_imagery and labels. You can use these attributes to list only the collections of a the associated type. All elements of these lists are instances of [Collection](#page-52-0). See the *[Collections](#page-22-0)* documentation for details on how to work with these instances.

```
>>> len(first_dataset.collections)
2
>>> len(first_dataset.collections.source_imagery)
1
>>> first_dataset.collections.source_imagery[0].id
'umd_mali_crop_type_source'
>>> len(first_dataset.collections.labels)
1
>>> first_dataset.collections.labels[0].id
'umd_mali_crop_type_source'
```
Warning: There are rare cases of collections that contain both source\_imagery and labels items (e.g. the SpaceNet collections). In these cases, the collection will be listed in both the dataset.collections.labels and dataset.collections.source\_imagery lists, but *will only appear once in the main ``dataset.collections`` list*. This may cause what appears to be a mismatch in list lengths:

```
>>> len(dataset.collections.source_imagery) + len(dataset.collections.labels) ==␣
˓→len(dataset.collections)
False
```
**Note:** Both the class methods and the low-level client functions accept keyword arguments that are passed directly to [get\\_session\(\)](#page-62-0) to create a session. See the *[Authentication](#page-10-0)* documentation for details on how to use these arguments or configure the client to read your API key automatically.

## <span id="page-16-1"></span>**3.4 Downloading Datasets**

The dataset downloader offers download of STAC catalog archives, linked dataset assets, as well as partial downloads with filtering options.

- **Robustness**
	- **–** Asset download resuming.
	- **–** Retry and backoff for http error conditions.
	- **–** Error reporting for unrecoverable download errors.
- **Performance**
	- **–** Scales to millions of assets.
	- **–** Multithreaded workers: parallel downloads.
- **Convenience**
	- **–** STAC collection\_id and item asset key filter
	- **–** Temporal filter
	- **–** Bounding box filter
	- **–** GeoJSON intersection filter

#### **3.4.1 Download All Assets**

The most basic usage is to fetch a dataset, and then call it's download method. The output directory is the current working directory (by default).

```
>>> from radiant_mlhub import Dataset
>>> nasa_marine_debris = Dataset.fetch_by_id('nasa_marine_debris')
>>> print(nasa_marine_debris)
nasa_marine_debris: Marine Debris Dataset for Object Detection in Planetscope Imagery
>>> nasa_marine_debris.download()
nasa_marine_debris: fetch stac catalog: 258KB [00:00, 412.53KB/s]
INFO:radiant_mlhub.client.catalog_downloader:unarchive nasa_marine_debris.tar.gz ...
unarchive nasa_marine_debris.tar.gz: 100%|| 2830/2830 [00:00<00:00, 5772.09it/s]
INFO:radiant_mlhub.client.catalog_downloader:create stac asset list (please wait) ...
INFO:radiant_mlhub.client.catalog_downloader:2825 unique assets in stac catalog.
download assets: 100%|| 2825/2825 [03:27<00:00, 13.62it/s]
INFO:radiant_mlhub.client.catalog_downloader:assets saved to nasa_marine_debris
```
### **3.4.2 Download STAC Catalog Archive Only**

If you want to inspect the STAC catalog or write your own download client for the assets just pass the catalog\_only option to the download method:

```
>>> sen12floods.download(catalog_only=True)
sen12floods: fetch stac catalog: 2060KB [00:00, 127903.52KB/s]
INFO:radiant_mlhub.client.catalog_downloader:unarchive sen12floods.tar.gz...
unarchive sen12floods.tar.gz: 100%|| 22278/22278 [00:01<00:00, 14284.65it/s]
INFO:radiant_mlhub.client.catalog_downloader:catalog saved to /home/user/sen12floods
```
#### **3.4.3 Logging**

The [Python logging module](https://docs.python.org/3/howto/logging.html) can be used to control the verbosity of the downloader. The default log level is INFO.

- Turn on WARNING level to see fewer log messages.
- Set DEBUG level to see more messages. This includes verbose HTTP-level log messages.

```
>>> import logging
>>> logging.basicConfig(level=logging.DEBUG)
>>> nasa_marine_debris.download()
...
DEBUG:radiant_mlhub.client.catalog_downloader:(thread id: 123145809592320) https://
˓→radiantearth.blob.core.windows.net/mlhub/nasa-marine-debris/labels/20170326_153234_
˓→0e26_17069-29758-16.npy -> .../nasa_marine_debris/nasa_marine_debris_labels/nasa_
˓→marine_debris_labels_20170326_153234_0e26_17069-29758-16/pixel_bounds.npy
...
DEBUG:urllib3.connectionpool:Starting new HTTPS connection (1): radiantearth.blob.core.
˓→windows.net:443
DEBUG:urllib3.connectionpool:https://radiantearth.blob.core.windows.net:443 "HEAD /mlhub/
˓→nasa-marine-debris/labels/20181031_095925_103b_32713-31765-16.npy HTTP/1.1" 200 0
...
(omitted many log messages here)
```
### **3.4.4 Output Directory**

The output directory is by default, the current working directory. The output\_dir parameter takes a str or pathlib. Path. It will be created if it does not exist.

```
# output_dir as string
nasa_marine_debris.download(output_dir='/tmp')
# output_dir as Path object
from pathlib import Path
nasa_marine_debris.download(output_dir=Path.home() / 'my_projects' / 'ml_datasets')
```
#### **3.4.5 Large Dataset Performance**

Let's try a bit larger dataset (tens of thousands of assets). After downloading the complete dataset, we'll explore all of the options for filtering assets. Filtering lets you limit the items and assets to those you are interested in prior to downloading.

This download example was run on a compute-optimized 16-core virtual machine in the MS Azure West-Europe region. You would likely experience slower download performance on your machine, depending on number of cores and network bandwidth.

```
>>> sen12floods = Dataset.fetch_by_id('sen12floods')
>>> %%time
>>> sen12floods.download()
sen12floods: fetch stac catalog: 2060KB [00:00, 127699.36KB/s]
INFO:radiant_mlhub.client.catalog_downloader:unarchive sen12floods.tar.gz...
unarchive sen12floods.tar.gz: 100%|| 22278/22278 [00:01<00:00, 14239.53it/s]
```
(continues on next page)

(continued from previous page)

```
INFO:radiant_mlhub.client.catalog_downloader:create stac asset list...
INFO:radiant_mlhub.client.catalog_downloader:39063 unique assets in stac catalog.
download assets: 100%|| 39063/39063 [06:26<00:00, 101.06it/s]
INFO:radiant_mlhub.client.catalog_downloader:assets saved to /home/user/sen12floods
CPU times: user 11min 44s, sys: 2min 15s, total: 14min
Wall time: 6min 40s
```
15GB of assets were downloaded into the sen12floods/ directory. You may not necessarily want to download all of the assets in a dataset. In the following sections, all the filtering options are explained.

**Hint:** Download filters may be freely combined, except bbox and intersects which are independent options.

#### **3.4.6 Checking Dataset Size**

Consider checking the dataset size before downloading.

```
>>> dataset = Dataset.fetch('nasa_marine_debris')
>>> print(dataset)
nasa_marine_debris: Marine Debris Dataset for Object Detection in Planetscope Imagery
>>> print(dataset.stac_catalog_size) # OK the STAC catalog archive is only ~260KB
263582
>>> print(dataset.estimated_dataset_size) # OK the total dataset assets are ~77MB
77207762
```
#### <span id="page-19-0"></span>**3.4.7 Filter by Collection and Asset Keys**

To download only the specified STAC collection ids and STAC item asset keys, create a dictionary in this format and pass it to the collection\_filter parameter:

```
{ collection_id1: [ asset_key1, asset_key2, ...], collection_id2: [asset_key1,
asset_key2, ...] , ... }
```
For example, using the sen12floods dataset, if we only wanted to download four bands of the source imagery:

```
my_filter = dict(
    sen12floods_s2_source=['B02', 'B03', 'B04', 'B08'], # Red, Green, Blue, NIR
    sen12floods_s2_labels=['labels', 'documentation'],
)
sen12floods.download(collection_filter=my_filter)
```
### <span id="page-20-0"></span>**3.4.8 Filter by Temporal Range**

To download only STAC assets within a temporal range, use datetime parameter to specify a datetime range (tuple of datetime objects), or a single datetime

object).

```
from dateutil.parser import parse
my_start_date=parse("2019-04-01T00:00:00+0000")
my_end_date=parse("2019-04-07T00:00:00+0000")
sen12floods.download(datetime=(my_start_date, my_end_date))
```
### <span id="page-20-1"></span>**3.4.9 Filter by Bounding Box**

To download only STAC assets with a spatial bounding box, use the bbox parameter to specify a bounding box in lat/lng (CRS EPSG:4326). This performs a spatial intersection test with each STAC item's bounding box.

 $my_bbox = [-13.278254, 8.447033]$ -13.231551, 8.493532] sen12floods.download(bbox=my\_bbox)

**Hint:** The bbox filter may not be used with the intersects filter (use one or the other).

#### <span id="page-20-2"></span>**3.4.10 Filter by GeoJSON Area of Interest**

To download only STAC assets within an area of interest, use the intersects parameter. This performs a spatial intersection test with each STAC item's bounding box.

```
import json
my_geojson = json.loads(
     "''"{
         "type": "Feature",
          "geometry": {
              "type": "Polygon",
              "coordinates": [
                   \sqrt{ }\Gamma-13.278048,
                             8.493532
                        ],
                        \Gamma-13.278254,
                             8.447241
                        ],
                        \Gamma-13.231762,
                             8.447033
                        ],
                        \Gamma
```
(continues on next page)

(continued from previous page)

```
-13.231551,
                               8.493323
                         ],
                          \sqrt{ }-13.278048,
                               8.493532
                         ]
                    ]
               ]
          }
     }
     \overline{m}""
)
sen12floods.download(intersects=my_geojson)
```
**Hint:** The intersects filter may not be used with the bbox filter (use one or the other).

#### **3.4.11 Error reporting**

Any unrecoverable download errors will be logged to {output\_dir}/{dataset\_id}/err\_report.csv and a Python exception will be raised.

### **3.4.12 Appendix: Default Filesystem Layout of Downloads**

STAC archive file:

```
{output_dir}/{dataset_id}.tar.gz
```
Unarchived STAC catalog:

{output\_dir}/{dataset\_id}/catalog.json

Collection, Item and Asset layout:

```
{output_dir}/{dataset_id}/{collection_id}/{item_id}/{asset_key}.{ext}
```
Common Assets, ex: documentation.pdf are saved into a \_common directory instead of duplicating them for many items:

{output\_dir}/{dataset\_id}/\_common/{asset\_key}.{ext}

Asset Database:

{output\_dir}/{dataset\_id}/mlhub\_stac\_assets.db

Error Report:

{output\_dir}/{dataset\_id}/err\_report.csv

**Hint:** The mlhub\_stac\_assets.db file is an artifact which may be safely deleted to free up disk space.

### **FOUR**

## **COLLECTIONS**

<span id="page-22-0"></span>A **collection** represents either a group of related labels or a group of related source imagery for a given time period and geographic area. All collections in the Radiant MLHub API are valid [STAC Collections.](https://github.com/radiantearth/stac-spec/tree/master/collection-spec) For instance, the umd\_mali\_crop\_type\_source collection catalogs the source imagery associated with the 2019 Mali CropType dataset, while the umd\_mali\_crop\_type\_labels collection catalogs the land cover labels associated with this imagery. These collections are considered part of a single umd\_mali\_crop\_type **dataset** (see the *[Datasets](#page-14-0)* documentation for details on working with datasets).

**Hint:** The [Radiant MLHub](https://mlhub.earth/) web application provides an overview of all the datasets and collections available through the Radiant MLHub API.

**Note:** Collections are grouped into Datasets. See also the *[Datasets](#page-14-0)* guide for more information about finding and downloading Datasets.

To list and fetch collections, the [Collection](#page-52-0) class is the recommended approach, but there are also low-level client methods from [radiant\\_mlhub.client](#page-38-0). Both methods are described below.

## <span id="page-22-1"></span>**4.1 Discovering Collections**

You can discover collections using the *[Collection.list](#page-54-1)* method. This method returns a list of *[Collection](#page-52-0)* instances.

```
>>> from radiant_mlhub import Collection
>>> collections = Collection.list()
>>> first_collection = collections[0]
>>> print(first_collection)
ref_landcovernet_sa_v1_source_landsat_8: LandCoverNet South America Landsat 8 Source␣
˓→Imagery
```
### **4.1.1 Low-level client**

The Radiant MLHub /collections endpoint returns a list of objects describing the available collections. You can use the low-level [list\\_collections\(\)](#page-43-0) function to work with these responses as native Python data types ([list](https://docs.python.org/3/library/stdtypes.html#list) and [dict](https://docs.python.org/3/library/stdtypes.html#dict)). This function returns a list of JSON-like dictionaries representing STAC Collections.

```
>>> from radiant_mlhub.client import list_collections
>>> from pprint import pprint
>>> collections = list_collections()
>>> first_collection = collections[0]
>>> pprint(first_collection)
{'description': 'LandCoverNet South America Landsat 8 Source Imagery',
 'id': 'ref_landcovernet_sa_v1_source_landsat_8',
 ...
```
## <span id="page-23-0"></span>**4.2 Fetching Collection Metadata**

You can fetch a collection from the Radiant MLHub API based on the collection ID using the Collection. fetch method. This is the recommended way of fetching a collection. This method returns a [Collection](#page-52-0) instance. Fetching returns the metadata but does not download assets.

```
>>> collection = Collection.fetch('ref_african_crops_kenya_01_labels')
>>> print(collection)
ref_african_crops_kenya_01_labels: African Crops Kenya
```
For more information on a collection, you can browse to the MLHub page for the related dataset, for example:

```
>>> print(collection.registry_url)
https://registry.mlhub.earth/10.34911/rdnt.u41j87
```
Browse to <https://registry.mlhub.earth/10.34911/rdnt.u41j87>

#### **4.2.1 Low-level client**

The Radiant MLHub /collections/{id} endpoint returns an object representing a single collection's metadata. You can use the low-level  $get\_collection()$  function to work with this response as a [dict](https://docs.python.org/3/library/stdtypes.html#dict).

```
>>> from radiant_mlhub.client import get_collection
>>> collection = get_collection('ref_african_crops_kenya_01_labels')
>>> pprint(collection)
{'description': 'African Crops Kenya',
'extent': {'spatial': {'bbox': [[34.18191992149459,
                                0.4724181558451209,
                                34.3714943155646,
                                0.7144217206851109]]},
            'temporal': {'interval': [['2018-04-10T00:00:00Z',
                                    '2020-03-13T00:00:00Z']]}},
'id': 'ref_african_crops_kenya_01_labels',
...
```
## <span id="page-24-0"></span>**4.3 Downloading a Collection**

**Note:** Not all collections have downloadable archives (depending on size). Consider instead using the dataset downloader functionality. The *[Datasets](#page-14-0)* guide has more examples and the *[Dataset.download](#page-55-1) API* reference is available as well.

You can download a collection archive using the *[Collection.download](#page-52-1)* method. This is the recommended way of downloading a collection archive.

**Hint:** To check the existence, and size of the download archive without actually downloading it, you can use the Collection.archive\_size property, which returns a size in bytes.

```
>>> collection = Collection.fetch('sn1_AOI_1_RIO')
>>> collection.archive_size
3504256089
>>> archive_path = collection.download('~/Downloads')
28%| | 985.0/3496.9 [00:35<00:51, 48.31M/s]
>>> archive_path
PosixPath('/Users/someuser/Downloads/sn1_AOI_1_RIO.tar.gz')
```
If a file of the same name already exists, these methods will check whether the downloaded file is complete by comparing its size against the size of the remote file. If they are the same size, the download is skipped, otherwise the download will be resumed from the point where it stopped. You can control this behavior using the  $if\_exists$  argument. Setting this to "skip" will skip the download for existing files *without* checking for completeness (a bit faster since it doesn't require a network request), and setting this to "overwrite" will overwrite any existing file.

Collection archives are gzipped tarballs. You can read more about the structure of these archives in [this Medium post.](https://medium.com/radiant-earth-insights/archived-training-dataset-downloads-now-available-on-radiant-mlhub-7eb67daf094e)

#### **4.3.1 Low-level client**

The Radiant MLHub /archive/{archive\_id} endpoint allows you to download an archive of all assets associated with a given collection. You can use the low-level [download\\_collection\\_archive\(\)](#page-39-0) function to download the archive to your local file system.

```
>>> from radiant_mlhub.client import download_collection_archive
>>> archive_path = download_collection_archive('sn1_AOI_1_RIO')
28%| | 985.0/3496.9 [00:35<00:51, 48.31M/s]
>>> archive_path
PosixPath('/path/to/current/directory/sn1_AOI_1_RIO.tar.gz')
```
## **ML MODELS**

<span id="page-26-0"></span>A **Model** represents a STAC Item implementing the [ML Model extension.](https://github.com/stac-extensions/ml-model/) The goal of the ML Model Extension is to provide a way of cataloging machine learning models that operate on earth observation (EO) data described as a STAC catalog.

To discover and fetch models you can either use the [MLModel](#page-58-0) class or the low-level client methods from [radiant\\_mlhub.client](#page-38-0). Using the [MLModel](#page-58-0) class is the recommended approach, but both methods are described below.

**Hint:** The [Radiant MLHub](https://mlhub.earth/) web application provides an overview of all the ML models available through the Radiant MLHub API.

## <span id="page-26-1"></span>**5.1 Discovering Models**

You can discover models using the [MLModel](#page-58-0). List method. This method returns a list of MLModel instances.

```
>>> from radiant_mlhub import MLModel
>>> models = MLModel.list()
>>> first_model = models[0]
>>> for model in models[0:2]: # print first two models, for example
>>> print(model)
model-crop-detection-torchgeo-v1: A Spatio-Temporal Deep Learning-Based Crop␣
˓→Classification Model for Satellite Imagery
model-cyclone-wind-estimation-torchgeo-v1: Tropical Cyclone Wind Estimation Model
```
You can fetch a model by ID using MLModel. fetch method.

```
>>> model = MLModel.fetch('model-cyclone-wind-estimation-torchgeo-v1')
>>> model.assets
.. {'inferencing-compose': <Asset href=https://raw.githubusercontent.com/RadiantMLHub/
˓→cyclone-model-torchgeo/main/inferencing.yml>,
.. 'inferencing-checkpoint': <Asset href=https://zenodo.org/record/5773331/files/last.
˓→ckpt?download=1>}
>>> len(first_model.links)
8
>>> # print only the ml-model and mlhub related links
>>> from pprint import pprint
>>> pprint([ link for link in first_model.links if 'ml-model:' in link.rel or 'mlhub:'␣
\rightarrowin link.rel])
```
(continues on next page)

(continued from previous page)

```
.. [<Link rel=ml-model:inferencing-image target=docker://docker.io/radiantearth/crop-
˓→detection-dl:1>,
.. <Link rel=ml-model:train-data target=https://api.radiant.earth/mlhub/v1/collections/
˓→ref_african_crops_kenya_02_source>,
.. <Link rel=ml-model:train-data target=https://api.radiant.earth/mlhub/v1/collections/
˓→ref_african_crops_kenya_02_labels>,
.. <Link rel=mlhub:training-dataset target=https://mlhub.earth/data/ref_african_crops_
˓→kenya_02>]
>>> # you can access rest of properties as a dict
>>> first_model.properties.keys()
.. dict_keys(['title', 'license', 'sci:doi', 'datetime', 'providers', 'description',
˓→'end_datetime', 'sci:citation', 'ml-model:type', 'start_datetime', 'sci:publications',
˓→'ml-model:training-os', 'ml-model:architecture', 'ml-model:prediction_type', 'ml-
˓→model:learning_approach', 'ml-model:training-processor-type'])
```
#### **5.1.1 Low-level Client**

The Radiant MLHub /models endpoint returns a list of objects describing the available models and their properties. You can use the low-level [list\\_models\(\)](#page-44-1) function to work with these responses as native Python data types ([list](https://docs.python.org/3/library/stdtypes.html#list) and [dict](https://docs.python.org/3/library/stdtypes.html#dict)).

```
>>> from radiant_mlhub.client import list_models
\gg models = list_models()
>>> first_model = models[0]
>>> first_model.keys()
dict_keys(['id', 'bbox', 'type', 'links', 'assets', 'geometry', 'collection', 'properties
˓→', 'stac_version', 'stac_extensions'])
>>> first_model['id']
'model-cv4a-crop-detection-v1'
>>> first_model['properties'].keys()
dict_keys(['title', 'license', 'sci:doi', 'datetime', 'providers', 'description', 'end_
˓→datetime', 'sci:citation', 'ml-model:type', 'start_datetime', 'sci:publications', 'ml-
˓→model:training-os', 'ml-model:architecture', 'ml-model:prediction_type', 'ml-
˓→model:learning_approach', 'ml-model:training-processor-type'])
```
## <span id="page-27-0"></span>**5.2 Fetching Model Metadata**

The Radiant MLHub /models/{model\_id} endpoint returns an object representing a single model. You can use the low-level [get\\_model\\_by\\_id\(\)](#page-43-1) function to work with this response as a [dict](https://docs.python.org/3/library/stdtypes.html#dict).

```
>>> from radiant_mlhub.client import get_model_by_id
>>> model = get_model_by_id('model-cyclone-wind-estimation-torchgeo-v1')
>>> model.keys()
dict_keys(['id', 'bbox', 'type', 'links', 'assets', 'geometry', 'collection', 'properties
˓→', 'stac_version', 'stac_extensions'])
```
You can also fetch a model from the Radiant MLHub API based on the model ID using the MLModel. fetch method. This is the recommended way of fetching a model. This method returns a [MLModel](#page-58-0) instance.

```
>>> from radiant_mlhub import MLModel
>>> model = MLModel.fetch('model-cyclone-wind-estimation-torchgeo-v1')
>>> model.id
'model-cyclone-wind-estimation-torchgeo-v1'
>>> len(model.assets)
2
>>> len(model.links)
8
```
**SIX**

### **RADIANT\_MLHUB PACKAGE**

### <span id="page-30-1"></span><span id="page-30-0"></span>**6.1 Subpackages**

#### **6.1.1 radiant\_mlhub.client package**

#### **Submodules**

#### **radiant\_mlhub.client.catalog\_downloader module**

class radiant\_mlhub.client.catalog\_downloader.AssetRecord(*\*args*, *\*\*kwargs*)

Bases: [dict](https://docs.python.org/3/library/stdtypes.html#dict) A stac\_assets db record. asset\_key: Optional[\[str\]](https://docs.python.org/3/library/stdtypes.html#str) asset\_save\_path: Optional[\[str\]](https://docs.python.org/3/library/stdtypes.html#str) asset\_url: [str](https://docs.python.org/3/library/stdtypes.html#str) bbox\_json: Optional[\[str\]](https://docs.python.org/3/library/stdtypes.html#str) collection\_id: Optional[\[str\]](https://docs.python.org/3/library/stdtypes.html#str) common\_asset: [bool](https://docs.python.org/3/library/functions.html#bool) end\_datetime: Optional[\[datetime.datetime\]](https://docs.python.org/3/library/datetime.html#datetime.datetime) filtered: [bool](https://docs.python.org/3/library/functions.html#bool) geometry\_json: Optional[\[str\]](https://docs.python.org/3/library/stdtypes.html#str) item\_id: Optional[\[str\]](https://docs.python.org/3/library/stdtypes.html#str) rowid: Optional[\[int\]](https://docs.python.org/3/library/functions.html#int) single\_datetime: Optional[\[datetime.datetime\]](https://docs.python.org/3/library/datetime.html#datetime.datetime) start\_datetime: Optional[\[datetime.datetime\]](https://docs.python.org/3/library/datetime.html#datetime.datetime)

```
radiant_mlhub.client.catalog_downloader.COMMON_ASSET_NAMES = ['documentation', 'readme',
'test_split', 'train_split', 'validation_split']
```
Common assets will be put into *\_common* and only downloaded once.

class radiant\_mlhub.client.catalog\_downloader.CatalogDownloader(*config:* [radi-](#page-31-0)

ant\_mlhub.client.catalog\_downloader.CatalogDown

Bases: [object](https://docs.python.org/3/library/functions.html#object) asset\_dir: [pathlib.Path](https://docs.python.org/3/library/pathlib.html#pathlib.Path) catalog\_file: [pathlib.Path](https://docs.python.org/3/library/pathlib.html#pathlib.Path) config: [radiant\\_mlhub.client.catalog\\_downloader.CatalogDownloaderConfig](#page-31-0) db\_conn: [sqlite3.Connection](https://docs.python.org/3/library/sqlite3.html#sqlite3.Connection) db\_cur: [sqlite3.Cursor](https://docs.python.org/3/library/sqlite3.html#sqlite3.Cursor) err\_report: \_io.TextIOWrapper err\_report\_path: [pathlib.Path](https://docs.python.org/3/library/pathlib.html#pathlib.Path) err\_writer: Any

work\_dir: [pathlib.Path](https://docs.python.org/3/library/pathlib.html#pathlib.Path)

<span id="page-31-0"></span>class radiant\_mlhub.client.catalog\_downloader.CatalogDownloaderConfig(*\**, *api\_key: [str](https://docs.python.org/3/library/stdtypes.html#str) = None*,

*bbox: [Op](https://docs.python.org/3/library/typing.html#typing.Optional)[tional](https://docs.python.org/3/library/typing.html#typing.Optional)[\[Union\[](https://docs.python.org/3/library/typing.html#typing.Union)[Tuple](https://docs.python.org/3/library/typing.html#typing.Tuple)[\[float\]](https://docs.python.org/3/library/functions.html#float), [List\[](https://docs.python.org/3/library/typing.html#typing.List)[float\]](https://docs.python.org/3/library/functions.html#float)]] = None*, *catalog\_only: [bool](https://docs.python.org/3/library/functions.html#bool) = False*, *collection\_filter: [Dict](https://docs.python.org/3/library/typing.html#typing.Dict)[\[str,](https://docs.python.org/3/library/stdtypes.html#str) [List](https://docs.python.org/3/library/typing.html#typing.List)[\[str\]](https://docs.python.org/3/library/stdtypes.html#str)] = None*, *dataset\_id: [str](https://docs.python.org/3/library/stdtypes.html#str)*, *if\_exists:* [radi](#page-60-4)[ant\\_mlhub.if\\_exists.DownloadIfExistsOpts](#page-60-4) *= DownloadIfExistsOpts.resume*, *intersects: [Dict](https://docs.python.org/3/library/typing.html#typing.Dict)[\[str,](https://docs.python.org/3/library/stdtypes.html#str) [Any\]](https://docs.python.org/3/library/typing.html#typing.Any) = None*, *output\_dir: [pathlib.Path](https://docs.python.org/3/library/pathlib.html#pathlib.Path)*, *asset\_output\_dir: [pathlib.Path](https://docs.python.org/3/library/pathlib.html#pathlib.Path) = None*, *profile: [str](https://docs.python.org/3/library/stdtypes.html#str) = None*, *mlhub\_api\_session:* [radi](#page-60-3)[ant\\_mlhub.session.Session,](#page-60-3) *temporal\_query: [Op](https://docs.python.org/3/library/typing.html#typing.Optional)[tional](https://docs.python.org/3/library/typing.html#typing.Optional)[\[Union\[](https://docs.python.org/3/library/typing.html#typing.Union)[datetime.datetime,](https://docs.python.org/3/library/datetime.html#datetime.datetime) [Tuple\[](https://docs.python.org/3/library/typing.html#typing.Tuple)[datetime.datetime,](https://docs.python.org/3/library/datetime.html#datetime.datetime) [datetime.datetime\]](https://docs.python.org/3/library/datetime.html#datetime.datetime)]] = None*)

Bases: pydantic.main.BaseModel

Configuration model & validator for CatalogDownloader.

#### class Config

Bases: [object](https://docs.python.org/3/library/functions.html#object)

arbitrary\_types\_allowed = True

api\_key: Optional[\[str\]](https://docs.python.org/3/library/stdtypes.html#str)

asset\_output\_dir: Optional[\[pathlib.Path\]](https://docs.python.org/3/library/pathlib.html#pathlib.Path)

bbox: Optional[Union[Tuple[\[float\]](https://docs.python.org/3/library/functions.html#float), List[\[float\]](https://docs.python.org/3/library/functions.html#float)]]

catalog\_only: [bool](https://docs.python.org/3/library/functions.html#bool)

collection\_filter: Optional[Dict[\[str,](https://docs.python.org/3/library/stdtypes.html#str) List[\[str\]](https://docs.python.org/3/library/stdtypes.html#str)]]

dataset id: [str](https://docs.python.org/3/library/stdtypes.html#str)

if\_exists: [radiant\\_mlhub.if\\_exists.DownloadIfExistsOpts](#page-60-4)

intersects: Optional[Dict[\[str,](https://docs.python.org/3/library/stdtypes.html#str) Any]]

mlhub\_api\_session: [radiant\\_mlhub.session.Session](#page-60-3) Requests session for mlhub api calls.

output\_dir: [pathlib.Path](https://docs.python.org/3/library/pathlib.html#pathlib.Path)

profile: Optional[\[str\]](https://docs.python.org/3/library/stdtypes.html#str)

```
[datetime.datetime, Tuple[datetime.datetime,
datetime.datetime]]]
```
#### **radiant\_mlhub.client.collections module**

radiant\_mlhub.client.collections.get\_collection(*collection\_id: [str](https://docs.python.org/3/library/stdtypes.html#str)*, *\**, *api\_key: [Optional\[](https://docs.python.org/3/library/typing.html#typing.Optional)[str\]](https://docs.python.org/3/library/stdtypes.html#str) = None*, *profile: [Optional\[](https://docs.python.org/3/library/typing.html#typing.Optional)[str\]](https://docs.python.org/3/library/stdtypes.html#str)* = *None*)  $\rightarrow$  [Dict\[](https://docs.python.org/3/library/typing.html#typing.Dict)[str,](https://docs.python.org/3/library/stdtypes.html#str) [Any\]](https://docs.python.org/3/library/typing.html#typing.Any)

Returns a JSON-like dictionary representing the response from the Radiant MLHub GET /collections/{p1} endpoint.

See the [MLHub API docs](https://docs.mlhub.earth/#radiant-mlhub-api) for details.

#### **Parameters**

- collection\_id  $(str)$  $(str)$  $(str)$  The ID of the collection to fetch
- api\_key  $(str)$  $(str)$  $(str)$  An API key to use for this request. This will override an API key set in a profile on using an environment variable
- **profile**  $(str) A$  $(str) A$  $(str) A$  profile to use when making this request.

**Returns collection**

#### **Return type** [dict](https://docs.python.org/3/library/stdtypes.html#dict)

**Raises**

- **[EntityDoesNotExist](#page-59-5)** If a 404 response code is returned by the API
- [MLHubException](#page-59-6) If any other response code is returned

radiant\_mlhub.client.collections.get\_collection\_item(*collection\_id: [str](https://docs.python.org/3/library/stdtypes.html#str)*, *item\_id: [str](https://docs.python.org/3/library/stdtypes.html#str)*, *api\_key: [Optional\[](https://docs.python.org/3/library/typing.html#typing.Optional)[str\]](https://docs.python.org/3/library/stdtypes.html#str) = None*, *profile: [Optional\[](https://docs.python.org/3/library/typing.html#typing.Optional)[str\]](https://docs.python.org/3/library/stdtypes.html#str) =*  $None$ )  $\rightarrow$  [Dict\[](https://docs.python.org/3/library/typing.html#typing.Dict)[str,](https://docs.python.org/3/library/stdtypes.html#str) [Any\]](https://docs.python.org/3/library/typing.html#typing.Any)

Returns a JSON-like dictionary representing the response from the Radiant MLHub GET /collections/{p1}/ items/{p2} endpoint.

#### **Parameters**

• collection\_id  $(str)$  $(str)$  $(str)$  – The ID of the Collection to which the Item belongs.

- item\_id( $str$ ) The ID of the Item.
- api\_key  $(str)$  $(str)$  $(str)$  An API key to use for this request. This will override an API key set in a profile on using an environment variable
- **profile**  $(str) A$  $(str) A$  $(str) A$  profile to use when making this request.

#### **Returns item**

**Return type** [dict](https://docs.python.org/3/library/stdtypes.html#dict)

```
radiant_mlhub.client.collections.list_collection_items(collection_id: str, *, page_size:
                                                            Optional[int] = None, extensions:
                                                            Optional[List[str]] = None, limit: int = 10,
                                                            api_key: Optional[str] = None, profile:
                                                            str]Iteratorstr,Any]]
```
Yields JSON-like dictionaries representing STAC Item objects returned by the Radiant MLHub GET / collections/{collection\_id}/items endpoint.

**Note:** Because some collections may contain hundreds of thousands of items, this function limits the total number of responses to 10 by default. You can change this value by increasing the value of the limit keyword argument, or setting it to None to list all items. **Be aware that trying to list all items in a large collection may take a very long time.**

#### **Parameters**

- collection\_id  $(str)$  $(str)$  $(str)$  The ID of the collection from which to fetch items
- page\_size  $(int)$  $(int)$  $(int)$  The number of items to return in each page. If set to None, then this parameter will not be passed to the API and the default API value will be used (currently 30).
- extensions  $(iist)$  If provided, then only items that support all of the extensions [list](https://docs.python.org/3/library/stdtypes.html#list)ed will be returned.
- limit ([int](https://docs.python.org/3/library/functions.html#int)) The maximum *total* number of items to yield. Defaults to 10.
- api\_key  $(str)$  $(str)$  $(str)$  An API key to use for this request. This will override an API key set in a profile on using an environment variable
- **profile**  $(str) A$  $(str) A$  $(str) A$  profile to use when making this request.

**Yields item** (*dict*) – JSON-like dictionary representing a STAC Item associated with the given collection.

radiant\_mlhub.client.collections.list\_collections(*\**, *api\_key: [Optional\[](https://docs.python.org/3/library/typing.html#typing.Optional)[str\]](https://docs.python.org/3/library/stdtypes.html#str) = None*, *profile:*  $Optional[str] = None$  $Optional[str] = None$  $Optional[str] = None$   $\rightarrow$  [List](https://docs.python.org/3/library/typing.html#typing.List)[\[Dict](https://docs.python.org/3/library/typing.html#typing.Dict)[\[str,](https://docs.python.org/3/library/stdtypes.html#str) [Any\]](https://docs.python.org/3/library/typing.html#typing.Any)]

Gets a list of JSON-like dictionaries representing STAC Collection objects returned by the Radiant MLHub GET /collections endpoint.

See the [MLHub API docs](https://docs.mlhub.earth/#radiant-mlhub-api) for details.

#### **Parameters**

- api\_key  $(str)$  $(str)$  $(str)$  An API key to use for this request. This will override an API key set in a profile on using an environment variable
- **profile**  $(str) A$  $(str) A$  $(str) A$  profile to use when making this request.

**Returns collections** – List of JSON-like dictionaries representing STAC Collection objects.

**Return type** List[\[dict\]](https://docs.python.org/3/library/stdtypes.html#dict)

#### **radiant\_mlhub.client.datasets module**

radiant\_mlhub.client.datasets.download\_collection\_archive(*archive\_id: [str](https://docs.python.org/3/library/stdtypes.html#str)*, *output\_dir: [Optional\[](https://docs.python.org/3/library/typing.html#typing.Optional)[Union](https://docs.python.org/3/library/typing.html#typing.Union)[\[pathlib.Path,](https://docs.python.org/3/library/pathlib.html#pathlib.Path) [str\]](https://docs.python.org/3/library/stdtypes.html#str)] = None*, *\**, *if\_exists:* [radi](#page-60-4)[ant\\_mlhub.if\\_exists.DownloadIfExistsOpts](#page-60-4) *= DownloadIfExistsOpts.resume*, *api\_key: [Optional\[](https://docs.python.org/3/library/typing.html#typing.Optional)[str\]](https://docs.python.org/3/library/stdtypes.html#str) = None*, *profile:*  $Optional[str] = None$  $Optional[str] = None$  $Optional[str] = None$   $\rightarrow$  [pathlib.Path](https://docs.python.org/3/library/pathlib.html#pathlib.Path)

Downloads the archive with the given ID to an output location (current working directory by default).

The if\_exists argument determines how to handle an existing archive file in the output directory. The default behavior (defined by if\_exists="resume") is to resume the download by requesting a byte range starting at the size of the existing file. If the existing file is the same size as the file to be downloaded (as determined by the Content-Length header), then the download is skipped. You can automatically skip download using if\_exists="skip" (this may be faster if you know the download was not interrupted, since no network request is made to get the archive size). You can also overwrite the existing file using if\_exists="overwrite".

#### **Parameters**

- archive\_id  $(s\tau r)$  The ID of the archive to download. This is the same as the Collection ID.
- output\_dir (Path) Path to which the archive will be downloaded. Defaults to the current working directory.
- if\_exists  $(str, optional)$  $(str, optional)$  $(str, optional)$  How to handle an existing archive at the same location. If "skip", the download will be skipped. If "overwrite", the existing file will be overwritten and the entire file will be re-downloaded. If "resume" (the default), the existing file size will be compared to the size of the download (using the Content-Length header). If the existing file is smaller, then only the remaining portion will be downloaded. Otherwise, the download will be skipped.
- api\_key  $(str)$  $(str)$  $(str)$  An API key to use for this request. This will override an API key set in a profile on using an environment variable
- **profile**  $(str) A$  $(str) A$  $(str) A$  profile to use when making this request.

**Returns output\_path** – The full path to the downloaded archive file.

#### **Return type** Path

**Raises** [ValueError](https://docs.python.org/3/library/exceptions.html#ValueError) – If if\_exists is not one of "skip", "overwrite", or "resume".

radiant\_mlhub.client.datasets.get\_catalog\_info(*dataset\_id: [str](https://docs.python.org/3/library/stdtypes.html#str)*, *\**, *api\_key: [Optional](https://docs.python.org/3/library/typing.html#typing.Optional)[\[str\]](https://docs.python.org/3/library/stdtypes.html#str) = None*,

*profile: [Optional](https://docs.python.org/3/library/typing.html#typing.Optional)*[\[str\]](https://docs.python.org/3/library/stdtypes.html#str) = *None*)  $\rightarrow$  [Dict](https://docs.python.org/3/library/typing.html#typing.Dict)[\[str,](https://docs.python.org/3/library/stdtypes.html#str) [Any\]](https://docs.python.org/3/library/typing.html#typing.Any)

Gets info for the given archive from the /catalog/{dataset\_id}/info endpoint as a JSON-like dictionary.

The JSON object returned by the API has the following properties:

- dataset: ID of the dataset that this archive's Collection belongs to.
- stac\_catalog\_size: size of the dataset\_id.tar.gz STAC archive (in bytes)
- estimated\_dataset\_size: size in bytes of entire dataset (estimated)

**Parameters**

- dataset\_id  $(str)$  $(str)$  $(str)$  The ID of the dataset
- api\_key  $(str)$  $(str)$  $(str)$  An API key to use for this request. This will override an API key set in a profile on using an environment variable
- **profile**  $(str) A$  $(str) A$  $(str) A$  profile to use when making this request.

**Returns** archive info – JSON-like dictionary representing the API response.

**Return type** [dict](https://docs.python.org/3/library/stdtypes.html#dict)

radiant\_mlhub.client.datasets.get\_collection\_archive\_info(*archive\_id: [str](https://docs.python.org/3/library/stdtypes.html#str)*, *\**, *api\_key: [Optional\[](https://docs.python.org/3/library/typing.html#typing.Optional)[str\]](https://docs.python.org/3/library/stdtypes.html#str) = None*, *profile: [Optional\[](https://docs.python.org/3/library/typing.html#typing.Optional)[str\]](https://docs.python.org/3/library/stdtypes.html#str) = None*)  $\rightarrow$  [Dict](https://docs.python.org/3/library/typing.html#typing.Dict)[\[str,](https://docs.python.org/3/library/stdtypes.html#str) [Any\]](https://docs.python.org/3/library/typing.html#typing.Any)

Gets info for the given archive from the /archive/{archive\_id}/info endpoint as a JSON-like dictionary.

The JSON object returned by the API has the following properties:

- collection: The ID of the Collection that this archive is associated with.
- dataset: The ID of the dataset that this archive's Collection belongs to.
- size: The size of the archive (in bytes)
- types: The types associated with this archive's Collection. Will be one of "source\_imagery" or "label".

#### **Parameters**

- archive\_id  $(str)$  $(str)$  $(str)$  The ID of the archive. This is the same as the Collection ID.
- api\_key  $(s \tau r)$  An API key to use for this request. This will override an API key set in a profile on using an environment variable
- **profile**  $(str) A$  $(str) A$  $(str) A$  profile to use when making this request.

**Returns** archive info – JSON-like dictionary representing the API response.

**Return type** [dict](https://docs.python.org/3/library/stdtypes.html#dict)

radiant\_mlhub.client.datasets.get\_dataset(*dataset\_id\_or\_doi: [str](https://docs.python.org/3/library/stdtypes.html#str)*, *\**, *api\_key: [Optional\[](https://docs.python.org/3/library/typing.html#typing.Optional)[str\]](https://docs.python.org/3/library/stdtypes.html#str) = None*, *profile:*  $\text{Optional}[str] = \text{None} \rightarrow \text{Dict}[str, \text{Any}]$  $\text{Optional}[str] = \text{None} \rightarrow \text{Dict}[str, \text{Any}]$  $\text{Optional}[str] = \text{None} \rightarrow \text{Dict}[str, \text{Any}]$  $\text{Optional}[str] = \text{None} \rightarrow \text{Dict}[str, \text{Any}]$  $\text{Optional}[str] = \text{None} \rightarrow \text{Dict}[str, \text{Any}]$  $\text{Optional}[str] = \text{None} \rightarrow \text{Dict}[str, \text{Any}]$  $\text{Optional}[str] = \text{None} \rightarrow \text{Dict}[str, \text{Any}]$  $\text{Optional}[str] = \text{None} \rightarrow \text{Dict}[str, \text{Any}]$  $\text{Optional}[str] = \text{None} \rightarrow \text{Dict}[str, \text{Any}]$ 

Returns a JSON-like dictionary representing a dataset by first trying to look up the dataset by ID, then falling back to finding the dataset by DOI.

See the [MLHub API docs](https://docs.mlhub.earth/#radiant-mlhub-api) for details.

#### **Parameters**

- dataset\_id\_or\_doi  $(str)$  $(str)$  $(str)$  The ID of the dataset to fetch
- api\_key  $(str)$  $(str)$  $(str)$  An API key to use for this request. This will override an API key set in a profile on using an environment variable
- **profile**  $(str) A$  $(str) A$  $(str) A$  profile to use when making this request.

**Returns dataset**

**Return type** [dict](https://docs.python.org/3/library/stdtypes.html#dict)
radiant\_mlhub.client.datasets.get\_dataset\_by\_doi(*dataset\_doi: [str](https://docs.python.org/3/library/stdtypes.html#str)*, *\**, *api\_key: [Optional\[](https://docs.python.org/3/library/typing.html#typing.Optional)[str\]](https://docs.python.org/3/library/stdtypes.html#str) = None*, *profile: [Optional\[](https://docs.python.org/3/library/typing.html#typing.Optional)[str\]](https://docs.python.org/3/library/stdtypes.html#str)* = *None*)  $\rightarrow$  [Dict](https://docs.python.org/3/library/typing.html#typing.Dict)[\[str,](https://docs.python.org/3/library/stdtypes.html#str) [Any\]](https://docs.python.org/3/library/typing.html#typing.Any)

Returns a JSON-like dictionary representing the response from the Radiant MLHub GET /datasets/doi/ {dataset\_id} endpoint.

See the [MLHub API docs](https://docs.mlhub.earth/#radiant-mlhub-api) for details.

# **Parameters**

- dataset\_doi  $(str)$  $(str)$  $(str)$  The DOI of the dataset to fetch
- api\_key  $(str)$  $(str)$  $(str)$  An API key to use for this request. This will override an API key set in a profile on using an environment variable
- **profile**  $(str) A$  $(str) A$  $(str) A$  profile to use when making this request.

# **Returns dataset**

#### **Return type** [dict](https://docs.python.org/3/library/stdtypes.html#dict)

radiant\_mlhub.client.datasets.get\_dataset\_by\_id(*dataset\_id: [str](https://docs.python.org/3/library/stdtypes.html#str)*, *\**, *api\_key: [Optional\[](https://docs.python.org/3/library/typing.html#typing.Optional)[str\]](https://docs.python.org/3/library/stdtypes.html#str) = None*, *profile: [Optional\[](https://docs.python.org/3/library/typing.html#typing.Optional)[str\]](https://docs.python.org/3/library/stdtypes.html#str)* = *None*)  $\rightarrow$  [Dict\[](https://docs.python.org/3/library/typing.html#typing.Dict)[str,](https://docs.python.org/3/library/stdtypes.html#str) [Any\]](https://docs.python.org/3/library/typing.html#typing.Any)

Returns a JSON-like dictionary representing the response from the Radiant MLHub GET /datasets/ {dataset\_id} endpoint.

See the [MLHub API docs](https://docs.mlhub.earth/#radiant-mlhub-api) for details.

# **Parameters**

- dataset\_id  $(str)$  $(str)$  $(str)$  The ID of the dataset to fetch
- api\_key  $(str)$  $(str)$  $(str)$  An API key to use for this request. This will override an API key set in a profile on using an environment variable
- **profile**  $(str) A$  $(str) A$  $(str) A$  profile to use when making this request.

# **Returns dataset**

#### **Return type** [dict](https://docs.python.org/3/library/stdtypes.html#dict)

radiant\_mlhub.client.datasets.list\_datasets(*\**, *tags: [Optional](https://docs.python.org/3/library/typing.html#typing.Optional)[\[Union](https://docs.python.org/3/library/typing.html#typing.Union)[\[str,](https://docs.python.org/3/library/stdtypes.html#str) [Iterable\[](https://docs.python.org/3/library/typing.html#typing.Iterable)[str\]](https://docs.python.org/3/library/stdtypes.html#str)]] = None*, *text: [Optional](https://docs.python.org/3/library/typing.html#typing.Optional)[\[Union\[](https://docs.python.org/3/library/typing.html#typing.Union)[str,](https://docs.python.org/3/library/stdtypes.html#str) [Iterable](https://docs.python.org/3/library/typing.html#typing.Iterable)[\[str\]](https://docs.python.org/3/library/stdtypes.html#str)]] = None*, *api\_key: [Optional](https://docs.python.org/3/library/typing.html#typing.Optional)*[*str*] = *None*, *profile: Optional*[*str*] = *None*)  $\rightarrow$ [List](https://docs.python.org/3/library/typing.html#typing.List)[\[Dict](https://docs.python.org/3/library/typing.html#typing.Dict)[\[str,](https://docs.python.org/3/library/stdtypes.html#str) [Any\]](https://docs.python.org/3/library/typing.html#typing.Any)]

Gets a list of JSON-like dictionaries representing dataset objects returned by the Radiant MLHub GET / datasets endpoint.

See the [MLHub API docs](https://docs.mlhub.earth/#radiant-mlhub-api) for details.

### **Parameters**

- tags (A tag or list of tags to filter datasets by. If not None, only datasets) containing all provided tags will be returned.
- text (A text phrase or list of text phrases to filter datasets by. If not None,) only datasets containing all phrases will be returned.
- api\_key  $(str)$  $(str)$  $(str)$  An API key to use for this request. This will override an API key set in a profile on using an environment variable
- **profile**  $(str) A$  $(str) A$  $(str) A$  profile to use when making this request.

# **Returns datasets**

**Return type** List[\[dict\]](https://docs.python.org/3/library/stdtypes.html#dict)

# **radiant\_mlhub.client.datetime\_utils module**

radiant\_mlhub.client.datetime\_utils.one\_to\_one\_check(*d1: [datetime.datetime](https://docs.python.org/3/library/datetime.html#datetime.datetime)*, *d2: [datetime.datetime](https://docs.python.org/3/library/datetime.html#datetime.datetime)*)  $\rightarrow$  [bool](https://docs.python.org/3/library/functions.html#bool)

Compare two dates for equality.

```
radiant_mlhub.client.datetime_utils.one_to_range_check(d1: datetime.datetime, d2:
                                                            Tuple[datetime.datetime,
                                                            <i>() \rightarrowbool
```
Check for overlap: single datetime with date range.

radiant\_mlhub.client.datetime\_utils.range\_to\_range\_check(*d1: [Tuple](https://docs.python.org/3/library/typing.html#typing.Tuple)[\[datetime.datetime,](https://docs.python.org/3/library/datetime.html#datetime.datetime) [datetime.datetime\]](https://docs.python.org/3/library/datetime.html#datetime.datetime)*, *d2: [Tuple\[](https://docs.python.org/3/library/typing.html#typing.Tuple)[datetime.datetime,](https://docs.python.org/3/library/datetime.html#datetime.datetime)*  $d$ *datetime.datetime*  $\left[ \right) \rightarrow$  [bool](https://docs.python.org/3/library/functions.html#bool)

Check for overlap: two date ranges.

# **radiant\_mlhub.client.ml\_models module**

radiant\_mlhub.client.ml\_models.get\_model\_by\_id(*model\_id: [str](https://docs.python.org/3/library/stdtypes.html#str)*, *\**, *api\_key: [Optional](https://docs.python.org/3/library/typing.html#typing.Optional)[\[str\]](https://docs.python.org/3/library/stdtypes.html#str) = None*, *profile: [Optional\[](https://docs.python.org/3/library/typing.html#typing.Optional)[str\]](https://docs.python.org/3/library/stdtypes.html#str)* = *None*)  $\rightarrow$  [Dict](https://docs.python.org/3/library/typing.html#typing.Dict)[\[str,](https://docs.python.org/3/library/stdtypes.html#str) [Any\]](https://docs.python.org/3/library/typing.html#typing.Any)

Returns a JSON-like dictionary representing the response from the Radiant MLHub GET /models/{model\_id} endpoint.

See the [MLHub API docs](https://docs.mlhub.earth/#radiant-mlhub-api) for details.

## **Parameters**

- model\_id  $(str)$  $(str)$  $(str)$  The ID of the ML Model to fetch
- api\_key  $(str)$  $(str)$  $(str)$  An API key to use for this request. This will override an API key set in a profile on using an environment variable
- **profile**  $(str) A$  $(str) A$  $(str) A$  profile to use when making this request.

#### **Returns model**

# **Return type** [dict](https://docs.python.org/3/library/stdtypes.html#dict)

radiant\_mlhub.client.ml\_models.list\_models(*\**, *api\_key: [Optional](https://docs.python.org/3/library/typing.html#typing.Optional)[\[str\]](https://docs.python.org/3/library/stdtypes.html#str) = None*, *profile: [Optional](https://docs.python.org/3/library/typing.html#typing.Optional)[\[str\]](https://docs.python.org/3/library/stdtypes.html#str) =*  $None$ )  $\rightarrow$  [List\[](https://docs.python.org/3/library/typing.html#typing.List)[Dict\[](https://docs.python.org/3/library/typing.html#typing.Dict)[str,](https://docs.python.org/3/library/stdtypes.html#str) [Any\]](https://docs.python.org/3/library/typing.html#typing.Any)]

Gets a list of JSON-like dictionaries representing ML Model objects returned by the Radiant MLHub GET / models endpoint.

See the [MLHub API docs](https://docs.mlhub.earth/#radiant-mlhub-api) for details.

#### **Parameters**

- api\_key  $(str)$  $(str)$  $(str)$  An API key to use for this request. This will override an API key set in a profile on using an environment variable
- **profile**  $(str) A$  $(str) A$  $(str) A$  profile to use when making this request.

**Returns models**

**Return type** List[\[dict\]](https://docs.python.org/3/library/stdtypes.html#dict)

# **radiant\_mlhub.client.resumable\_downloader module**

class radiant\_mlhub.client.resumable\_downloader.ResumableDownloader(*url: [str](https://docs.python.org/3/library/stdtypes.html#str)*, *out\_file:*

*[pathlib.Path](https://docs.python.org/3/library/pathlib.html#pathlib.Path)*, *desc: [Optional\[](https://docs.python.org/3/library/typing.html#typing.Optional)[str\]](https://docs.python.org/3/library/stdtypes.html#str) = None*, *session: [Op](https://docs.python.org/3/library/typing.html#typing.Optional)[tional\[](https://docs.python.org/3/library/typing.html#typing.Optional)[requests.sessions.Session\]](https://requests.readthedocs.io/en/latest/api/#requests.Session) = None*, *if\_exists:* [radi](#page-60-0)[ant\\_mlhub.if\\_exists.DownloadIfExistsOpts](#page-60-0) *= DownloadIfExistsOpts.overwrite*, *disable\_progress\_bar: [bool](https://docs.python.org/3/library/functions.html#bool) = True*, *chunk\_size: [int](https://docs.python.org/3/library/functions.html#int) = 1024*, *chunk\_unit: [str](https://docs.python.org/3/library/stdtypes.html#str) = 'KB'*)

## Bases: [object](https://docs.python.org/3/library/functions.html#object)

Resumable downloader, for a single file.

- Similar to datasets. download collection archive chunked(), but this is not parallelized.
- Supports DownloadIfExistsOpts.
- Displays progress bar (optional).

chunk\_size: [int](https://docs.python.org/3/library/functions.html#int)

chunk\_unit: [str](https://docs.python.org/3/library/stdtypes.html#str)

```
desc: Optional[str]
```
disable\_progress\_bar: [bool](https://docs.python.org/3/library/functions.html#bool)

if\_exists: [radiant\\_mlhub.if\\_exists.DownloadIfExistsOpts](#page-60-0)

out\_file: [pathlib.Path](https://docs.python.org/3/library/pathlib.html#pathlib.Path)

 $run() \rightarrow None$  $run() \rightarrow None$ 

session: [requests.sessions.Session](https://requests.readthedocs.io/en/latest/api/#requests.Session)

url: [str](https://docs.python.org/3/library/stdtypes.html#str)

# **Module contents**

Low-level functions for making requests to MLHub API and Blob Storage endpoints.

```
class radiant_mlhub.client.CatalogDownloader(config: radi-
                                                   ant_mlhub.client.catalog_downloader.CatalogDownloaderConfig)
```
Bases: [object](https://docs.python.org/3/library/functions.html#object) asset\_dir: [pathlib.Path](https://docs.python.org/3/library/pathlib.html#pathlib.Path) catalog\_file: [pathlib.Path](https://docs.python.org/3/library/pathlib.html#pathlib.Path) config: [radiant\\_mlhub.client.catalog\\_downloader.CatalogDownloaderConfig](#page-31-0) db\_conn: [sqlite3.Connection](https://docs.python.org/3/library/sqlite3.html#sqlite3.Connection)

db\_cur: [sqlite3.Cursor](https://docs.python.org/3/library/sqlite3.html#sqlite3.Cursor)

err\_report: \_io.TextIOWrapper

err\_report\_path: [pathlib.Path](https://docs.python.org/3/library/pathlib.html#pathlib.Path)

err\_writer: Any

work\_dir: [pathlib.Path](https://docs.python.org/3/library/pathlib.html#pathlib.Path)

class radiant\_mlhub.client.CatalogDownloaderConfig(*\**, *api\_key: [str](https://docs.python.org/3/library/stdtypes.html#str) = None*, *bbox:*

*[Optional\[](https://docs.python.org/3/library/typing.html#typing.Optional)[Union\[](https://docs.python.org/3/library/typing.html#typing.Union)[Tuple](https://docs.python.org/3/library/typing.html#typing.Tuple)[\[float\]](https://docs.python.org/3/library/functions.html#float), [List\[](https://docs.python.org/3/library/typing.html#typing.List)[float\]](https://docs.python.org/3/library/functions.html#float)]] = None*, *catalog\_only: [bool](https://docs.python.org/3/library/functions.html#bool) = False*, *collection\_filter: [Dict](https://docs.python.org/3/library/typing.html#typing.Dict)[\[str,](https://docs.python.org/3/library/stdtypes.html#str) [List](https://docs.python.org/3/library/typing.html#typing.List)[\[str\]](https://docs.python.org/3/library/stdtypes.html#str)] = None*, *dataset\_id: [str](https://docs.python.org/3/library/stdtypes.html#str)*, *if\_exists:* [radiant\\_mlhub.if\\_exists.DownloadIfExistsOpts](#page-60-0) *= DownloadIfExistsOpts.resume*, *intersects: [Dict\[](https://docs.python.org/3/library/typing.html#typing.Dict)[str,](https://docs.python.org/3/library/stdtypes.html#str) [Any\]](https://docs.python.org/3/library/typing.html#typing.Any) = None*, *output\_dir: [pathlib.Path](https://docs.python.org/3/library/pathlib.html#pathlib.Path)*, *asset\_output\_dir: [pathlib.Path](https://docs.python.org/3/library/pathlib.html#pathlib.Path) = None*, *profile: [str](https://docs.python.org/3/library/stdtypes.html#str) = None*, *mlhub\_api\_session:* [radiant\\_mlhub.session.Session,](#page-60-1) *temporal\_query: [Optional\[](https://docs.python.org/3/library/typing.html#typing.Optional)[Union\[](https://docs.python.org/3/library/typing.html#typing.Union)[datetime.datetime,](https://docs.python.org/3/library/datetime.html#datetime.datetime) [Tuple](https://docs.python.org/3/library/typing.html#typing.Tuple)[\[datetime.datetime,](https://docs.python.org/3/library/datetime.html#datetime.datetime) [datetime.datetime\]](https://docs.python.org/3/library/datetime.html#datetime.datetime)]] = None*)

Bases: pydantic.main.BaseModel

Configuration model & validator for CatalogDownloader.

class Config

Bases: [object](https://docs.python.org/3/library/functions.html#object)

arbitrary\_types\_allowed = True

```
api_key: Optional[str]
```
asset\_output\_dir: Optional[\[pathlib.Path\]](https://docs.python.org/3/library/pathlib.html#pathlib.Path)

bbox: Optional[Union[Tuple[\[float\]](https://docs.python.org/3/library/functions.html#float), List[\[float\]](https://docs.python.org/3/library/functions.html#float)]]

catalog\_only: [bool](https://docs.python.org/3/library/functions.html#bool)

collection\_filter: Optional[Dict[\[str,](https://docs.python.org/3/library/stdtypes.html#str) List[\[str\]](https://docs.python.org/3/library/stdtypes.html#str)]]

dataset\_id: [str](https://docs.python.org/3/library/stdtypes.html#str)

if\_exists: [radiant\\_mlhub.if\\_exists.DownloadIfExistsOpts](#page-60-0)

intersects: Optional[Dict[\[str,](https://docs.python.org/3/library/stdtypes.html#str) Any]]

mlhub\_api\_session: [radiant\\_mlhub.session.Session](#page-60-1) Requests session for mlhub api calls.

output\_dir: [pathlib.Path](https://docs.python.org/3/library/pathlib.html#pathlib.Path)

profile: Optional[\[str\]](https://docs.python.org/3/library/stdtypes.html#str)

```
[datetime.datetime, Tuple[datetime.datetime,
datetime.datetime]]]
```
# radiant\_mlhub.client.download\_collection\_archive(*archive\_id: [str](https://docs.python.org/3/library/stdtypes.html#str)*, *output\_dir:*

*[Optional](https://docs.python.org/3/library/typing.html#typing.Optional)[\[Union\[](https://docs.python.org/3/library/typing.html#typing.Union)[pathlib.Path,](https://docs.python.org/3/library/pathlib.html#pathlib.Path) [str\]](https://docs.python.org/3/library/stdtypes.html#str)] = None*, *\**, *if\_exists:* [radiant\\_mlhub.if\\_exists.DownloadIfExistsOpts](#page-60-0) *= DownloadIfExistsOpts.resume*, *api\_key: [Optional](https://docs.python.org/3/library/typing.html#typing.Optional)[\[str\]](https://docs.python.org/3/library/stdtypes.html#str) = None*, *profile: [Optional\[](https://docs.python.org/3/library/typing.html#typing.Optional)[str\]](https://docs.python.org/3/library/stdtypes.html#str) = None*) → [pathlib.Path](https://docs.python.org/3/library/pathlib.html#pathlib.Path)

Downloads the archive with the given ID to an output location (current working directory by default).

The if\_exists argument determines how to handle an existing archive file in the output directory. The default behavior (defined by if\_exists="resume") is to resume the download by requesting a byte range starting at the size of the existing file. If the existing file is the same size as the file to be downloaded (as determined by the Content-Length header), then the download is skipped. You can automatically skip download using if\_exists="skip" (this may be faster if you know the download was not interrupted, since no network request is made to get the archive size). You can also overwrite the existing file using if\_exists="overwrite".

#### **Parameters**

- archive\_id  $(s\tau r)$  The ID of the archive to download. This is the same as the Collection ID.
- output\_dir  $(Path)$  Path to which the archive will be downloaded. Defaults to the current working directory.
- if\_exists  $(str, optional)$  $(str, optional)$  $(str, optional)$  How to handle an existing archive at the same location. If "skip", the download will be skipped. If "overwrite", the existing file will be overwritten and the entire file will be re-downloaded. If "resume" (the default), the existing file size will be compared to the size of the download (using the Content-Length header). If the existing file is smaller, then only the remaining portion will be downloaded. Otherwise, the download will be skipped.
- api\_key  $(str)$  $(str)$  $(str)$  An API key to use for this request. This will override an API key set in a profile on using an environment variable
- **profile**  $(str) A$  $(str) A$  $(str) A$  profile to use when making this request.

**Returns output\_path** – The full path to the downloaded archive file.

# **Return type** Path

**Raises** [ValueError](https://docs.python.org/3/library/exceptions.html#ValueError) – If if\_exists is not one of "skip", "overwrite", or "resume".

```
radiant_mlhub.client.get_catalog_info(dataset_id: str, *, api_key: Optional[str] = None, profile:
                                                Optional[str] = None \rightarrowDict[str,Any]
```
Gets info for the given archive from the /catalog/{dataset\_id}/info endpoint as a JSON-like dictionary.

The JSON object returned by the API has the following properties:

- dataset: ID of the dataset that this archive's Collection belongs to.
- stac\_catalog\_size: size of the dataset id.tar.gz STAC archive (in bytes)
- estimated\_dataset\_size: size in bytes of entire dataset (estimated)

- dataset\_id  $(str)$  $(str)$  $(str)$  The ID of the dataset
- api\_key  $(str)$  $(str)$  $(str)$  An API key to use for this request. This will override an API key set in a profile on using an environment variable
- **profile**  $(str) A$  $(str) A$  $(str) A$  profile to use when making this request.

**Returns** archive info – JSON-like dictionary representing the API response.

**Return type** [dict](https://docs.python.org/3/library/stdtypes.html#dict)

radiant\_mlhub.client.get\_collection(*collection\_id: [str](https://docs.python.org/3/library/stdtypes.html#str)*, *\**, *api\_key: [Optional\[](https://docs.python.org/3/library/typing.html#typing.Optional)[str\]](https://docs.python.org/3/library/stdtypes.html#str) = None*, *profile:*  $\text{Optional[str]} = \text{None}$  $\text{Optional[str]} = \text{None}$  $\text{Optional[str]} = \text{None}$  $\text{Optional[str]} = \text{None}$   $\rightarrow$  [Dict\[](https://docs.python.org/3/library/typing.html#typing.Dict)[str,](https://docs.python.org/3/library/stdtypes.html#str) [Any\]](https://docs.python.org/3/library/typing.html#typing.Any)

Returns a JSON-like dictionary representing the response from the Radiant MLHub GET /collections/{p1} endpoint.

See the [MLHub API docs](https://docs.mlhub.earth/#radiant-mlhub-api) for details.

## **Parameters**

- collection\_id  $(str)$  $(str)$  $(str)$  The ID of the collection to fetch
- api\_key  $(str)$  $(str)$  $(str)$  An API key to use for this request. This will override an API key set in a profile on using an environment variable
- **profile**  $(str) A$  $(str) A$  $(str) A$  profile to use when making this request.

# **Returns collection**

**Return type** [dict](https://docs.python.org/3/library/stdtypes.html#dict)

**Raises**

- [EntityDoesNotExist](#page-59-0) If a 404 response code is returned by the API
- [MLHubException](#page-59-1) If any other response code is returned

radiant\_mlhub.client.get\_collection\_archive\_info(*archive\_id: [str](https://docs.python.org/3/library/stdtypes.html#str)*, *\**, *api\_key: [Optional](https://docs.python.org/3/library/typing.html#typing.Optional)[\[str\]](https://docs.python.org/3/library/stdtypes.html#str) = None*, *profile: [Optional\[](https://docs.python.org/3/library/typing.html#typing.Optional)[str\]](https://docs.python.org/3/library/stdtypes.html#str)* = *None*)  $\rightarrow$  [Dict](https://docs.python.org/3/library/typing.html#typing.Dict)[\[str,](https://docs.python.org/3/library/stdtypes.html#str) [Any\]](https://docs.python.org/3/library/typing.html#typing.Any)

Gets info for the given archive from the /archive/{archive\_id}/info endpoint as a JSON-like dictionary.

The JSON object returned by the API has the following properties:

- collection: The ID of the Collection that this archive is associated with.
- dataset: The ID of the dataset that this archive's Collection belongs to.
- size: The size of the archive (in bytes)
- types: The types associated with this archive's Collection. Will be one of "source\_imagery" or "label".

## **Parameters**

- archive\_id ( $str$ ) The ID of the archive. This is the same as the Collection ID.
- api\_key  $(str)$  $(str)$  $(str)$  An API key to use for this request. This will override an API key set in a profile on using an environment variable
- **profile**  $(str) A$  $(str) A$  $(str) A$  profile to use when making this request.

**Returns** archive info – JSON-like dictionary representing the API response.

**Return type** [dict](https://docs.python.org/3/library/stdtypes.html#dict)

radiant\_mlhub.client.get\_collection\_item(*collection\_id: [str](https://docs.python.org/3/library/stdtypes.html#str)*, *item\_id: [str](https://docs.python.org/3/library/stdtypes.html#str)*, *api\_key: [Optional\[](https://docs.python.org/3/library/typing.html#typing.Optional)[str\]](https://docs.python.org/3/library/stdtypes.html#str) = None*, *profile: [Optional](https://docs.python.org/3/library/typing.html#typing.Optional)*[\[str\]](https://docs.python.org/3/library/stdtypes.html#str) =  $None$ )  $\rightarrow$  [Dict\[](https://docs.python.org/3/library/typing.html#typing.Dict)[str,](https://docs.python.org/3/library/stdtypes.html#str) [Any\]](https://docs.python.org/3/library/typing.html#typing.Any)

Returns a JSON-like dictionary representing the response from the Radiant MLHub GET /collections/{p1}/ items/{p2} endpoint.

- collection\_id  $(str)$  $(str)$  $(str)$  The ID of the Collection to which the Item belongs.
- item\_id  $(str)$  $(str)$  $(str)$  The ID of the Item.
- api\_key  $(str)$  $(str)$  $(str)$  An API key to use for this request. This will override an API key set in a profile on using an environment variable
- **profile**  $(str) A$  $(str) A$  $(str) A$  profile to use when making this request.

#### **Returns item**

**Return type** [dict](https://docs.python.org/3/library/stdtypes.html#dict)

radiant\_mlhub.client.get\_dataset(*dataset\_id\_or\_doi: [str](https://docs.python.org/3/library/stdtypes.html#str)*, *\**, *api\_key: [Optional\[](https://docs.python.org/3/library/typing.html#typing.Optional)[str\]](https://docs.python.org/3/library/stdtypes.html#str) = None*, *profile:*  $\text{Optional}[str] = \text{None}$  $\text{Optional}[str] = \text{None}$  $\text{Optional}[str] = \text{None}$   $\rightarrow$  [Dict](https://docs.python.org/3/library/typing.html#typing.Dict)[\[str,](https://docs.python.org/3/library/stdtypes.html#str) [Any\]](https://docs.python.org/3/library/typing.html#typing.Any)

Returns a JSON-like dictionary representing a dataset by first trying to look up the dataset by ID, then falling back to finding the dataset by DOI.

See the [MLHub API docs](https://docs.mlhub.earth/#radiant-mlhub-api) for details.

#### **Parameters**

- dataset\_id\_or\_doi  $(str)$  $(str)$  $(str)$  The ID of the dataset to fetch
- api\_key  $(str)$  $(str)$  $(str)$  An API key to use for this request. This will override an API key set in a profile on using an environment variable
- **profile**  $(str) A$  $(str) A$  $(str) A$  profile to use when making this request.

# **Returns dataset**

### **Return type** [dict](https://docs.python.org/3/library/stdtypes.html#dict)

radiant\_mlhub.client.get\_dataset\_by\_doi(*dataset\_doi: [str](https://docs.python.org/3/library/stdtypes.html#str)*, *\**, *api\_key: [Optional\[](https://docs.python.org/3/library/typing.html#typing.Optional)[str\]](https://docs.python.org/3/library/stdtypes.html#str) = None*, *profile:*  $\text{Optional}[str] = \text{None}$  $\text{Optional}[str] = \text{None}$  $\text{Optional}[str] = \text{None}$  $\text{Optional}[str] = \text{None}$  $\text{Optional}[str] = \text{None}$   $\rightarrow$  [Dict](https://docs.python.org/3/library/typing.html#typing.Dict)[\[str,](https://docs.python.org/3/library/stdtypes.html#str) [Any\]](https://docs.python.org/3/library/typing.html#typing.Any)

Returns a JSON-like dictionary representing the response from the Radiant MLHub GET /datasets/doi/ {dataset\_id} endpoint.

See the [MLHub API docs](https://docs.mlhub.earth/#radiant-mlhub-api) for details.

### **Parameters**

- dataset\_doi  $(str)$  $(str)$  $(str)$  The DOI of the dataset to fetch
- api\_key  $(str)$  $(str)$  $(str)$  An API key to use for this request. This will override an API key set in a profile on using an environment variable
- **profile**  $(str) A$  $(str) A$  $(str) A$  profile to use when making this request.

# **Returns dataset**

#### **Return type** [dict](https://docs.python.org/3/library/stdtypes.html#dict)

```
radiant_mlhub.client.get_dataset_by_id(dataset_id: str, *, api_key: Optional[str] = None, profile:
                                                 Optional[str] = None \rightarrowDict[str,Any]
```
Returns a JSON-like dictionary representing the response from the Radiant MLHub GET /datasets/ {dataset\_id} endpoint.

See the [MLHub API docs](https://docs.mlhub.earth/#radiant-mlhub-api) for details.

- dataset\_id  $(str)$  $(str)$  $(str)$  The ID of the dataset to fetch
- api\_key  $(str)$  $(str)$  $(str)$  An API key to use for this request. This will override an API key set in a profile on using an environment variable

• **profile**  $(str) - A$  $(str) - A$  $(str) - A$  profile to use when making this request.

**Returns dataset**

**Return type** [dict](https://docs.python.org/3/library/stdtypes.html#dict)

radiant\_mlhub.client.get\_model\_by\_id(*model\_id: [str](https://docs.python.org/3/library/stdtypes.html#str)*, *\**, *api\_key: [Optional\[](https://docs.python.org/3/library/typing.html#typing.Optional)[str\]](https://docs.python.org/3/library/stdtypes.html#str) = None*, *profile:*  $Optional[str] = None$  $Optional[str] = None$  $Optional[str] = None$   $\rightarrow$  [Dict\[](https://docs.python.org/3/library/typing.html#typing.Dict)[str,](https://docs.python.org/3/library/stdtypes.html#str) [Any\]](https://docs.python.org/3/library/typing.html#typing.Any)

Returns a JSON-like dictionary representing the response from the Radiant MLHub GET /models/{model\_id} endpoint.

See the [MLHub API docs](https://docs.mlhub.earth/#radiant-mlhub-api) for details.

## **Parameters**

- model\_id  $(str)$  $(str)$  $(str)$  The ID of the ML Model to fetch
- api\_key  $(str)$  $(str)$  $(str)$  An API key to use for this request. This will override an API key set in a profile on using an environment variable
- **profile**  $(str) A$  $(str) A$  $(str) A$  profile to use when making this request.

# **Returns model**

**Return type** [dict](https://docs.python.org/3/library/stdtypes.html#dict)

radiant\_mlhub.client.list\_collection\_items(*collection\_id: [str](https://docs.python.org/3/library/stdtypes.html#str)*, *\**, *page\_size: [Optional\[](https://docs.python.org/3/library/typing.html#typing.Optional)[int\]](https://docs.python.org/3/library/functions.html#int) = None*, *extensions: [Optional](https://docs.python.org/3/library/typing.html#typing.Optional)*[*List*[*str*]] = *None*, *limit:*  $int = 10$  $int = 10$ , *api\_key: [Optional](https://docs.python.org/3/library/typing.html#typing.Optional)[\[str\]](https://docs.python.org/3/library/stdtypes.html#str) = None*, *profile: [Optional\[](https://docs.python.org/3/library/typing.html#typing.Optional)[str\]](https://docs.python.org/3/library/stdtypes.html#str) =*  $None$ )  $\rightarrow$  [Iterator\[](https://docs.python.org/3/library/typing.html#typing.Iterator)[Dict\[](https://docs.python.org/3/library/typing.html#typing.Dict)[str,](https://docs.python.org/3/library/stdtypes.html#str) [Any\]](https://docs.python.org/3/library/typing.html#typing.Any)]

Yields JSON-like dictionaries representing STAC Item objects returned by the Radiant MLHub GET / collections/{collection\_id}/items endpoint.

**Note:** Because some collections may contain hundreds of thousands of items, this function limits the total number of responses to 10 by default. You can change this value by increasing the value of the limit keyword argument, or setting it to None to list all items. **Be aware that trying to list all items in a large collection may take a very long time.**

### **Parameters**

- collection\_id  $(str)$  $(str)$  $(str)$  The ID of the collection from which to fetch items
- **page\_size**  $(int)$  $(int)$  $(int)$  The number of items to return in each page. If set to None, then this parameter will not be passed to the API and the default API value will be used (currently 30).
- extensions  $(iist)$  If provided, then only items that support all of the extensions [list](https://docs.python.org/3/library/stdtypes.html#list)ed will be returned.
- limit ([int](https://docs.python.org/3/library/functions.html#int)) The maximum *total* number of items to yield. Defaults to 10.
- api\_key  $(str)$  $(str)$  $(str)$  An API key to use for this request. This will override an API key set in a profile on using an environment variable
- **profile**  $(str) A$  $(str) A$  $(str) A$  profile to use when making this request.

**Yields item** (*dict*) – JSON-like dictionary representing a STAC Item associated with the given collection.

```
radiant_mlhub.client.list_collections(*, api_key: Optional[str] = None, profile: Optional[str] = None)
                                                \rightarrowList[Dict[str,Any]]
```
Gets a list of JSON-like dictionaries representing STAC Collection objects returned by the Radiant MLHub GET /collections endpoint.

See the [MLHub API docs](https://docs.mlhub.earth/#radiant-mlhub-api) for details.

# **Parameters**

- api\_key  $(str)$  $(str)$  $(str)$  An API key to use for this request. This will override an API key set in a profile on using an environment variable
- **profile**  $(str) A$  $(str) A$  $(str) A$  profile to use when making this request.

**Returns collections** – List of JSON-like dictionaries representing STAC Collection objects.

## **Return type** List[\[dict\]](https://docs.python.org/3/library/stdtypes.html#dict)

radiant\_mlhub.client.list\_datasets(*\**, *tags: [Optional\[](https://docs.python.org/3/library/typing.html#typing.Optional)[Union\[](https://docs.python.org/3/library/typing.html#typing.Union)[str,](https://docs.python.org/3/library/stdtypes.html#str) [Iterable](https://docs.python.org/3/library/typing.html#typing.Iterable)[\[str\]](https://docs.python.org/3/library/stdtypes.html#str)]] = None*, *text: [Optional](https://docs.python.org/3/library/typing.html#typing.Optional)[\[Union\[](https://docs.python.org/3/library/typing.html#typing.Union)[str,](https://docs.python.org/3/library/stdtypes.html#str) [Iterable](https://docs.python.org/3/library/typing.html#typing.Iterable)[\[str\]](https://docs.python.org/3/library/stdtypes.html#str)]] = None*, *api\_key: [Optional\[](https://docs.python.org/3/library/typing.html#typing.Optional)[str\]](https://docs.python.org/3/library/stdtypes.html#str) = None*, *profile: [Optional](https://docs.python.org/3/library/typing.html#typing.Optional)*[\[str\]](https://docs.python.org/3/library/stdtypes.html#str) = *None*)  $\rightarrow$  [List\[](https://docs.python.org/3/library/typing.html#typing.List)[Dict](https://docs.python.org/3/library/typing.html#typing.Dict)[\[str,](https://docs.python.org/3/library/stdtypes.html#str) [Any\]](https://docs.python.org/3/library/typing.html#typing.Any)]

Gets a list of JSON-like dictionaries representing dataset objects returned by the Radiant MLHub GET / datasets endpoint.

See the [MLHub API docs](https://docs.mlhub.earth/#radiant-mlhub-api) for details.

# **Parameters**

- tags (A tag or list of tags to filter datasets by. If not None, only datasets) containing all provided tags will be returned.
- text (A text phrase or list of text phrases to filter datasets by. If not None,) only datasets containing all phrases will be returned.
- api\_key  $(str)$  $(str)$  $(str)$  An API key to use for this request. This will override an API key set in a profile on using an environment variable
- **profile**  $(str) A$  $(str) A$  $(str) A$  profile to use when making this request.

#### **Returns datasets**

# **Return type** List[\[dict\]](https://docs.python.org/3/library/stdtypes.html#dict)

radiant\_mlhub.client.list\_models(*\**, *api\_key: [Optional\[](https://docs.python.org/3/library/typing.html#typing.Optional)[str\]](https://docs.python.org/3/library/stdtypes.html#str) = None*, *profile: [Optional](https://docs.python.org/3/library/typing.html#typing.Optional)[\[str\]](https://docs.python.org/3/library/stdtypes.html#str) = None*) → [List](https://docs.python.org/3/library/typing.html#typing.List)[\[Dict](https://docs.python.org/3/library/typing.html#typing.Dict)[\[str,](https://docs.python.org/3/library/stdtypes.html#str) [Any\]](https://docs.python.org/3/library/typing.html#typing.Any)]

Gets a list of JSON-like dictionaries representing ML Model objects returned by the Radiant MLHub GET / models endpoint.

See the [MLHub API docs](https://docs.mlhub.earth/#radiant-mlhub-api) for details.

### **Parameters**

- api\_key  $(str)$  $(str)$  $(str)$  An API key to use for this request. This will override an API key set in a profile on using an environment variable
- **profile**  $(str) A$  $(str) A$  $(str) A$  profile to use when making this request.

**Returns models**

**Return type** List[\[dict\]](https://docs.python.org/3/library/stdtypes.html#dict)

# **6.1.2 radiant\_mlhub.models package**

# **Submodules**

# **radiant\_mlhub.models.collection module**

Extensions of the [PySTAC](https://pystac.readthedocs.io/en/latest/) classes that provide convenience methods for interacting with the [Radiant MLHub API.](https://docs.mlhub.earth/#radiant-mlhub-api)

<span id="page-45-0"></span>class radiant\_mlhub.models.collection.Collection(*id: [str](https://docs.python.org/3/library/stdtypes.html#str)*, *description: [str](https://docs.python.org/3/library/stdtypes.html#str)*, *extent:*

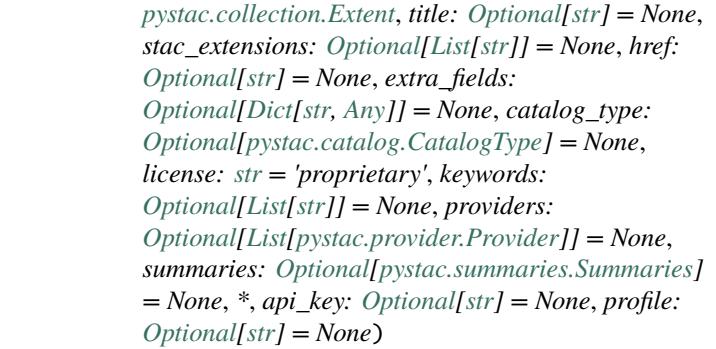

Bases: [pystac.collection.Collection](https://pystac.readthedocs.io/en/latest/api/pystac.html#pystac.Collection)

Class inheriting from [pystac.Collection](https://pystac.readthedocs.io/en/latest/api/pystac.html#pystac.Collection) that adds some convenience methods for listing and fetching from the Radiant MLHub API.

# property archive\_size: Optional[\[int\]](https://docs.python.org/3/library/functions.html#int)

The size of the tarball archive for this collection in bytes (or None if the archive does not exist).

download(*output\_dir: [Union\[](https://docs.python.org/3/library/typing.html#typing.Union)[str,](https://docs.python.org/3/library/stdtypes.html#str) [pathlib.Path\]](https://docs.python.org/3/library/pathlib.html#pathlib.Path)*, *\**, *if\_exists:* [radiant\\_mlhub.if\\_exists.DownloadIfExistsOpts](#page-60-0) *= DownloadIfExistsOpts.resume, api\_key: [Optional](https://docs.python.org/3/library/typing.html#typing.Optional)[\[str\]](https://docs.python.org/3/library/stdtypes.html#str)* = *None, profile: Optional[str]* = *None*)  $\rightarrow$ [pathlib.Path](https://docs.python.org/3/library/pathlib.html#pathlib.Path)

Downloads the archive for this collection to an output location (current working directory by default). If the parent directories for output\_path do not exist, they will be created.

The if\_exists argument determines how to handle an existing archive file in the output directory. See the documentation for the download\_archive() function for details. The default behavior is to resume downloading if the existing file is incomplete and skip the download if it is complete.

**Note:** Some collections may be very large and take a significant amount of time to download, depending on your connection speed.

- **output\_dir**  $(Path)$  Path to a local directory to which the file will be downloaded. File name will be generated automatically based on the download URL.
- if\_exists  $(str, optional)$  $(str, optional)$  $(str, optional)$  How to handle an existing archive at the same location. If "skip", the download will be skipped. If "overwrite", the existing file will be overwritten and the entire file will be re-downloaded. If "resume" (the default), the existing file size will be compared to the size of the download (using the Content-Length header). If the existing file is smaller, then only the remaining portion will be downloaded. Otherwise, the download will be skipped.
- api\_key  $(s \tau r)$  An API key to use for this request. This will override an API key set in a profile on using an environment variable

• **profile**  $(str) - A$  $(str) - A$  $(str) - A$  profile to use when making this request.

**Returns output\_path** – The path to the downloaded archive file.

**Return type** [pathlib.Path](https://docs.python.org/3/library/pathlib.html#pathlib.Path)

- **Raises** [FileExistsError](https://docs.python.org/3/library/exceptions.html#FileExistsError) If file at output\_path already exists and both exist\_okay and overwrite are False.
- **classmethod fetch**(*collection id: [str](https://docs.python.org/3/library/stdtypes.html#str), \*, api key: [Optional\[](https://docs.python.org/3/library/typing.html#typing.Optional)[str\]](https://docs.python.org/3/library/stdtypes.html#str)* = None, *profile: Optional[str]* = None)  $\rightarrow$ *[Collection](#page-45-0)*

Creates a [Collection](#page-45-0) instance by fetching the collection with the given ID from the Radiant MLHub API.

### **Parameters**

- collection\_id  $(str)$  $(str)$  $(str)$  The ID of the collection to fetch (e.g. bigearthnet\_v1\_source).
- api\_key  $(str)$  $(str)$  $(str)$  An API key to use for this request. This will override an API key set in a profile on using an environment variable
- **profile**  $(str) A$  $(str) A$  $(str) A$  profile to use when making this request.

#### **Returns collection**

**Return type** *[Collection](#page-45-0)*

**fetch\_item**(*item\_id: [str](https://docs.python.org/3/library/stdtypes.html#str), \*, api\_key: [Optional](https://docs.python.org/3/library/typing.html#typing.Optional)*[*[str\]](https://docs.python.org/3/library/stdtypes.html#str)* = None, *profile: Optional*[*str]* = None)  $\rightarrow$ [pystac.item.Item](https://pystac.readthedocs.io/en/latest/api/pystac.html#pystac.Item)

classmethod from\_dict(*d: [Dict\[](https://docs.python.org/3/library/typing.html#typing.Dict)[str,](https://docs.python.org/3/library/stdtypes.html#str) [Any\]](https://docs.python.org/3/library/typing.html#typing.Any)*, *href: [Optional\[](https://docs.python.org/3/library/typing.html#typing.Optional)[str\]](https://docs.python.org/3/library/stdtypes.html#str) = None*, *root:*

*[Optional](https://docs.python.org/3/library/typing.html#typing.Optional)[\[pystac.catalog.Catalog\]](https://pystac.readthedocs.io/en/latest/api/pystac.html#pystac.Catalog) = None*, *migrate: [bool](https://docs.python.org/3/library/functions.html#bool) = False*, *preserve\_dict:*  $bool = True$  $bool = True$ ,  $*$ , *api*  $key$ :  $Optional[str] = None$  $Optional[str] = None$  $Optional[str] = None$ , *profile:*  $Optional[str] = None$  $Optional[str] = None$  $Optional[str] = None$ )  $\rightarrow$ *[Collection](#page-45-0)*

Patches the [pystac.Collection.from\\_dict\(\)](https://pystac.readthedocs.io/en/latest/api/pystac.html#pystac.Collection.from_dict) method so that it returns the calling class instead of always returning a [pystac.Collection](https://pystac.readthedocs.io/en/latest/api/pystac.html#pystac.Collection) instance.

 $get\_items(*, api\_key: \textit{Optional}[str] = None, profile: \textit{Optional}[str] = None) \rightarrow Iterator[pystac-item.Item]$  $get\_items(*, api\_key: \textit{Optional}[str] = None, profile: \textit{Optional}[str] = None) \rightarrow Iterator[pystac-item.Item]$  $get\_items(*, api\_key: \textit{Optional}[str] = None, profile: \textit{Optional}[str] = None) \rightarrow Iterator[pystac-item.Item]$  $get\_items(*, api\_key: \textit{Optional}[str] = None, profile: \textit{Optional}[str] = None) \rightarrow Iterator[pystac-item.Item]$  $get\_items(*, api\_key: \textit{Optional}[str] = None, profile: \textit{Optional}[str] = None) \rightarrow Iterator[pystac-item.Item]$  $get\_items(*, api\_key: \textit{Optional}[str] = None, profile: \textit{Optional}[str] = None) \rightarrow Iterator[pystac-item.Item]$  $get\_items(*, api\_key: \textit{Optional}[str] = None, profile: \textit{Optional}[str] = None) \rightarrow Iterator[pystac-item.Item]$  $get\_items(*, api\_key: \textit{Optional}[str] = None, profile: \textit{Optional}[str] = None) \rightarrow Iterator[pystac-item.Item]$  $get\_items(*, api\_key: \textit{Optional}[str] = None, profile: \textit{Optional}[str] = None) \rightarrow Iterator[pystac-item.Item]$ 

**Note:** The get\_items method is not implemented for Radiant MLHub [Collection](#page-45-0) instances for performance reasons. Please use the Dataset.download() method to download Dataset assets.

### **Raises** [NotImplementedError](https://docs.python.org/3/library/exceptions.html#NotImplementedError) –

classmethod list(\*, *api\_key: [Optional](https://docs.python.org/3/library/typing.html#typing.Optional)*[\[str\]](https://docs.python.org/3/library/stdtypes.html#str) = None, profile: [Optional\[](https://docs.python.org/3/library/typing.html#typing.Optional)[str\]](https://docs.python.org/3/library/stdtypes.html#str) = None)  $\rightarrow$  [List\[](https://docs.python.org/3/library/typing.html#typing.List)[Collection](#page-45-0)] Returns a list of [Collection](#page-45-0) instances for all collections hosted by MLHub.

See the *[Authentication](#page-10-0)* documentation for details on how authentication is handled for this request.

# **Parameters**

- api\_key  $(str)$  $(str)$  $(str)$  An API key to use for this request. This will override an API key set in a profile on using an environment variable
- **profile**  $(str) A$  $(str) A$  $(str) A$  profile to use when making this request.

# **Returns collections**

**Return type** List[*[Collection](#page-45-0)*]

# property registry\_url: Optional[\[str\]](https://docs.python.org/3/library/stdtypes.html#str)

The URL of the registry page for this Collection. The URL is based on the DOI identifier for the collection. If the Collection does not have a "sci:doi" property then registry\_url will be None.

# **radiant\_mlhub.models.dataset module**

Extensions of the [PySTAC](https://pystac.readthedocs.io/en/latest/) classes that provide convenience methods for interacting with the [Radiant MLHub API.](https://docs.mlhub.earth/#radiant-mlhub-api)

class radiant\_mlhub.models.dataset.CollectionType(*value*)

Bases: [enum.Enum](https://docs.python.org/3/library/enum.html#enum.Enum)

Valid values for the type of a collection associated with a Radiant MLHub dataset.

LABELS = 'labels'

SOURCE = 'source\_imagery'

<span id="page-47-0"></span>class radiant\_mlhub.models.dataset.Dataset(*id: [str](https://docs.python.org/3/library/stdtypes.html#str)*, *collections: [List](https://docs.python.org/3/library/typing.html#typing.List)[\[Dict](https://docs.python.org/3/library/typing.html#typing.Dict)[\[str,](https://docs.python.org/3/library/stdtypes.html#str) [Any\]](https://docs.python.org/3/library/typing.html#typing.Any)]*, *title: [Optional](https://docs.python.org/3/library/typing.html#typing.Optional)[\[str\]](https://docs.python.org/3/library/stdtypes.html#str) = None*, *registry: [Optional](https://docs.python.org/3/library/typing.html#typing.Optional)[\[str\]](https://docs.python.org/3/library/stdtypes.html#str) = None*, *doi: [Optional](https://docs.python.org/3/library/typing.html#typing.Optional)[\[str\]](https://docs.python.org/3/library/stdtypes.html#str) = None*, *citation: [Optional](https://docs.python.org/3/library/typing.html#typing.Optional)[\[str\]](https://docs.python.org/3/library/stdtypes.html#str) = None*, *\**, *api\_key: [Optional](https://docs.python.org/3/library/typing.html#typing.Optional)[\[str\]](https://docs.python.org/3/library/stdtypes.html#str) = None*, *profile: [Optional](https://docs.python.org/3/library/typing.html#typing.Optional)[\[str\]](https://docs.python.org/3/library/stdtypes.html#str) = None*, *\*\*\_: [Any](https://docs.python.org/3/library/typing.html#typing.Any)*)

# Bases: [object](https://docs.python.org/3/library/functions.html#object)

Class that brings together multiple Radiant MLHub "collections" that are all considered part of a single "dataset". For instance, the bigearthnet\_v1 dataset is composed of both a source imagery collection (bigearthnet\_v1\_source) and a labels collection (bigearthnet\_v1\_labels).

# id

The dataset ID.

**Type** [str](https://docs.python.org/3/library/stdtypes.html#str)

# title

The title of the dataset (or None if dataset has no title).

**Type** [str](https://docs.python.org/3/library/stdtypes.html#str) or None

# registry\_url

The URL to the registry page for this dataset, or None if no registry page exists.

**Type** [str](https://docs.python.org/3/library/stdtypes.html#str) or None

## doi

The DOI identifier for this dataset, or None if there is no DOI for this dataset.

**Type** [str](https://docs.python.org/3/library/stdtypes.html#str) or None

#### citation

The citation information for this dataset, or None if there is no citation information.

**Type** [str](https://docs.python.org/3/library/stdtypes.html#str) or None

# property collections: radiant\_mlhub.models.dataset.\_CollectionList

List of collections associated with this dataset. The list that is returned has 2 additional attributes (source\_imagery and labels) that represent the list of collections corresponding the each type.

**Note:** This is a cached property, so updating self.collection\_descriptions after calling self. collections the first time will have no effect on the results. See [functools.cached\\_property\(\)](https://docs.python.org/3/library/functools.html#functools.cached_property) for details on clearing the cached value.

# **Examples**

```
>>> from radiant_mlhub import Dataset
>>> dataset = Dataset.fetch('bigearthnet_v1')
>>> len(dataset.collections)
2
>>> len(dataset.collections.source_imagery)
1
>>> len(dataset.collections.labels)
1
```
To loop through all collections

>>> for collection in dataset.collections: ... # Do something here

To loop through only the source imagery collections:

```
>>> for collection in dataset.collections.source_imagery:
... # Do something here
```
To loop through only the label collections:

>>> for collection in dataset.collections.labels: ... # Do something here

#### download(*output\_dir: [Union\[](https://docs.python.org/3/library/typing.html#typing.Union)[pathlib.Path,](https://docs.python.org/3/library/pathlib.html#pathlib.Path) [str\]](https://docs.python.org/3/library/stdtypes.html#str) =*

*PosixPath('/home/docs/checkouts/readthedocs.org/user\_builds/radiantmlhub/checkouts/latest/docs/source')*, *\**, *asset\_output\_dir: [Optional](https://docs.python.org/3/library/typing.html#typing.Optional)[\[Union\[](https://docs.python.org/3/library/typing.html#typing.Union)[pathlib.Path,](https://docs.python.org/3/library/pathlib.html#pathlib.Path) [str\]](https://docs.python.org/3/library/stdtypes.html#str)] = None*, *catalog\_only:*  $bool = False$  $bool = False$ *, <i>if\_exists:* [radiant\\_mlhub.if\\_exists.DownloadIfExistsOpts](#page-60-0) = *DownloadIfExistsOpts.resume*, *api\_key: [Optional](https://docs.python.org/3/library/typing.html#typing.Optional)[\[str\]](https://docs.python.org/3/library/stdtypes.html#str) = None*, *profile: [Optional](https://docs.python.org/3/library/typing.html#typing.Optional)[\[str\]](https://docs.python.org/3/library/stdtypes.html#str) = None*, *bbox: [Optional\[](https://docs.python.org/3/library/typing.html#typing.Optional)[List\[](https://docs.python.org/3/library/typing.html#typing.List)[float\]](https://docs.python.org/3/library/functions.html#float)] = None*, *intersects: [Optional](https://docs.python.org/3/library/typing.html#typing.Optional)[\[Dict](https://docs.python.org/3/library/typing.html#typing.Dict)[\[str,](https://docs.python.org/3/library/stdtypes.html#str) [Any\]](https://docs.python.org/3/library/typing.html#typing.Any)] = None*, *datetime: [Optional](https://docs.python.org/3/library/typing.html#typing.Optional)[\[Union\[](https://docs.python.org/3/library/typing.html#typing.Union)[datetime.datetime,](https://docs.python.org/3/library/datetime.html#datetime.datetime) [Tuple\[](https://docs.python.org/3/library/typing.html#typing.Tuple)[datetime.datetime,](https://docs.python.org/3/library/datetime.html#datetime.datetime) [datetime.datetime\]](https://docs.python.org/3/library/datetime.html#datetime.datetime)]] = None*, *collection\_filter: [Optional\[](https://docs.python.org/3/library/typing.html#typing.Optional)[Dict](https://docs.python.org/3/library/typing.html#typing.Dict)[\[str,](https://docs.python.org/3/library/stdtypes.html#str) [List\[](https://docs.python.org/3/library/typing.html#typing.List)[str\]](https://docs.python.org/3/library/stdtypes.html#str)]] = [None](https://docs.python.org/3/library/constants.html#None)*  $\rightarrow$  None

Downloads dataset's STAC catalog and all linked assets. The download may be customized and controlled by providing bbox, intersects, datetime, and filter options.

- output\_dir ([str](https://docs.python.org/3/library/stdtypes.html#str) or pathlib.  $Path$ ) The directory into which the STAC catalog will be written. If no asset\_output\_dir is specified, the assets will also be saved to the output\_dir. Defaults to current working directory.
- asset\_output\_dir (Otional [\[str,](https://docs.python.org/3/library/stdtypes.html#str) pathlib. Path]) The directory into which the archives will be written. If not defined by the user, the assets are saved to their respective asset level STAC catalog directories in the output\_dir, which is in the current working directory by default.
- catalog\_only ([bool](https://docs.python.org/3/library/functions.html#bool)) If True, the STAC catalog will be downloaded and unarchived, but no assets wll be downloaded. Defaults to False.
- if\_exists (Optional[\[str\]](https://docs.python.org/3/library/stdtypes.html#str)) Allowed values: *skip*, *overwrite*, or *resume* (default).
- bbox (Optional [List [\[float\]](https://docs.python.org/3/library/functions.html#float)]) List representing a bounding box of coordinates, for spatial intersection filter. Must be in CRS EPSG:4326.
- intersects (Optional [GeoJSON]) GeoJSON object for spatial intersects filter. Must be a parsed GeoJSON dict with a *geometry* property.
- datetime (Optional[datetime, Tuple[datetime, datetime]]) Single datetime or datetime range for temporal filter.
- collection\_filter (Optional [Dict[\[str,](https://docs.python.org/3/library/stdtypes.html#str) [list\]](https://docs.python.org/3/library/stdtypes.html#list)]) Mapping of collection\_id and asset keys to include (exclusively).

examples:

- **– download will only include this collection:** *dict(ref\_landcovernet\_sa\_v1\_source\_sentinel\_2=[])*
- **– download will only include this collection and only these asset keys:** *dict(ref\_landcovernet\_sa\_v1\_source\_sentinel\_2=["B02", "B03", "B04"])*
- api\_key (Optional [\[str\]](https://docs.python.org/3/library/stdtypes.html#str)) An API key to use for this request. This will override an API key set in a profile on using an environment variable.
- profile (Optional [ $str$ ]) Authentication Profile to use when making this request.

# **Raises**

- [IOError](https://docs.python.org/3/library/exceptions.html#IOError) If output\_dir exists and is not a directory. If unrecoverable download errors occurred.
- [ValueError](https://docs.python.org/3/library/exceptions.html#ValueError) If provided filters are incompatible, for example bbox and intersects.
- [RuntimeError](https://docs.python.org/3/library/exceptions.html#RuntimeError) If filters result in zero assets to download.

Any unrecoverable download errors will be logged to *{output\_dir}/{dataset\_id}/err\_report.csv*.

# property estimated\_dataset\_size: Optional[\[int\]](https://docs.python.org/3/library/functions.html#int)

Size in bytes of entire dataset (bytes)

classmethod fetch(*dataset id or doi: [str](https://docs.python.org/3/library/stdtypes.html#str). \*. api key: [Optional](https://docs.python.org/3/library/typing.html#typing.Optional)* $[str] = None$  $[str] = None$ , *profile: Optional* $[str] =$  $[str] =$  $[str] =$ *None*) → *[Dataset](#page-47-0)*

Creates a [Dataset](#page-47-0) instance by first trying to fetching the dataset based on ID, then falling back to fetching by DOI.

#### **Parameters**

- dataset\_id\_or\_doi  $(str)$  $(str)$  $(str)$  The ID or DOI of the dataset to fetch (e.g. bigearthnet\_v1).
- api\_key  $(str)$  $(str)$  $(str)$  An API key to use for this request. This will override an API key set in a profile on using an environment variable
- **profile**  $(str) A$  $(str) A$  $(str) A$  profile to use when making this request.

### **Returns dataset**

**Return type** *[Dataset](#page-47-0)*

classmethod fetch\_by\_doi(*dataset\_doi: [str](https://docs.python.org/3/library/stdtypes.html#str)*, *\**, *api\_key: [Optional](https://docs.python.org/3/library/typing.html#typing.Optional)[\[str\]](https://docs.python.org/3/library/stdtypes.html#str) = None*, *profile: [Optional\[](https://docs.python.org/3/library/typing.html#typing.Optional)[str\]](https://docs.python.org/3/library/stdtypes.html#str) = None*) → *[Dataset](#page-47-0)*

Creates a [Dataset](#page-47-0) instance by fetching the dataset with the given DOI from the Radiant MLHub API.

- dataset\_doi  $(str)$  $(str)$  $(str)$  The DOI of the dataset to fetch (e.g. 10.6084/m9. figshare. 12047478.v2).
- api\_key  $(str)$  $(str)$  $(str)$  An API key to use for this request. This will override an API key set in a profile on using an environment variable
- **profile**  $(str) A$  $(str) A$  $(str) A$  profile to use when making this request.

# **Returns dataset**

**Return type** *[Dataset](#page-47-0)*

classmethod fetch\_by\_id(*dataset\_id: [str](https://docs.python.org/3/library/stdtypes.html#str)*, *\**, *api\_key: [Optional](https://docs.python.org/3/library/typing.html#typing.Optional)[\[str\]](https://docs.python.org/3/library/stdtypes.html#str) = None*, *profile: [Optional\[](https://docs.python.org/3/library/typing.html#typing.Optional)[str\]](https://docs.python.org/3/library/stdtypes.html#str) = None*) → *[Dataset](#page-47-0)*

Creates a [Dataset](#page-47-0) instance by fetching the dataset with the given ID from the Radiant MLHub API.

## **Parameters**

- dataset\_id  $(str)$  $(str)$  $(str)$  The ID of the dataset to fetch (e.g. bigearthnet\_v1).
- api\_key  $(str)$  $(str)$  $(str)$  An API key to use for this request. This will override an API key set in a profile on using an environment variable
- **profile**  $(str) A$  $(str) A$  $(str) A$  profile to use when making this request.

## **Returns dataset**

## **Return type** *[Dataset](#page-47-0)*

classmethod list(*\**, *tags: [Optional](https://docs.python.org/3/library/typing.html#typing.Optional)[\[Union\[](https://docs.python.org/3/library/typing.html#typing.Union)[str,](https://docs.python.org/3/library/stdtypes.html#str) [Iterable](https://docs.python.org/3/library/typing.html#typing.Iterable)[\[str\]](https://docs.python.org/3/library/stdtypes.html#str)]] = None*, *text: [Optional](https://docs.python.org/3/library/typing.html#typing.Optional)[\[Union\[](https://docs.python.org/3/library/typing.html#typing.Union)[str,](https://docs.python.org/3/library/stdtypes.html#str)*

 $Iterable[str]] = None$  $Iterable[str]] = None$  $Iterable[str]] = None$ , *api*  $key: Optional[str] = None$  $key: Optional[str] = None$  $key: Optional[str] = None$ , *profile: [Optional](https://docs.python.org/3/library/typing.html#typing.Optional)* $[str] = None$  $[str] = None$ ) → [List\[](https://docs.python.org/3/library/typing.html#typing.List)*[Dataset](#page-47-0)*]

Returns a list of [Dataset](#page-47-0) instances for each datasets hosted by MLHub.

See the *[Authentication](#page-10-0)* documentation for details on how authentication is handled for this request.

# **Parameters**

- tags (A list of tags to filter datasets by. If not None, only datasets containing all) provided tags will be returned.
- text (A list of text phrases to filter datasets by. If not None, only datasets) containing all phrases will be returned.
- api\_key  $(str)$  $(str)$  $(str)$  An API key to use for this request. This will override an API key set in a profile on using an environment variable
- **profile**  $(str) A$  $(str) A$  $(str) A$  profile to use when making this request.

#### **Yields dataset** (*Dataset*)

# property stac\_catalog\_size: Optional[\[int\]](https://docs.python.org/3/library/functions.html#int)

Size of the dataset id.tar.gz STAC archive (bytes)

## **radiant\_mlhub.models.ml\_model module**

Extensions of the [PySTAC](https://pystac.readthedocs.io/en/latest/) classes that provide convenience methods for interacting with the [Radiant MLHub API.](https://docs.mlhub.earth/#radiant-mlhub-api)

<span id="page-51-0"></span>class radiant\_mlhub.models.ml\_model.MLModel(*id: [str](https://docs.python.org/3/library/stdtypes.html#str)*, *geometry: [Optional](https://docs.python.org/3/library/typing.html#typing.Optional)[\[Dict](https://docs.python.org/3/library/typing.html#typing.Dict)[\[str,](https://docs.python.org/3/library/stdtypes.html#str) [Any\]](https://docs.python.org/3/library/typing.html#typing.Any)]*, *bbox: [Optional](https://docs.python.org/3/library/typing.html#typing.Optional)[\[List](https://docs.python.org/3/library/typing.html#typing.List)[\[float\]](https://docs.python.org/3/library/functions.html#float)]*, *datetime: [Optional](https://docs.python.org/3/library/typing.html#typing.Optional)[\[datetime.datetime\]](https://docs.python.org/3/library/datetime.html#datetime.datetime)*, *properties: [Dict](https://docs.python.org/3/library/typing.html#typing.Dict)[\[str,](https://docs.python.org/3/library/stdtypes.html#str) [Any\]](https://docs.python.org/3/library/typing.html#typing.Any)*, *stac\_extensions: [Optional](https://docs.python.org/3/library/typing.html#typing.Optional)[\[List](https://docs.python.org/3/library/typing.html#typing.List)[\[str\]](https://docs.python.org/3/library/stdtypes.html#str)] = None*, *href: [Optional](https://docs.python.org/3/library/typing.html#typing.Optional)[\[str\]](https://docs.python.org/3/library/stdtypes.html#str) = None*, *collection: [Optional](https://docs.python.org/3/library/typing.html#typing.Optional)[\[Union\[](https://docs.python.org/3/library/typing.html#typing.Union)[str,](https://docs.python.org/3/library/stdtypes.html#str) [pystac.collection.Collection\]](https://pystac.readthedocs.io/en/latest/api/pystac.html#pystac.Collection)] = None*, *extra\_fields: [Optional](https://docs.python.org/3/library/typing.html#typing.Optional)[\[Dict](https://docs.python.org/3/library/typing.html#typing.Dict)[\[str,](https://docs.python.org/3/library/stdtypes.html#str) [Any\]](https://docs.python.org/3/library/typing.html#typing.Any)] = None*, *\**, *api\_key: [Optional\[](https://docs.python.org/3/library/typing.html#typing.Optional)[str\]](https://docs.python.org/3/library/stdtypes.html#str) = None*, *profile: [Optional\[](https://docs.python.org/3/library/typing.html#typing.Optional)[str\]](https://docs.python.org/3/library/stdtypes.html#str) = None*)

Bases: [pystac.item.Item](https://pystac.readthedocs.io/en/latest/api/pystac.html#pystac.Item)

## assets: Dict[\[str,](https://docs.python.org/3/library/stdtypes.html#str) Asset]

Dictionary of [Asset](https://pystac.readthedocs.io/en/latest/api/pystac.html#pystac.Asset) objects, each with a unique key.

#### bbox: Optional[List[\[float\]](https://docs.python.org/3/library/functions.html#float)]

Bounding Box of the asset represented by this item using either 2D or 3D geometries. The length of the array is 2\*n where n is the number of dimensions. Could also be None in the case of a null geometry.

#### collection: Optional[[Collection](#page-63-0)]

[Collection](https://pystac.readthedocs.io/en/latest/api/pystac.html#pystac.Collection) to which this Item belongs, if any.

# collection\_id: Optional[\[str\]](https://docs.python.org/3/library/stdtypes.html#str)

The Collection ID that this item belongs to, if any.

#### datetime: Optional[Datetime]

Datetime associated with this item. If None, then [start\\_datetime](https://pystac.readthedocs.io/en/latest/api/pystac.html#pystac.CommonMetadata.start_datetime) and [end\\_datetime](https://pystac.readthedocs.io/en/latest/api/pystac.html#pystac.CommonMetadata.end_datetime) in [common\\_metadata](https://pystac.readthedocs.io/en/latest/api/pystac.html#pystac.Item.common_metadata) will supply the datetime range of the Item.

# extra\_fields: Dict[\[str,](https://docs.python.org/3/library/stdtypes.html#str) Any]

Extra fields that are part of the top-level JSON fields the Item.

classmethod fetch( $model_id: str$  $model_id: str$ ,  $*$ ,  $api\_key:$   $Optional[str] = None$  $Optional[str] = None$  $Optional[str] = None$ ,  $profile:$   $Optionall[str] = None$  $Optionall[str] = None$  $Optionall[str] = None$ )  $\rightarrow$ *[radiant\\_mlhub.models.ml\\_model.MLModel](#page-51-0)*

Fetches a [MLModel](#page-51-0) instance by id.

### **Parameters**

- model\_id ([str](https://docs.python.org/3/library/stdtypes.html#str)) The ID of the ML Model to fetch (e.g. model-cyclone-wind-estimation-torchgeo-v1).
- api\_key  $(str)$  $(str)$  $(str)$  An API key to use for this request. This will override an API key set in a profile on using an environment variable
- **profile**  $(str) A$  $(str) A$  $(str) A$  profile to use when making this request.

#### **Returns model**

**Return type** *[MLModel](#page-51-0)*

classmethod from\_dict(*d: [Dict\[](https://docs.python.org/3/library/typing.html#typing.Dict)[str,](https://docs.python.org/3/library/stdtypes.html#str) [Any\]](https://docs.python.org/3/library/typing.html#typing.Any)*, *href: [Optional\[](https://docs.python.org/3/library/typing.html#typing.Optional)[str\]](https://docs.python.org/3/library/stdtypes.html#str) = None*, *root:*

*[Optional](https://docs.python.org/3/library/typing.html#typing.Optional)[\[pystac.catalog.Catalog\]](https://pystac.readthedocs.io/en/latest/api/pystac.html#pystac.Catalog) = None*, *migrate: [bool](https://docs.python.org/3/library/functions.html#bool) = False*, *preserve\_dict:*  $bool = True, *, api\_key: Optional[str] = None, profile: Optional[str] = None) \rightarrow$  $bool = True, *, api\_key: Optional[str] = None, profile: Optional[str] = None) \rightarrow$  $bool = True, *, api\_key: Optional[str] = None, profile: Optional[str] = None) \rightarrow$  $bool = True, *, api\_key: Optional[str] = None, profile: Optional[str] = None) \rightarrow$  $bool = True, *, api\_key: Optional[str] = None, profile: Optional[str] = None) \rightarrow$  $bool = True, *, api\_key: Optional[str] = None, profile: Optional[str] = None) \rightarrow$  $bool = True, *, api\_key: Optional[str] = None, profile: Optional[str] = None) \rightarrow$  $bool = True, *, api\_key: Optional[str] = None, profile: Optional[str] = None) \rightarrow$ *[radiant\\_mlhub.models.ml\\_model.MLModel](#page-51-0)*

Patches the [pystac.Item.from\\_dict\(\)](https://pystac.readthedocs.io/en/latest/api/pystac.html#pystac.Item.from_dict) method so that it returns the calling class instead of always returning a [pystac.Item](https://pystac.readthedocs.io/en/latest/api/pystac.html#pystac.Item) instance.

## geometry: Optional[Dict[\[str,](https://docs.python.org/3/library/stdtypes.html#str) Any]]

Defines the full footprint of the asset represented by this item, formatted according to [RFC 7946, section](https://tools.ietf.org/html/rfc7946) [3.1 \(GeoJSON\).](https://tools.ietf.org/html/rfc7946)

# id: [str](https://docs.python.org/3/library/stdtypes.html#str)

Provider identifier. Unique within the STAC.

# links: List[Link]

A list of [Link](https://pystac.readthedocs.io/en/latest/api/pystac.html#pystac.Link) objects representing all links associated with this Item.

```
classmethod list(*, Optional[str] = None, profile: Optionalstr] = None) \rightarrowList[radiant_mlhub.models.ml_model.MLModel]
```
Returns a list of [MLModel](#page-51-0) instances for all models hosted by MLHub.

See the *[Authentication](#page-10-0)* documentation for details on how authentication is handled for this request.

#### **Parameters**

- api\_key  $(s\tau r)$  An API key to use for this request. This will override an API key set in a profile on using an environment variable
- **profile**  $(str) A$  $(str) A$  $(str) A$  profile to use when making this request.

### **Returns models**

**Return type** List[*[MLModel](#page-51-0)*]

# properties: Dict[\[str,](https://docs.python.org/3/library/stdtypes.html#str) Any]

A dictionary of additional metadata for the Item.

#### session\_kwargs: Dict[\[str,](https://docs.python.org/3/library/stdtypes.html#str) Any] =  $\{\}$

Class inheriting from [pystac.Item](https://pystac.readthedocs.io/en/latest/api/pystac.html#pystac.Item) that adds some convenience methods for listing and fetching from the Radiant MLHub API.

### stac\_extensions: List[\[str\]](https://docs.python.org/3/library/stdtypes.html#str)

List of extensions the Item implements.

# **Module contents**

<span id="page-52-0"></span>Extensions of the [PySTAC](https://pystac.readthedocs.io/en/latest/) classes that provide convenience methods for interacting with the [Radiant MLHub API.](https://docs.mlhub.earth/#radiant-mlhub-api)

class radiant\_mlhub.models.Collection(*id: [str](https://docs.python.org/3/library/stdtypes.html#str)*, *description: [str](https://docs.python.org/3/library/stdtypes.html#str)*, *extent: [pystac.collection.Extent](https://pystac.readthedocs.io/en/latest/api/pystac.html#pystac.Extent)*, *title: [Optional](https://docs.python.org/3/library/typing.html#typing.Optional)[\[str\]](https://docs.python.org/3/library/stdtypes.html#str) = None*, *stac\_extensions: [Optional\[](https://docs.python.org/3/library/typing.html#typing.Optional)[List\[](https://docs.python.org/3/library/typing.html#typing.List)[str\]](https://docs.python.org/3/library/stdtypes.html#str)] =*

*None*, *href: [Optional](https://docs.python.org/3/library/typing.html#typing.Optional)[\[str\]](https://docs.python.org/3/library/stdtypes.html#str) = None*, *extra\_fields: [Optional\[](https://docs.python.org/3/library/typing.html#typing.Optional)[Dict\[](https://docs.python.org/3/library/typing.html#typing.Dict)[str,](https://docs.python.org/3/library/stdtypes.html#str) [Any\]](https://docs.python.org/3/library/typing.html#typing.Any)] = None*, *catalog\_type: [Optional](https://docs.python.org/3/library/typing.html#typing.Optional)[\[pystac.catalog.CatalogType\]](https://pystac.readthedocs.io/en/latest/api/pystac.html#pystac.CatalogType) = None*, *license: [str](https://docs.python.org/3/library/stdtypes.html#str) = 'proprietary'*, *keywords: [Optional\[](https://docs.python.org/3/library/typing.html#typing.Optional)[List\[](https://docs.python.org/3/library/typing.html#typing.List)[str\]](https://docs.python.org/3/library/stdtypes.html#str)] = None*, *providers: [Optional](https://docs.python.org/3/library/typing.html#typing.Optional)[\[List\[](https://docs.python.org/3/library/typing.html#typing.List)[pystac.provider.Provider\]](https://pystac.readthedocs.io/en/latest/api/pystac.html#pystac.Provider)] = None*, *summaries: [Optional](https://docs.python.org/3/library/typing.html#typing.Optional)[\[pystac.summaries.Summaries\]](https://pystac.readthedocs.io/en/latest/api/pystac.html#pystac.Summaries) = None*, *\**, *api\_key: [Optional](https://docs.python.org/3/library/typing.html#typing.Optional)[\[str\]](https://docs.python.org/3/library/stdtypes.html#str) = None*, *profile: [Optional](https://docs.python.org/3/library/typing.html#typing.Optional)[\[str\]](https://docs.python.org/3/library/stdtypes.html#str) = None*)

Bases: [pystac.collection.Collection](https://pystac.readthedocs.io/en/latest/api/pystac.html#pystac.Collection)

Class inheriting from [pystac.Collection](https://pystac.readthedocs.io/en/latest/api/pystac.html#pystac.Collection) that adds some convenience methods for listing and fetching from the Radiant MLHub API.

# property archive\_size: Optional[\[int\]](https://docs.python.org/3/library/functions.html#int)

The size of the tarball archive for this collection in bytes (or None if the archive does not exist).

download(*output\_dir: [Union\[](https://docs.python.org/3/library/typing.html#typing.Union)[str,](https://docs.python.org/3/library/stdtypes.html#str) [pathlib.Path\]](https://docs.python.org/3/library/pathlib.html#pathlib.Path)*, *\**, *if\_exists:* [radiant\\_mlhub.if\\_exists.DownloadIfExistsOpts](#page-60-0) *= DownloadIfExistsOpts.resume.api\_key: [Optional](https://docs.python.org/3/library/typing.html#typing.Optional)[\[str\]](https://docs.python.org/3/library/stdtypes.html#str)* = None, *profile: Optional*[str] = None)  $\rightarrow$ [pathlib.Path](https://docs.python.org/3/library/pathlib.html#pathlib.Path)

Downloads the archive for this collection to an output location (current working directory by default). If the parent directories for output\_path do not exist, they will be created.

The if\_exists argument determines how to handle an existing archive file in the output directory. See the documentation for the download\_archive() function for details. The default behavior is to resume downloading if the existing file is incomplete and skip the download if it is complete.

**Note:** Some collections may be very large and take a significant amount of time to download, depending on your connection speed.

#### **Parameters**

- output\_dir  $(Path)$  Path to a local directory to which the file will be downloaded. File name will be generated automatically based on the download URL.
- if\_exists ([str,](https://docs.python.org/3/library/stdtypes.html#str) optional) How to handle an existing archive at the same location. If "skip", the download will be skipped. If "overwrite", the existing file will be overwritten and the entire file will be re-downloaded. If "resume" (the default), the existing file size will be compared to the size of the download (using the Content-Length header). If the existing file is smaller, then only the remaining portion will be downloaded. Otherwise, the download will be skipped.
- api\_key  $(str)$  $(str)$  $(str)$  An API key to use for this request. This will override an API key set in a profile on using an environment variable
- **profile**  $(str) A$  $(str) A$  $(str) A$  profile to use when making this request.

**Returns output\_path** – The path to the downloaded archive file.

#### **Return type** [pathlib.Path](https://docs.python.org/3/library/pathlib.html#pathlib.Path)

**Raises** [FileExistsError](https://docs.python.org/3/library/exceptions.html#FileExistsError) – If file at output\_path already exists and both exist\_okay and overwrite are False.

classmethod fetch(*collection\_id: [str](https://docs.python.org/3/library/stdtypes.html#str), \*, api\_key: [Optional\[](https://docs.python.org/3/library/typing.html#typing.Optional)[str\]](https://docs.python.org/3/library/stdtypes.html#str)* = None, profile: Optional[str] = None)  $\rightarrow$ *[Collection](#page-52-0)*

Creates a [Collection](#page-52-0) instance by fetching the collection with the given ID from the Radiant MLHub API.

#### **Parameters**

- collection id  $(str)$  $(str)$  $(str)$  The ID of the collection to fetch (e.g. bigearthnet\_v1\_source).
- api\_key  $(s \tau r)$  An API key to use for this request. This will override an API key set in a profile on using an environment variable
- **profile**  $(str) A$  $(str) A$  $(str) A$  profile to use when making this request.

#### **Returns collection**

# **Return type** *[Collection](#page-52-0)*

**fetch\_item**(*item\_id: [str](https://docs.python.org/3/library/stdtypes.html#str), \*, api\_key: [Optional\[](https://docs.python.org/3/library/typing.html#typing.Optional)[str\]](https://docs.python.org/3/library/stdtypes.html#str)* = None, *profile: [Optional](https://docs.python.org/3/library/typing.html#typing.Optional)[\[str\]](https://docs.python.org/3/library/stdtypes.html#str)* = None)  $\rightarrow$ [pystac.item.Item](https://pystac.readthedocs.io/en/latest/api/pystac.html#pystac.Item)

classmethod from\_dict(*d: [Dict\[](https://docs.python.org/3/library/typing.html#typing.Dict)[str,](https://docs.python.org/3/library/stdtypes.html#str) [Any\]](https://docs.python.org/3/library/typing.html#typing.Any)*, *href: [Optional\[](https://docs.python.org/3/library/typing.html#typing.Optional)[str\]](https://docs.python.org/3/library/stdtypes.html#str) = None*, *root:*

*[Optional](https://docs.python.org/3/library/typing.html#typing.Optional)[\[pystac.catalog.Catalog\]](https://pystac.readthedocs.io/en/latest/api/pystac.html#pystac.Catalog) = None*, *migrate: [bool](https://docs.python.org/3/library/functions.html#bool) = False*, *preserve\_dict:*  $bool = True, *,$  $bool = True, *,$  *api\_key: [Optional](https://docs.python.org/3/library/typing.html#typing.Optional)* $[str] = None, profile:$  $[str] = None, profile:$  $[str] = None, profile:$  *Optional* $[str] = None$  $[str] = None$   $\rightarrow$ *[Collection](#page-52-0)*

Patches the [pystac.Collection.from\\_dict\(\)](https://pystac.readthedocs.io/en/latest/api/pystac.html#pystac.Collection.from_dict) method so that it returns the calling class instead of always returning a [pystac.Collection](https://pystac.readthedocs.io/en/latest/api/pystac.html#pystac.Collection) instance.

 $get\_items$ (\*, *api\_key: [Optional](https://docs.python.org/3/library/typing.html#typing.Optional)[\[str\]](https://docs.python.org/3/library/stdtypes.html#str)* = *None*, *profile: [Optional\[](https://docs.python.org/3/library/typing.html#typing.Optional)[str\]](https://docs.python.org/3/library/stdtypes.html#str)* = *None*)  $\rightarrow$  [Iterator](https://docs.python.org/3/library/typing.html#typing.Iterator)[\[pystac.item.Item\]](https://pystac.readthedocs.io/en/latest/api/pystac.html#pystac.Item)

**Note:** The get\_items method is not implemented for Radiant MLHub [Collection](#page-52-0) instances for performance reasons. Please use the *Dataset.download*() method to download Dataset assets.

# **Raises** [NotImplementedError](https://docs.python.org/3/library/exceptions.html#NotImplementedError) –

classmethod list(*\**, *api\_key: [Optional](https://docs.python.org/3/library/typing.html#typing.Optional)[\[str\]](https://docs.python.org/3/library/stdtypes.html#str) = None*, *profile: [Optional\[](https://docs.python.org/3/library/typing.html#typing.Optional)[str\]](https://docs.python.org/3/library/stdtypes.html#str) = None*) → [List\[](https://docs.python.org/3/library/typing.html#typing.List)*[Collection](#page-52-0)*] Returns a list of [Collection](#page-52-0) instances for all collections hosted by MLHub.

See the *[Authentication](#page-10-0)* documentation for details on how authentication is handled for this request.

## **Parameters**

- api\_key  $(str)$  $(str)$  $(str)$  An API key to use for this request. This will override an API key set in a profile on using an environment variable
- **profile**  $(str) A$  $(str) A$  $(str) A$  profile to use when making this request.

## **Returns collections**

**Return type** List[*[Collection](#page-52-0)*]

# property registry\_url: Optional[\[str\]](https://docs.python.org/3/library/stdtypes.html#str)

The URL of the registry page for this Collection. The URL is based on the DOI identifier for the collection. If the Collection does not have a "sci:doi" property then registry\_url will be None.

```
class radiant_mlhub.models.Dataset(id: str, collections: List[Dict[str, Any]], title: Optional[str] = None,
                                            registry: Optional[str] = None, doi: Optional[str] = None, citation:
                                            Optional[str] = None, *, api_key: Optional[str] = None, profile:
                                            Optional[str] = None, **_: Any)
```
Bases: [object](https://docs.python.org/3/library/functions.html#object)

Class that brings together multiple Radiant MLHub "collections" that are all considered part of a single "dataset". For instance, the bigearthnet\_v1 dataset is composed of both a source imagery collection (bigearthnet\_v1\_source) and a labels collection (bigearthnet\_v1\_labels).

# id

The dataset ID.

**Type** [str](https://docs.python.org/3/library/stdtypes.html#str)

#### title

The title of the dataset (or None if dataset has no title).

**Type** [str](https://docs.python.org/3/library/stdtypes.html#str) or None

# registry\_url

The URL to the registry page for this dataset, or None if no registry page exists.

**Type** [str](https://docs.python.org/3/library/stdtypes.html#str) or None

# doi

The DOI identifier for this dataset, or None if there is no DOI for this dataset.

**Type** [str](https://docs.python.org/3/library/stdtypes.html#str) or None

# citation

The citation information for this dataset, or None if there is no citation information.

**Type** [str](https://docs.python.org/3/library/stdtypes.html#str) or None

# property collections: radiant\_mlhub.models.dataset.\_CollectionList

List of collections associated with this dataset. The list that is returned has 2 additional attributes (source\_imagery and labels) that represent the list of collections corresponding the each type.

**Note:** This is a cached property, so updating self.collection\_descriptions after calling self. collections the first time will have no effect on the results. See [functools.cached\\_property\(\)](https://docs.python.org/3/library/functools.html#functools.cached_property) for details on clearing the cached value.

# **Examples**

```
>>> from radiant_mlhub import Dataset
>>> dataset = Dataset.fetch('bigearthnet_v1')
>>> len(dataset.collections)
2
>>> len(dataset.collections.source_imagery)
1
>>> len(dataset.collections.labels)
1
```
To loop through all collections

>>> for collection in dataset.collections: ... # Do something here

To loop through only the source imagery collections:

>>> for collection in dataset.collections.source\_imagery: ... # Do something here

To loop through only the label collections:

>>> for collection in dataset.collections.labels: # Do something here

<span id="page-55-0"></span>download(*output\_dir: [Union\[](https://docs.python.org/3/library/typing.html#typing.Union)[pathlib.Path,](https://docs.python.org/3/library/pathlib.html#pathlib.Path) [str\]](https://docs.python.org/3/library/stdtypes.html#str) =*

*PosixPath('/home/docs/checkouts/readthedocs.org/user\_builds/radiantmlhub/checkouts/latest/docs/source')*, *\**, *asset\_output\_dir: [Optional](https://docs.python.org/3/library/typing.html#typing.Optional)[\[Union\[](https://docs.python.org/3/library/typing.html#typing.Union)[pathlib.Path,](https://docs.python.org/3/library/pathlib.html#pathlib.Path) [str\]](https://docs.python.org/3/library/stdtypes.html#str)] = None*, *catalog\_only: [bool](https://docs.python.org/3/library/functions.html#bool) = False*, *if\_exists:* [radiant\\_mlhub.if\\_exists.DownloadIfExistsOpts](#page-60-0) *= DownloadIfExistsOpts.resume*, *api\_key: [Optional](https://docs.python.org/3/library/typing.html#typing.Optional)[\[str\]](https://docs.python.org/3/library/stdtypes.html#str) = None*, *profile: [Optional](https://docs.python.org/3/library/typing.html#typing.Optional)[\[str\]](https://docs.python.org/3/library/stdtypes.html#str) = None*, *bbox: [Optional\[](https://docs.python.org/3/library/typing.html#typing.Optional)[List\[](https://docs.python.org/3/library/typing.html#typing.List)[float\]](https://docs.python.org/3/library/functions.html#float)] = None*, *intersects: [Optional](https://docs.python.org/3/library/typing.html#typing.Optional)[\[Dict](https://docs.python.org/3/library/typing.html#typing.Dict)[\[str,](https://docs.python.org/3/library/stdtypes.html#str) [Any\]](https://docs.python.org/3/library/typing.html#typing.Any)] = None*, *datetime: [Optional](https://docs.python.org/3/library/typing.html#typing.Optional)[\[Union\[](https://docs.python.org/3/library/typing.html#typing.Union)[datetime.datetime,](https://docs.python.org/3/library/datetime.html#datetime.datetime) [Tuple\[](https://docs.python.org/3/library/typing.html#typing.Tuple)[datetime.datetime,](https://docs.python.org/3/library/datetime.html#datetime.datetime) [datetime.datetime\]](https://docs.python.org/3/library/datetime.html#datetime.datetime)]] = None*, *collection\_filter: [Optional\[](https://docs.python.org/3/library/typing.html#typing.Optional)[Dict](https://docs.python.org/3/library/typing.html#typing.Dict)[\[str,](https://docs.python.org/3/library/stdtypes.html#str) [List\[](https://docs.python.org/3/library/typing.html#typing.List)[str\]](https://docs.python.org/3/library/stdtypes.html#str)]] = [None](https://docs.python.org/3/library/constants.html#None)*)  $\rightarrow$  None

Downloads dataset's STAC catalog and all linked assets. The download may be customized and controlled by providing bbox, intersects, datetime, and filter options.

# **Parameters**

- output\_dir ([str](https://docs.python.org/3/library/stdtypes.html#str) or pathlib. Path) The directory into which the STAC catalog will be written. If no asset output dir is specified, the assets will also be saved to the output\_dir. Defaults to current working directory.
- asset\_output\_dir (Otional [\[str,](https://docs.python.org/3/library/stdtypes.html#str) pathlib. Path]) The directory into which the archives will be written. If not defined by the user, the assets are saved to their respective asset level STAC catalog directories in the output\_dir, which is in the current working directory by default.
- catalog\_only  $(bool)$  $(bool)$  $(bool)$  If True, the STAC catalog will be downloaded and unarchived, but no assets wll be downloaded. Defaults to False.
- if\_exists (Optional[\[str\]](https://docs.python.org/3/library/stdtypes.html#str)) Allowed values: *skip*, *overwrite*, or*resume* (default).
- bbox (Optional [List [\[float\]](https://docs.python.org/3/library/functions.html#float)]) List representing a bounding box of coordinates, for spatial intersection filter. Must be in CRS EPSG:4326.
- intersects (Optional [GeoJSON]) GeoJSON object for spatial intersects filter. Must be a parsed GeoJSON dict with a *geometry* property.
- datetime (Optional[datetime, Tuple[datetime, datetime]]) Single datetime or datetime range for temporal filter.
- collection\_filter (Optional [Dict [\[str,](https://docs.python.org/3/library/stdtypes.html#str) [list\]](https://docs.python.org/3/library/stdtypes.html#list)]) Mapping of collection id and asset keys to include (exclusively).

examples:

- **– download will only include this collection:** *dict(ref\_landcovernet\_sa\_v1\_source\_sentinel\_2=[])*
- **– download will only include this collection and only these asset keys:** *dict(ref\_landcovernet\_sa\_v1\_source\_sentinel\_2=["B02", "B03", "B04"])*
- api\_key (Optional  $[str]$ ) An API key to use for this request. This will override an API key set in a profile on using an environment variable.
- profile  $(Optional [str])$  $(Optional [str])$  $(Optional [str])$  Authentication Profile to use when making this request.

# **Raises**

- [IOError](https://docs.python.org/3/library/exceptions.html#IOError) If output\_dir exists and is not a directory. If unrecoverable download errors occurred.
- [ValueError](https://docs.python.org/3/library/exceptions.html#ValueError) If provided filters are incompatible, for example bbox and intersects.
- [RuntimeError](https://docs.python.org/3/library/exceptions.html#RuntimeError) If filters result in zero assets to download.

Any unrecoverable download errors will be logged to *{output\_dir}/{dataset\_id}/err\_report.csv*.

# property estimated\_dataset\_size: Optional[\[int\]](https://docs.python.org/3/library/functions.html#int)

Size in bytes of entire dataset (bytes)

classmethod fetch(*dataset\_id\_or\_doi: [str](https://docs.python.org/3/library/stdtypes.html#str)*, *\**, *api\_key: [Optional](https://docs.python.org/3/library/typing.html#typing.Optional)[\[str\]](https://docs.python.org/3/library/stdtypes.html#str) = None*, *profile: [Optional\[](https://docs.python.org/3/library/typing.html#typing.Optional)[str\]](https://docs.python.org/3/library/stdtypes.html#str) = None*) → *[Dataset](#page-54-0)*

Creates a [Dataset](#page-54-0) instance by first trying to fetching the dataset based on ID, then falling back to fetching by DOI.

- dataset id or doi  $(str)$  $(str)$  $(str)$  The ID or DOI of the dataset to fetch (e.g. bigearthnet\_v1).
- api\_key  $(str)$  $(str)$  $(str)$  An API key to use for this request. This will override an API key set in a profile on using an environment variable
- **profile**  $(str) A$  $(str) A$  $(str) A$  profile to use when making this request.

## **Returns dataset**

**Return type** *[Dataset](#page-54-0)*

classmethod fetch\_by\_doi(*dataset\_doi: [str](https://docs.python.org/3/library/stdtypes.html#str)*, *\**, *api\_key: [Optional](https://docs.python.org/3/library/typing.html#typing.Optional)[\[str\]](https://docs.python.org/3/library/stdtypes.html#str) = None*, *profile: [Optional\[](https://docs.python.org/3/library/typing.html#typing.Optional)[str\]](https://docs.python.org/3/library/stdtypes.html#str) = None*) → *[Dataset](#page-54-0)*

Creates a [Dataset](#page-54-0) instance by fetching the dataset with the given DOI from the Radiant MLHub API.

#### **Parameters**

- dataset\_doi  $(str)$  $(str)$  $(str)$  The DOI of the dataset to fetch (e.g. 10.6084/m9. figshare. 12047478.v2).
- api\_key  $(str)$  $(str)$  $(str)$  An API key to use for this request. This will override an API key set in a profile on using an environment variable
- **profile**  $(str) A$  $(str) A$  $(str) A$  profile to use when making this request.

## **Returns dataset**

## **Return type** *[Dataset](#page-54-0)*

classmethod fetch\_by\_id( $dataset$  *id: [str](https://docs.python.org/3/library/stdtypes.html#str), \*, api\_key: [Optional](https://docs.python.org/3/library/typing.html#typing.Optional)* $[str] = None$  $[str] = None$ , *profile: Optional* $[str] =$  $[str] =$  $[str] =$ *None*) → *[Dataset](#page-54-0)*

Creates a [Dataset](#page-54-0) instance by fetching the dataset with the given ID from the Radiant MLHub API.

#### **Parameters**

- dataset\_id  $(str)$  $(str)$  $(str)$  The ID of the dataset to fetch (e.g. bigearthnet\_v1).
- api\_key  $(str)$  $(str)$  $(str)$  An API key to use for this request. This will override an API key set in a profile on using an environment variable
- **profile**  $(str) A$  $(str) A$  $(str) A$  profile to use when making this request.

## **Returns dataset**

### **Return type** *[Dataset](#page-54-0)*

classmethod list(*\**, *tags: [Optional](https://docs.python.org/3/library/typing.html#typing.Optional)[\[Union\[](https://docs.python.org/3/library/typing.html#typing.Union)[str,](https://docs.python.org/3/library/stdtypes.html#str) [Iterable](https://docs.python.org/3/library/typing.html#typing.Iterable)[\[str\]](https://docs.python.org/3/library/stdtypes.html#str)]] = None*, *text: [Optional](https://docs.python.org/3/library/typing.html#typing.Optional)[\[Union\[](https://docs.python.org/3/library/typing.html#typing.Union)[str,](https://docs.python.org/3/library/stdtypes.html#str) [Iterable\[](https://docs.python.org/3/library/typing.html#typing.Iterable)[str\]](https://docs.python.org/3/library/stdtypes.html#str)]] = None*, *api\_key: [Optional\[](https://docs.python.org/3/library/typing.html#typing.Optional)[str\]](https://docs.python.org/3/library/stdtypes.html#str) = None*, *profile: [Optional](https://docs.python.org/3/library/typing.html#typing.Optional)[\[str\]](https://docs.python.org/3/library/stdtypes.html#str) = None*) → [List\[](https://docs.python.org/3/library/typing.html#typing.List)*[Dataset](#page-54-0)*]

Returns a list of [Dataset](#page-54-0) instances for each datasets hosted by MLHub.

See the *[Authentication](#page-10-0)* documentation for details on how authentication is handled for this request.

- tags (A list of tags to filter datasets by. If not None, only datasets containing all) provided tags will be returned.
- text (A list of text phrases to filter datasets by. If not None, only datasets) containing all phrases will be returned.
- api\_key  $(str)$  $(str)$  $(str)$  An API key to use for this request. This will override an API key set in a profile on using an environment variable

• **profile**  $(str) - A$  $(str) - A$  $(str) - A$  profile to use when making this request.

#### **Yields dataset** (*Dataset*)

# property stac\_catalog\_size: Optional[\[int\]](https://docs.python.org/3/library/functions.html#int)

Size of the dataset id.tar.gz STAC archive (bytes)

<span id="page-58-0"></span>class radiant\_mlhub.models.MLModel(*id: [str](https://docs.python.org/3/library/stdtypes.html#str)*, *geometry: [Optional\[](https://docs.python.org/3/library/typing.html#typing.Optional)[Dict](https://docs.python.org/3/library/typing.html#typing.Dict)[\[str,](https://docs.python.org/3/library/stdtypes.html#str) [Any\]](https://docs.python.org/3/library/typing.html#typing.Any)]*, *bbox:*

*[Optional](https://docs.python.org/3/library/typing.html#typing.Optional)[\[List](https://docs.python.org/3/library/typing.html#typing.List)[\[float\]](https://docs.python.org/3/library/functions.html#float)]*, *datetime: [Optional](https://docs.python.org/3/library/typing.html#typing.Optional)[\[datetime.datetime\]](https://docs.python.org/3/library/datetime.html#datetime.datetime)*, *properties: [Dict\[](https://docs.python.org/3/library/typing.html#typing.Dict)[str,](https://docs.python.org/3/library/stdtypes.html#str) [Any\]](https://docs.python.org/3/library/typing.html#typing.Any)*, *stac\_extensions: [Optional](https://docs.python.org/3/library/typing.html#typing.Optional)[\[List](https://docs.python.org/3/library/typing.html#typing.List)[\[str\]](https://docs.python.org/3/library/stdtypes.html#str)] = None*, *href: [Optional](https://docs.python.org/3/library/typing.html#typing.Optional)[\[str\]](https://docs.python.org/3/library/stdtypes.html#str) = None*, *collection: [Optional](https://docs.python.org/3/library/typing.html#typing.Optional)[\[Union\[](https://docs.python.org/3/library/typing.html#typing.Union)[str,](https://docs.python.org/3/library/stdtypes.html#str) [pystac.collection.Collection\]](https://pystac.readthedocs.io/en/latest/api/pystac.html#pystac.Collection)] = None*, *extra\_fields: [Optional](https://docs.python.org/3/library/typing.html#typing.Optional)[\[Dict](https://docs.python.org/3/library/typing.html#typing.Dict)[\[str,](https://docs.python.org/3/library/stdtypes.html#str) [Any\]](https://docs.python.org/3/library/typing.html#typing.Any)] = None*, *\**, *api\_key: [Optional](https://docs.python.org/3/library/typing.html#typing.Optional)[\[str\]](https://docs.python.org/3/library/stdtypes.html#str) = None*, *profile: [Optional](https://docs.python.org/3/library/typing.html#typing.Optional)[\[str\]](https://docs.python.org/3/library/stdtypes.html#str) = None*)

Bases: [pystac.item.Item](https://pystac.readthedocs.io/en/latest/api/pystac.html#pystac.Item)

# assets: Dict[\[str,](https://docs.python.org/3/library/stdtypes.html#str) Asset]

Dictionary of [Asset](https://pystac.readthedocs.io/en/latest/api/pystac.html#pystac.Asset) objects, each with a unique key.

## bbox: Optional[List[\[float\]](https://docs.python.org/3/library/functions.html#float)]

Bounding Box of the asset represented by this item using either 2D or 3D geometries. The length of the array is 2\*n where n is the number of dimensions. Could also be None in the case of a null geometry.

# collection: Optional[[Collection](#page-52-0)]

[Collection](https://pystac.readthedocs.io/en/latest/api/pystac.html#pystac.Collection) to which this Item belongs, if any.

#### collection\_id: Optional[\[str\]](https://docs.python.org/3/library/stdtypes.html#str)

The Collection ID that this item belongs to, if any.

#### datetime: Optional[Datetime]

Datetime associated with this item. If None, then [start\\_datetime](https://pystac.readthedocs.io/en/latest/api/pystac.html#pystac.CommonMetadata.start_datetime) and [end\\_datetime](https://pystac.readthedocs.io/en/latest/api/pystac.html#pystac.CommonMetadata.end_datetime) in [common\\_metadata](https://pystac.readthedocs.io/en/latest/api/pystac.html#pystac.Item.common_metadata) will supply the datetime range of the Item.

# extra\_fields: Dict[\[str,](https://docs.python.org/3/library/stdtypes.html#str) Any]

Extra fields that are part of the top-level JSON fields the Item.

classmethod fetch(*model id: [str](https://docs.python.org/3/library/stdtypes.html#str).*  $*$ , *api key: [Optional](https://docs.python.org/3/library/typing.html#typing.Optional)[\[str\]](https://docs.python.org/3/library/stdtypes.html#str)* = None, *profile: Optional[[str\]](https://docs.python.org/3/library/stdtypes.html#str)* = None)  $\rightarrow$ *[radiant\\_mlhub.models.ml\\_model.MLModel](#page-51-0)*

Fetches a [MLModel](#page-58-0) instance by id.

#### **Parameters**

- model\_id  $(str)$  $(str)$  $(str)$  The ID of the ML Model to fetch (e.g. model-cyclone-wind-estimation-torchgeo-v1).
- api\_key  $(str)$  $(str)$  $(str)$  An API key to use for this request. This will override an API key set in a profile on using an environment variable
- **profile**  $(str) A$  $(str) A$  $(str) A$  profile to use when making this request.

## **Returns model**

**Return type** *[MLModel](#page-58-0)*

classmethod from\_dict(*d: [Dict\[](https://docs.python.org/3/library/typing.html#typing.Dict)[str,](https://docs.python.org/3/library/stdtypes.html#str) [Any\]](https://docs.python.org/3/library/typing.html#typing.Any)*, *href: [Optional\[](https://docs.python.org/3/library/typing.html#typing.Optional)[str\]](https://docs.python.org/3/library/stdtypes.html#str) = None*, *root:*

*[Optional](https://docs.python.org/3/library/typing.html#typing.Optional)[\[pystac.catalog.Catalog\]](https://pystac.readthedocs.io/en/latest/api/pystac.html#pystac.Catalog) = None*, *migrate: [bool](https://docs.python.org/3/library/functions.html#bool) = False*, *preserve\_dict: [bool](https://docs.python.org/3/library/functions.html#bool) = True*, *\**, *api\_key: [Optional\[](https://docs.python.org/3/library/typing.html#typing.Optional)[str\]](https://docs.python.org/3/library/stdtypes.html#str) = None*, *profile: [Optional](https://docs.python.org/3/library/typing.html#typing.Optional)[\[str\]](https://docs.python.org/3/library/stdtypes.html#str) = None*) → *[radiant\\_mlhub.models.ml\\_model.MLModel](#page-51-0)*

Patches the [pystac.Item.from\\_dict\(\)](https://pystac.readthedocs.io/en/latest/api/pystac.html#pystac.Item.from_dict) method so that it returns the calling class instead of always returning a [pystac.Item](https://pystac.readthedocs.io/en/latest/api/pystac.html#pystac.Item) instance.

# geometry: Optional[Dict[\[str,](https://docs.python.org/3/library/stdtypes.html#str) Any]]

Defines the full footprint of the asset represented by this item, formatted according to [RFC 7946, section](https://tools.ietf.org/html/rfc7946) [3.1 \(GeoJSON\).](https://tools.ietf.org/html/rfc7946)

# id: [str](https://docs.python.org/3/library/stdtypes.html#str)

Provider identifier. Unique within the STAC.

# links: List[Link]

A list of [Link](https://pystac.readthedocs.io/en/latest/api/pystac.html#pystac.Link) objects representing all links associated with this Item.

```
classmethod list(*, Optional[str] = None, profile: Optionalstr] = None) \rightarrowList[radiant_mlhub.models.ml_model.MLModel]
```
Returns a list of [MLModel](#page-58-0) instances for all models hosted by MLHub.

See the *[Authentication](#page-10-0)* documentation for details on how authentication is handled for this request.

#### **Parameters**

- api\_key  $(s\tau r)$  An API key to use for this request. This will override an API key set in a profile on using an environment variable
- **profile**  $(str) A$  $(str) A$  $(str) A$  profile to use when making this request.

### **Returns models**

**Return type** List[*[MLModel](#page-58-0)*]

# properties: Dict[\[str,](https://docs.python.org/3/library/stdtypes.html#str) Any]

A dictionary of additional metadata for the Item.

#### session\_kwargs: Dict[\[str,](https://docs.python.org/3/library/stdtypes.html#str) Any] =  $\{\}$

Class inheriting from [pystac.Item](https://pystac.readthedocs.io/en/latest/api/pystac.html#pystac.Item) that adds some convenience methods for listing and fetching from the Radiant MLHub API.

### stac\_extensions: List[\[str\]](https://docs.python.org/3/library/stdtypes.html#str)

List of extensions the Item implements.

# **6.2 Submodules**

# **6.3 radiant\_mlhub.exceptions module**

#### <span id="page-59-3"></span>exception radiant\_mlhub.exceptions.APIKeyNotFound

Bases: [radiant\\_mlhub.exceptions.MLHubException](#page-59-1)

Raised when an API key cannot be found using any of the strategies described in the *[Authentication](#page-10-0)* docs.

# <span id="page-59-2"></span>exception radiant\_mlhub.exceptions.AuthenticationError

Bases: [radiant\\_mlhub.exceptions.MLHubException](#page-59-1)

Raised when the Radiant MLHub API cannot authenticate the request, either because the API key is invalid or expired, or because no API key was provided in the request.

# <span id="page-59-0"></span>exception radiant\_mlhub.exceptions.EntityDoesNotExist

Bases: [radiant\\_mlhub.exceptions.MLHubException](#page-59-1)

<span id="page-59-1"></span>Raised when attempting to fetch a collection that does not exist in the Radiant MLHub API.

```
exception radiant_mlhub.exceptions.MLHubException
     Bases: Exception
     Base exception class for all Radiant MLHub exceptions
```
# **6.4 radiant\_mlhub.if\_exists module**

```
class radiant_mlhub.if_exists.DownloadIfExistsOpts(value)
     Bases: str, enum.Enum
     Allowed values for download's if_exists option.
     overwrite = 'overwrite'
     resume = 'resume'
     skip = 'skip'
```
# **6.5 radiant\_mlhub.retry\_config module**

radiant\_mlhub.retry\_config.config()  $\rightarrow$  [Optional\[](https://docs.python.org/3/library/typing.html#typing.Optional)urllib3.util.retry.Retry]

Common configuration for http backoff/retry strategy. *{backoff factor} \* (2 \*\* ({number of total retries} - 1)) 0.2 \* (2 \*\* (10 - 1)) = 102.4 seconds*

# **6.6 radiant\_mlhub.session module**

Methods and classes to simplify constructing and authenticating requests to the MLHub API.

It is generally recommended that you use the  $get\_session()$  function to create sessions, since this will propertly handle resolution of the API key from function arguments, environment variables, and profiles as described in *[Authen](#page-10-0)[tication](#page-10-0)*. See the [get\\_session\(\)](#page-62-0) docs for usage examples.

<span id="page-60-1"></span>class radiant\_mlhub.session.Session(*\**, *api\_key: [Optional\[](https://docs.python.org/3/library/typing.html#typing.Optional)[str\]](https://docs.python.org/3/library/stdtypes.html#str)*)

Bases: [requests.sessions.Session](https://requests.readthedocs.io/en/latest/api/#requests.Session)

Custom class inheriting from requests. Session with some additional conveniences:

- Adds the API key as a key query parameter
- Adds an Accept: application/json header
- Adds a User-Agent header that contains the package name and version, plus basic system information like the OS name
- Prepends the MLHub root URL (https://api.radiant.earth/mlhub/v1/) to any request paths without a domain
- Raises a [radiant\\_mlhub.exceptions.AuthenticationError](#page-59-2) for 401 (UNAUTHORIZED) responses
- Calls [requests.Response.raise\\_for\\_status\(\)](https://requests.readthedocs.io/en/latest/api/#requests.Response.raise_for_status) after all requests to raise exceptions for any status codes above 400.

API\_KEY\_ENV\_VARIABLE = 'MLHUB\_API\_KEY'

DEFAULT\_ROOT\_URL = 'https://api.radiant.earth/mlhub/v1/'

MLHUB\_HOME\_ENV\_VARIABLE = 'MLHUB\_HOME'

PROFILE\_ENV\_VARIABLE = 'MLHUB\_PROFILE'

ROOT\_URL\_ENV\_VARIABLE = 'MLHUB\_ROOT\_URL'

<span id="page-61-1"></span>**classmethod from\_config**(*profile: [Optional](https://docs.python.org/3/library/typing.html#typing.Optional)[\[str\]](https://docs.python.org/3/library/stdtypes.html#str)* = *None*)  $\rightarrow$  *radiant mlhub.session.Session* 

Create a session object by reading an API key from the given profile in the profiles file. By default, the client will look for the profiles file in a .mlhub directory in the user's home directory (as determined by [Path.home](https://docs.python.org/3/library/pathlib.html#pathlib.Path.home)). However, if an MLHUB\_HOME environment variable is present, the client will look in that directory instead.

**Parameters profile** ([str,](https://docs.python.org/3/library/stdtypes.html#str) optional) – The name of a profile configured in the profiles file.

**Returns session**

**Return type** *[Session](#page-60-1)*

**Raises** [APIKeyNotFound](#page-59-3) – If the given config file does not exist, the given profile cannot be found, or there is no api\_key property in the given profile section.

classmethod from\_env() → *[radiant\\_mlhub.session.Session](#page-60-1)*

Create a session object from an API key from the environment variable.

# **Returns session**

**Return type** *[Session](#page-60-1)*

**Raises** [APIKeyNotFound](#page-59-3) – If the API key cannot be found in the environment

 $\text{paginate}(url: str, **kwargs: Any) \rightarrow \text{Iterator}[\text{Dict}[str, Any]]$  $\text{paginate}(url: str, **kwargs: Any) \rightarrow \text{Iterator}[\text{Dict}[str, Any]]$  $\text{paginate}(url: str, **kwargs: Any) \rightarrow \text{Iterator}[\text{Dict}[str, Any]]$  $\text{paginate}(url: str, **kwargs: Any) \rightarrow \text{Iterator}[\text{Dict}[str, Any]]$  $\text{paginate}(url: str, **kwargs: Any) \rightarrow \text{Iterator}[\text{Dict}[str, Any]]$  $\text{paginate}(url: str, **kwargs: Any) \rightarrow \text{Iterator}[\text{Dict}[str, Any]]$  $\text{paginate}(url: str, **kwargs: Any) \rightarrow \text{Iterator}[\text{Dict}[str, Any]]$  $\text{paginate}(url: str, **kwargs: Any) \rightarrow \text{Iterator}[\text{Dict}[str, Any]]$  $\text{paginate}(url: str, **kwargs: Any) \rightarrow \text{Iterator}[\text{Dict}[str, Any]]$  $\text{paginate}(url: str, **kwargs: Any) \rightarrow \text{Iterator}[\text{Dict}[str, Any]]$  $\text{paginate}(url: str, **kwargs: Any) \rightarrow \text{Iterator}[\text{Dict}[str, Any]]$ 

Makes a GET request to the given url and paginates through all results by looking for a link in each response with a rel type of "next". Any additional keyword arguments are passed directly to [requests.](https://requests.readthedocs.io/en/latest/api/#requests.Session.get) [Session.get\(\)](https://requests.readthedocs.io/en/latest/api/#requests.Session.get).

**Parameters url** ([str](https://docs.python.org/3/library/stdtypes.html#str)) – The URL to which the initial request will be made. Note that this may either be a full URL or a path relative to the ROOT\_URL as described in [Session.](#page-61-0) [request\(\)](#page-61-0).

**Yields page** (*dict*) – An individual response as a dictionary.

<span id="page-61-0"></span>request(*method: [str](https://docs.python.org/3/library/stdtypes.html#str)*, *url: [str](https://docs.python.org/3/library/stdtypes.html#str)*, *\*\*kwargs: [Any](https://docs.python.org/3/library/typing.html#typing.Any)*) → [requests.models.Response](https://requests.readthedocs.io/en/latest/api/#requests.Response)

Overwrites the default [requests.Session.request\(\)](https://requests.readthedocs.io/en/latest/api/#requests.Session.request) method to prepend the MLHub root URL if the given url does not include a scheme. This will raise an [AuthenticationError](#page-59-2) if a 401 response is returned by the server, and a [HTTPError](https://requests.readthedocs.io/en/latest/api/#requests.HTTPError) if any other status code of 400 or above is returned.

- method  $(str)$  $(str)$  $(str)$  The request method to use. Passed directly to the method argument of [requests.Session.request\(\)](https://requests.readthedocs.io/en/latest/api/#requests.Session.request)
- url  $(str)$  $(str)$  $(str)$  Either a full URL or a path relative to the ROOT\_URL. For example, to make a request to the Radiant MLHub API /collections endpoint, you could use session.get('collections').
- \*\* kwargs All other keyword arguments are passed directly to requests. Session. [request\(\)](https://requests.readthedocs.io/en/latest/api/#requests.Session.request) (see that documentation for an explanation of these keyword arguments).

**Raises**

- [AuthenticationError](#page-59-2) If the response status code is 401
- HTTPError For all other response status codes at or above 400

<span id="page-62-0"></span>radiant\_mlhub.session.get\_session(*\**, *api\_key: [Optional](https://docs.python.org/3/library/typing.html#typing.Optional)[\[str\]](https://docs.python.org/3/library/stdtypes.html#str) = None*, *profile: [Optional\[](https://docs.python.org/3/library/typing.html#typing.Optional)[str\]](https://docs.python.org/3/library/stdtypes.html#str) = None*) → *[radiant\\_mlhub.session.Session](#page-60-1)*

Gets a [Session](#page-60-1) object that uses the given api\_key for all requests. Resolves an API key by trying each of the following (in this order):

- 1. Use the *api\_key* argument provided (Optional).
- 2. Use an *MLHUB\_API\_KEY* environment variable.
- 3. Use the profile argument provided (Optional).
- 4. Use the *MLHUB\_PROFILE* environment variable.
- 5. Use the default profile

If none of the above strategies results in a valid API key, then an APIKeyNotFound exception is raised. See Using Profiles section for details.

## **Parameters**

- api\_key  $(str, optimal)$  $(str, optimal)$  $(str, optimal)$  The API key to use for all requests from the session. See description above for how the API key is resolved if not provided as an argument.
- $profile(str, optional)$  $profile(str, optional)$  $profile(str, optional)$  The name of a profile configured in the .mlhub/profiles file. This will be passed directly to  $from\_config()$ .

# **Returns session**

**Return type** *[Session](#page-60-1)*

**Raises** [APIKeyNotFound](#page-59-3) – If no API key can be resolved.

# **Examples**

```
>>> from radiant_mlhub import get_session
# Get the API from the "default" profile
>>> session = get_session()
# Get the session from the "project1" profile
# Alternatively, you could set the MLHUB_PROFILE environment variable to "project1"
>>> session = get_session(profile='project1')
# Pass an API key directly to the session
# Alternatively, you could set the MLHUB_API_KEY environment variable to "some-api-
\rightarrowkey"
>>> session = get_session(api_key='some-api-key')
```
# **6.7 Module contents**

<span id="page-63-0"></span>class radiant\_mlhub.Collection(*id: [str](https://docs.python.org/3/library/stdtypes.html#str)*, *description: [str](https://docs.python.org/3/library/stdtypes.html#str)*, *extent: [pystac.collection.Extent](https://pystac.readthedocs.io/en/latest/api/pystac.html#pystac.Extent)*, *title: [Optional\[](https://docs.python.org/3/library/typing.html#typing.Optional)[str\]](https://docs.python.org/3/library/stdtypes.html#str) = None*, *stac\_extensions: [Optional](https://docs.python.org/3/library/typing.html#typing.Optional)[\[List](https://docs.python.org/3/library/typing.html#typing.List)[\[str\]](https://docs.python.org/3/library/stdtypes.html#str)] = None*, *href: [Optional](https://docs.python.org/3/library/typing.html#typing.Optional)[\[str\]](https://docs.python.org/3/library/stdtypes.html#str) = None*, *extra\_fields: [Optional](https://docs.python.org/3/library/typing.html#typing.Optional)[\[Dict](https://docs.python.org/3/library/typing.html#typing.Dict)[\[str,](https://docs.python.org/3/library/stdtypes.html#str) [Any\]](https://docs.python.org/3/library/typing.html#typing.Any)] = None*, *catalog\_type: [Optional](https://docs.python.org/3/library/typing.html#typing.Optional)[\[pystac.catalog.CatalogType\]](https://pystac.readthedocs.io/en/latest/api/pystac.html#pystac.CatalogType) = None*, *license: [str](https://docs.python.org/3/library/stdtypes.html#str) = 'proprietary'*, *keywords: [Optional](https://docs.python.org/3/library/typing.html#typing.Optional)[\[List\[](https://docs.python.org/3/library/typing.html#typing.List)[str\]](https://docs.python.org/3/library/stdtypes.html#str)] = None*, *providers: [Optional](https://docs.python.org/3/library/typing.html#typing.Optional)[\[List](https://docs.python.org/3/library/typing.html#typing.List)[\[pystac.provider.Provider\]](https://pystac.readthedocs.io/en/latest/api/pystac.html#pystac.Provider)] = None*, *summaries: [Optional](https://docs.python.org/3/library/typing.html#typing.Optional)[\[pystac.summaries.Summaries\]](https://pystac.readthedocs.io/en/latest/api/pystac.html#pystac.Summaries) = None*, *\**, *api\_key: [Optional](https://docs.python.org/3/library/typing.html#typing.Optional)[\[str\]](https://docs.python.org/3/library/stdtypes.html#str) = None*, *profile: [Optional\[](https://docs.python.org/3/library/typing.html#typing.Optional)[str\]](https://docs.python.org/3/library/stdtypes.html#str) = None*)

Bases: [pystac.collection.Collection](https://pystac.readthedocs.io/en/latest/api/pystac.html#pystac.Collection)

Class inheriting from [pystac.Collection](https://pystac.readthedocs.io/en/latest/api/pystac.html#pystac.Collection) that adds some convenience methods for listing and fetching from the Radiant MLHub API.

# property archive\_size: Optional[\[int\]](https://docs.python.org/3/library/functions.html#int)

The size of the tarball archive for this collection in bytes (or None if the archive does not exist).

download(*output\_dir: [Union\[](https://docs.python.org/3/library/typing.html#typing.Union)[str,](https://docs.python.org/3/library/stdtypes.html#str) [pathlib.Path\]](https://docs.python.org/3/library/pathlib.html#pathlib.Path)*, *\**, *if\_exists:* [radiant\\_mlhub.if\\_exists.DownloadIfExistsOpts](#page-60-0) *= DownloadIfExistsOpts.resume.api\_key: [Optional](https://docs.python.org/3/library/typing.html#typing.Optional)[\[str\]](https://docs.python.org/3/library/stdtypes.html#str)* = *None.profile: Optional[str]* = *None*)  $\rightarrow$ [pathlib.Path](https://docs.python.org/3/library/pathlib.html#pathlib.Path)

Downloads the archive for this collection to an output location (current working directory by default). If the parent directories for output\_path do not exist, they will be created.

The if\_exists argument determines how to handle an existing archive file in the output directory. See the documentation for the download\_archive() function for details. The default behavior is to resume downloading if the existing file is incomplete and skip the download if it is complete.

**Note:** Some collections may be very large and take a significant amount of time to download, depending on your connection speed.

# **Parameters**

- output\_dir (Path) Path to a local directory to which the file will be downloaded. File name will be generated automatically based on the download URL.
- if\_exists  $(str, optional)$  $(str, optional)$  $(str, optional)$  How to handle an existing archive at the same location. If "skip", the download will be skipped. If "overwrite", the existing file will be overwritten and the entire file will be re-downloaded. If "resume" (the default), the existing file size will be compared to the size of the download (using the Content-Length header). If the existing file is smaller, then only the remaining portion will be downloaded. Otherwise, the download will be skipped.
- api\_key  $(str)$  $(str)$  $(str)$  An API key to use for this request. This will override an API key set in a profile on using an environment variable
- **profile**  $(str) A$  $(str) A$  $(str) A$  profile to use when making this request.

**Returns output\_path** – The path to the downloaded archive file.

**Return type** [pathlib.Path](https://docs.python.org/3/library/pathlib.html#pathlib.Path)

**Raises** [FileExistsError](https://docs.python.org/3/library/exceptions.html#FileExistsError) – If file at output\_path already exists and both exist\_okay and overwrite are False.

classmethod fetch(*collection id: [str](https://docs.python.org/3/library/stdtypes.html#str).*  $*$ , *api key: [Optional\[](https://docs.python.org/3/library/typing.html#typing.Optional)[str\]](https://docs.python.org/3/library/stdtypes.html#str)* = None, *profile: Optional[str]* = None)  $\rightarrow$ *[Collection](#page-63-0)*

Creates a [Collection](#page-63-0) instance by fetching the collection with the given ID from the Radiant MLHub API.

#### **Parameters**

- collection\_id ([str](https://docs.python.org/3/library/stdtypes.html#str)) The ID of the collection to fetch (e.g. bigearthnet\_v1\_source).
- api\_key  $(str)$  $(str)$  $(str)$  An API key to use for this request. This will override an API key set in a profile on using an environment variable
- **profile**  $(str) A$  $(str) A$  $(str) A$  profile to use when making this request.

## **Returns collection**

#### **Return type** *[Collection](#page-63-0)*

**fetch\_item**(*item\_id: [str](https://docs.python.org/3/library/stdtypes.html#str), \*, api\_key: [Optional\[](https://docs.python.org/3/library/typing.html#typing.Optional)[str\]](https://docs.python.org/3/library/stdtypes.html#str)* = None, *profile: [Optional](https://docs.python.org/3/library/typing.html#typing.Optional)[\[str\]](https://docs.python.org/3/library/stdtypes.html#str)* = None)  $\rightarrow$ [pystac.item.Item](https://pystac.readthedocs.io/en/latest/api/pystac.html#pystac.Item)

classmethod from\_dict(*d: [Dict\[](https://docs.python.org/3/library/typing.html#typing.Dict)[str,](https://docs.python.org/3/library/stdtypes.html#str) [Any\]](https://docs.python.org/3/library/typing.html#typing.Any)*, *href: [Optional\[](https://docs.python.org/3/library/typing.html#typing.Optional)[str\]](https://docs.python.org/3/library/stdtypes.html#str) = None*, *root:*

*[Optional](https://docs.python.org/3/library/typing.html#typing.Optional)[\[pystac.catalog.Catalog\]](https://pystac.readthedocs.io/en/latest/api/pystac.html#pystac.Catalog) = None*, *migrate: [bool](https://docs.python.org/3/library/functions.html#bool) = False*, *preserve\_dict:*  $bool = True, *, api\_key: Optional[str] = None, profile: Optional[str] = None) \rightarrow$  $bool = True, *, api\_key: Optional[str] = None, profile: Optional[str] = None) \rightarrow$  $bool = True, *, api\_key: Optional[str] = None, profile: Optional[str] = None) \rightarrow$  $bool = True, *, api\_key: Optional[str] = None, profile: Optional[str] = None) \rightarrow$  $bool = True, *, api\_key: Optional[str] = None, profile: Optional[str] = None) \rightarrow$  $bool = True, *, api\_key: Optional[str] = None, profile: Optional[str] = None) \rightarrow$  $bool = True, *, api\_key: Optional[str] = None, profile: Optional[str] = None) \rightarrow$  $bool = True, *, api\_key: Optional[str] = None, profile: Optional[str] = None) \rightarrow$ *[Collection](#page-63-0)*

Patches the [pystac.Collection.from\\_dict\(\)](https://pystac.readthedocs.io/en/latest/api/pystac.html#pystac.Collection.from_dict) method so that it returns the calling class instead of always returning a [pystac.Collection](https://pystac.readthedocs.io/en/latest/api/pystac.html#pystac.Collection) instance.

 $get\_items(*, api\_key: \textit{Optional}[str] = None, \textit{profile}: \textit{Optional}[str] = None) \rightarrow Iterator[pystac-item.Item]$  $get\_items(*, api\_key: \textit{Optional}[str] = None, \textit{profile}: \textit{Optional}[str] = None) \rightarrow Iterator[pystac-item.Item]$  $get\_items(*, api\_key: \textit{Optional}[str] = None, \textit{profile}: \textit{Optional}[str] = None) \rightarrow Iterator[pystac-item.Item]$  $get\_items(*, api\_key: \textit{Optional}[str] = None, \textit{profile}: \textit{Optional}[str] = None) \rightarrow Iterator[pystac-item.Item]$  $get\_items(*, api\_key: \textit{Optional}[str] = None, \textit{profile}: \textit{Optional}[str] = None) \rightarrow Iterator[pystac-item.Item]$  $get\_items(*, api\_key: \textit{Optional}[str] = None, \textit{profile}: \textit{Optional}[str] = None) \rightarrow Iterator[pystac-item.Item]$  $get\_items(*, api\_key: \textit{Optional}[str] = None, \textit{profile}: \textit{Optional}[str] = None) \rightarrow Iterator[pystac-item.Item]$  $get\_items(*, api\_key: \textit{Optional}[str] = None, \textit{profile}: \textit{Optional}[str] = None) \rightarrow Iterator[pystac-item.Item]$  $get\_items(*, api\_key: \textit{Optional}[str] = None, \textit{profile}: \textit{Optional}[str] = None) \rightarrow Iterator[pystac-item.Item]$ 

**Note:** The get\_items method is not implemented for Radiant MLHub [Collection](#page-63-0) instances for per-formance reasons. Please use the [Dataset.download\(\)](#page-66-0) method to download Dataset assets.

## **Raises** [NotImplementedError](https://docs.python.org/3/library/exceptions.html#NotImplementedError) –

**classmethod list**(\*, *api key: [Optional](https://docs.python.org/3/library/typing.html#typing.Optional)[\[str\]](https://docs.python.org/3/library/stdtypes.html#str)* = None, *profile: Optional[[str\]](https://docs.python.org/3/library/stdtypes.html#str)* = None)  $\rightarrow$  [List\[](https://docs.python.org/3/library/typing.html#typing.List)[Collection](#page-63-0)] Returns a list of [Collection](#page-63-0) instances for all collections hosted by MLHub.

See the *[Authentication](#page-10-0)* documentation for details on how authentication is handled for this request.

# **Parameters**

- api\_key  $(str)$  $(str)$  $(str)$  An API key to use for this request. This will override an API key set in a profile on using an environment variable
- **profile**  $(str) A$  $(str) A$  $(str) A$  profile to use when making this request.

#### **Returns collections**

**Return type** List[*[Collection](#page-63-0)*]

# property registry\_url: Optional[\[str\]](https://docs.python.org/3/library/stdtypes.html#str)

The URL of the registry page for this Collection. The URL is based on the DOI identifier for the collection. If the Collection does not have a "sci:doi" property then registry\_url will be None.

<span id="page-64-0"></span>class radiant\_mlhub.Dataset(*id: [str](https://docs.python.org/3/library/stdtypes.html#str)*, *collections: [List\[](https://docs.python.org/3/library/typing.html#typing.List)[Dict\[](https://docs.python.org/3/library/typing.html#typing.Dict)[str,](https://docs.python.org/3/library/stdtypes.html#str) [Any\]](https://docs.python.org/3/library/typing.html#typing.Any)]*, *title: [Optional\[](https://docs.python.org/3/library/typing.html#typing.Optional)[str\]](https://docs.python.org/3/library/stdtypes.html#str) = None*, *registry: [Optional\[](https://docs.python.org/3/library/typing.html#typing.Optional)[str\]](https://docs.python.org/3/library/stdtypes.html#str) = None*, *doi: [Optional\[](https://docs.python.org/3/library/typing.html#typing.Optional)[str\]](https://docs.python.org/3/library/stdtypes.html#str) = None*, *citation: [Optional\[](https://docs.python.org/3/library/typing.html#typing.Optional)[str\]](https://docs.python.org/3/library/stdtypes.html#str) = None*, *\**, *api\_key: [Optional](https://docs.python.org/3/library/typing.html#typing.Optional)[\[str\]](https://docs.python.org/3/library/stdtypes.html#str) = None*, *profile: [Optional\[](https://docs.python.org/3/library/typing.html#typing.Optional)[str\]](https://docs.python.org/3/library/stdtypes.html#str) = None*, *\*\*\_: [Any](https://docs.python.org/3/library/typing.html#typing.Any)*)

#### Bases: [object](https://docs.python.org/3/library/functions.html#object)

Class that brings together multiple Radiant MLHub "collections" that are all considered part of a single "dataset". For instance, the bigearthnet\_v1 dataset is composed of both a source imagery collection (bigearthnet\_v1\_source) and a labels collection (bigearthnet\_v1\_labels).

# id

The dataset ID.

**Type** [str](https://docs.python.org/3/library/stdtypes.html#str)

# title

The title of the dataset (or None if dataset has no title).

**Type** [str](https://docs.python.org/3/library/stdtypes.html#str) or None

# registry\_url

The URL to the registry page for this dataset, or None if no registry page exists.

**Type** [str](https://docs.python.org/3/library/stdtypes.html#str) or None

# doi

The DOI identifier for this dataset, or None if there is no DOI for this dataset.

**Type** [str](https://docs.python.org/3/library/stdtypes.html#str) or None

# citation

The citation information for this dataset, or None if there is no citation information.

**Type** [str](https://docs.python.org/3/library/stdtypes.html#str) or None

#### property collections: radiant\_mlhub.models.dataset.\_CollectionList

List of collections associated with this dataset. The list that is returned has 2 additional attributes (source\_imagery and labels) that represent the list of collections corresponding the each type.

**Note:** This is a cached property, so updating self.collection\_descriptions after calling self. collections the first time will have no effect on the results. See [functools.cached\\_property\(\)](https://docs.python.org/3/library/functools.html#functools.cached_property) for details on clearing the cached value.

# **Examples**

```
>>> from radiant_mlhub import Dataset
>>> dataset = Dataset.fetch('bigearthnet_v1')
>>> len(dataset.collections)
2
>>> len(dataset.collections.source_imagery)
1
>>> len(dataset.collections.labels)
1
```
To loop through all collections

>>> for collection in dataset.collections: ... # Do something here

To loop through only the source imagery collections:

>>> for collection in dataset.collections.source\_imagery: ... # Do something here

To loop through only the label collections:

>>> for collection in dataset.collections.labels: # Do something here

# <span id="page-66-0"></span>download(*output\_dir: [Union\[](https://docs.python.org/3/library/typing.html#typing.Union)[pathlib.Path,](https://docs.python.org/3/library/pathlib.html#pathlib.Path) [str\]](https://docs.python.org/3/library/stdtypes.html#str) =*

*PosixPath('/home/docs/checkouts/readthedocs.org/user\_builds/radiantmlhub/checkouts/latest/docs/source')*, *\**, *asset\_output\_dir: [Optional](https://docs.python.org/3/library/typing.html#typing.Optional)[\[Union\[](https://docs.python.org/3/library/typing.html#typing.Union)[pathlib.Path,](https://docs.python.org/3/library/pathlib.html#pathlib.Path) [str\]](https://docs.python.org/3/library/stdtypes.html#str)] = None*, *catalog\_only: [bool](https://docs.python.org/3/library/functions.html#bool) = False*, *if\_exists:* [radiant\\_mlhub.if\\_exists.DownloadIfExistsOpts](#page-60-0) *= DownloadIfExistsOpts.resume*, *api\_key: [Optional](https://docs.python.org/3/library/typing.html#typing.Optional)[\[str\]](https://docs.python.org/3/library/stdtypes.html#str) = None*, *profile: [Optional](https://docs.python.org/3/library/typing.html#typing.Optional)[\[str\]](https://docs.python.org/3/library/stdtypes.html#str) = None*, *bbox: [Optional\[](https://docs.python.org/3/library/typing.html#typing.Optional)[List\[](https://docs.python.org/3/library/typing.html#typing.List)[float\]](https://docs.python.org/3/library/functions.html#float)] = None*, *intersects: [Optional](https://docs.python.org/3/library/typing.html#typing.Optional)[\[Dict](https://docs.python.org/3/library/typing.html#typing.Dict)[\[str,](https://docs.python.org/3/library/stdtypes.html#str) [Any\]](https://docs.python.org/3/library/typing.html#typing.Any)] = None*, *datetime: [Optional](https://docs.python.org/3/library/typing.html#typing.Optional)[\[Union\[](https://docs.python.org/3/library/typing.html#typing.Union)[datetime.datetime,](https://docs.python.org/3/library/datetime.html#datetime.datetime) [Tuple\[](https://docs.python.org/3/library/typing.html#typing.Tuple)[datetime.datetime,](https://docs.python.org/3/library/datetime.html#datetime.datetime) [datetime.datetime\]](https://docs.python.org/3/library/datetime.html#datetime.datetime)]] = None*, *collection filter: [Optional\[](https://docs.python.org/3/library/typing.html#typing.Optional)[Dict](https://docs.python.org/3/library/typing.html#typing.Dict)[\[str,](https://docs.python.org/3/library/stdtypes.html#str) [List\[](https://docs.python.org/3/library/typing.html#typing.List)[str\]](https://docs.python.org/3/library/stdtypes.html#str)]] = [None](https://docs.python.org/3/library/constants.html#None)* $) \rightarrow$  None

Downloads dataset's STAC catalog and all linked assets. The download may be customized and controlled by providing bbox, intersects, datetime, and filter options.

#### **Parameters**

- output\_dir ([str](https://docs.python.org/3/library/stdtypes.html#str) or pathlib. Path) The directory into which the STAC catalog will be written. If no asset\_output\_dir is specified, the assets will also be saved to the output\_dir. Defaults to current working directory.
- asset\_output\_dir  $(Orional [str, pathlib.Path])$  $(Orional [str, pathlib.Path])$  $(Orional [str, pathlib.Path])$  $(Orional [str, pathlib.Path])$  $(Orional [str, pathlib.Path])$  The directory into which the archives will be written. If not defined by the user, the assets are saved to their respective asset level STAC catalog directories in the output\_dir, which is in the current working directory by default.
- catalog\_only  $(bool)$  $(bool)$  $(bool)$  If True, the STAC catalog will be downloaded and unarchived, but no assets wll be downloaded. Defaults to False.
- if\_exists (Optional[\[str\]](https://docs.python.org/3/library/stdtypes.html#str)) Allowed values: *skip*, *overwrite*, or*resume* (default).
- bbox (Optional [List [\[float\]](https://docs.python.org/3/library/functions.html#float)]) List representing a bounding box of coordinates, for spatial intersection filter. Must be in CRS EPSG:4326.
- intersects (Optional [GeoJSON]) GeoJSON object for spatial intersects filter. Must be a parsed GeoJSON dict with a *geometry* property.
- datetime (Optional [datetime, Tuple [datetime, datetime]]) Single datetime or datetime range for temporal filter.
- collection\_filter (Optional [Dict [\[str,](https://docs.python.org/3/library/stdtypes.html#str) [list\]](https://docs.python.org/3/library/stdtypes.html#list)]) Mapping of collection\_id and asset keys to include (exclusively).

examples:

- **– download will only include this collection:** *dict(ref\_landcovernet\_sa\_v1\_source\_sentinel\_2=[])*
- **– download will only include this collection and only these asset keys:** *dict(ref\_landcovernet\_sa\_v1\_source\_sentinel\_2=["B02", "B03", "B04"])*
- api\_key (Optional [\[str\]](https://docs.python.org/3/library/stdtypes.html#str)) An API key to use for this request. This will override an API key set in a profile on using an environment variable.
- profile  $(Optional[str])$  $(Optional[str])$  $(Optional[str])$  Authentication Profile to use when making this request.

**Raises**

- [IOError](https://docs.python.org/3/library/exceptions.html#IOError) If output\_dir exists and is not a directory. If unrecoverable download errors occurred.
- [ValueError](https://docs.python.org/3/library/exceptions.html#ValueError) If provided filters are incompatible, for example bbox and intersects.
- [RuntimeError](https://docs.python.org/3/library/exceptions.html#RuntimeError) If filters result in zero assets to download.

Any unrecoverable download errors will be logged to *{output\_dir}/{dataset\_id}/err\_report.csv*.

# property estimated\_dataset\_size: Optional[\[int\]](https://docs.python.org/3/library/functions.html#int)

Size in bytes of entire dataset (bytes)

classmethod fetch(*dataset id or doi: [str](https://docs.python.org/3/library/stdtypes.html#str). \*. api key: [Optional](https://docs.python.org/3/library/typing.html#typing.Optional)* $[str] = None$  $[str] = None$ , *profile: Optional* $[str] =$  $[str] =$  $[str] =$ *None*) → *[Dataset](#page-64-0)*

Creates a [Dataset](#page-64-0) instance by first trying to fetching the dataset based on ID, then falling back to fetching by DOI.

#### **Parameters**

- dataset\_id\_or\_doi  $(str)$  $(str)$  $(str)$  The ID or DOI of the dataset to fetch (e.g. bigearthnet\_v1).
- api\_key  $(s \tau r)$  An API key to use for this request. This will override an API key set in a profile on using an environment variable
- **profile**  $(str) A$  $(str) A$  $(str) A$  profile to use when making this request.

## **Returns dataset**

**Return type** *[Dataset](#page-64-0)*

classmethod fetch\_by\_doi(*dataset\_doi: [str](https://docs.python.org/3/library/stdtypes.html#str)*, *\**, *api\_key: [Optional](https://docs.python.org/3/library/typing.html#typing.Optional)[\[str\]](https://docs.python.org/3/library/stdtypes.html#str) = None*, *profile: [Optional\[](https://docs.python.org/3/library/typing.html#typing.Optional)[str\]](https://docs.python.org/3/library/stdtypes.html#str) = None*) → *[Dataset](#page-64-0)*

Creates a [Dataset](#page-64-0) instance by fetching the dataset with the given DOI from the Radiant MLHub API.

### **Parameters**

- dataset\_doi  $(str)$  $(str)$  $(str)$  The DOI of the dataset to fetch (e.g. 10.6084/m9. figshare. 12047478.v2).
- api\_key  $(str)$  $(str)$  $(str)$  An API key to use for this request. This will override an API key set in a profile on using an environment variable
- **profile**  $(str) A$  $(str) A$  $(str) A$  profile to use when making this request.

#### **Returns dataset**

**Return type** *[Dataset](#page-64-0)*

classmethod fetch\_by\_id(*dataset\_id: [str](https://docs.python.org/3/library/stdtypes.html#str)*, *\**, *api\_key: [Optional](https://docs.python.org/3/library/typing.html#typing.Optional)[\[str\]](https://docs.python.org/3/library/stdtypes.html#str) = None*, *profile: [Optional\[](https://docs.python.org/3/library/typing.html#typing.Optional)[str\]](https://docs.python.org/3/library/stdtypes.html#str) = None*) → *[Dataset](#page-64-0)*

Creates a [Dataset](#page-64-0) instance by fetching the dataset with the given ID from the Radiant MLHub API.

## **Parameters**

- dataset\_id  $(str)$  $(str)$  $(str)$  The ID of the dataset to fetch (e.g. bigearthnet\_v1).
- api\_key  $(str)$  $(str)$  $(str)$  An API key to use for this request. This will override an API key set in a profile on using an environment variable
- **profile**  $(str) A$  $(str) A$  $(str) A$  profile to use when making this request.

#### **Returns dataset**

**Return type** *[Dataset](#page-64-0)*

```
classmethod list(*, tags: Optional[Union[str, Iterable[str]]] = None, text: Optional[Union[str,
                     Iterable[str]]] = None, api_key: Optional[str] = None, profile: Optional[str] = None)
                     → List[Dataset]
```
Returns a list of [Dataset](#page-64-0) instances for each datasets hosted by MLHub.

See the *[Authentication](#page-10-0)* documentation for details on how authentication is handled for this request.

# **Parameters**

- tags (A list of tags to filter datasets by. If not None, only datasets containing all) provided tags will be returned.
- text (A list of text phrases to filter datasets by. If not None, only datasets) containing all phrases will be returned.
- api\_key  $(str)$  $(str)$  $(str)$  An API key to use for this request. This will override an API key set in a profile on using an environment variable
- **profile**  $(str) A$  $(str) A$  $(str) A$  profile to use when making this request.

**Yields dataset** (*Dataset*)

# property stac\_catalog\_size: Optional[\[int\]](https://docs.python.org/3/library/functions.html#int)

Size of the dataset\_id.tar.gz STAC archive (bytes)

# class radiant\_mlhub.DownloadIfExistsOpts(*value*)

Bases: [str](https://docs.python.org/3/library/stdtypes.html#str), [enum.Enum](https://docs.python.org/3/library/enum.html#enum.Enum)

Allowed values for *download*'s *if\_exists* option.

# overwrite = 'overwrite'

resume = 'resume'

```
skip = 'skip'
```
<span id="page-68-0"></span>class radiant\_mlhub.MLModel(*id: [str](https://docs.python.org/3/library/stdtypes.html#str)*, *geometry: [Optional](https://docs.python.org/3/library/typing.html#typing.Optional)[\[Dict](https://docs.python.org/3/library/typing.html#typing.Dict)[\[str,](https://docs.python.org/3/library/stdtypes.html#str) [Any\]](https://docs.python.org/3/library/typing.html#typing.Any)]*, *bbox: [Optional\[](https://docs.python.org/3/library/typing.html#typing.Optional)[List\[](https://docs.python.org/3/library/typing.html#typing.List)[float\]](https://docs.python.org/3/library/functions.html#float)]*, *datetime: [Optional](https://docs.python.org/3/library/typing.html#typing.Optional)[\[datetime.datetime\]](https://docs.python.org/3/library/datetime.html#datetime.datetime)*, *properties: [Dict](https://docs.python.org/3/library/typing.html#typing.Dict)[\[str,](https://docs.python.org/3/library/stdtypes.html#str) [Any\]](https://docs.python.org/3/library/typing.html#typing.Any)*, *stac\_extensions: [Optional\[](https://docs.python.org/3/library/typing.html#typing.Optional)[List](https://docs.python.org/3/library/typing.html#typing.List)[\[str\]](https://docs.python.org/3/library/stdtypes.html#str)] = None*, *href: [Optional\[](https://docs.python.org/3/library/typing.html#typing.Optional)[str\]](https://docs.python.org/3/library/stdtypes.html#str) = None*, *collection: [Optional\[](https://docs.python.org/3/library/typing.html#typing.Optional)[Union](https://docs.python.org/3/library/typing.html#typing.Union)[\[str,](https://docs.python.org/3/library/stdtypes.html#str) [pystac.collection.Collection\]](https://pystac.readthedocs.io/en/latest/api/pystac.html#pystac.Collection)] = None*, *extra\_fields: [Optional](https://docs.python.org/3/library/typing.html#typing.Optional)[\[Dict\[](https://docs.python.org/3/library/typing.html#typing.Dict)[str,](https://docs.python.org/3/library/stdtypes.html#str) [Any\]](https://docs.python.org/3/library/typing.html#typing.Any)] = None*, *\**, *api\_key: [Optional\[](https://docs.python.org/3/library/typing.html#typing.Optional)[str\]](https://docs.python.org/3/library/stdtypes.html#str) = None*, *profile: [Optional\[](https://docs.python.org/3/library/typing.html#typing.Optional)[str\]](https://docs.python.org/3/library/stdtypes.html#str) = None*)

Bases: [pystac.item.Item](https://pystac.readthedocs.io/en/latest/api/pystac.html#pystac.Item)

```
classmethod fetch(strOptional[str]Optional[str] = None) \rightarrowradiant_mlhub.models.ml_model.MLModel
```
Fetches a [MLModel](#page-68-0) instance by id.

## **Parameters**

- model\_id ([str](https://docs.python.org/3/library/stdtypes.html#str)) The ID of the ML Model to fetch (e.g. model-cyclone-wind-estimation-torchgeo-v1).
- api\_key  $(str)$  $(str)$  $(str)$  An API key to use for this request. This will override an API key set in a profile on using an environment variable
- **profile**  $(str) A$  $(str) A$  $(str) A$  profile to use when making this request.

# **Returns model**

**Return type** *[MLModel](#page-68-0)*

classmethod from\_dict(*d: [Dict\[](https://docs.python.org/3/library/typing.html#typing.Dict)[str,](https://docs.python.org/3/library/stdtypes.html#str) [Any\]](https://docs.python.org/3/library/typing.html#typing.Any)*, *href: [Optional\[](https://docs.python.org/3/library/typing.html#typing.Optional)[str\]](https://docs.python.org/3/library/stdtypes.html#str) = None*, *root:*

*[Optional](https://docs.python.org/3/library/typing.html#typing.Optional)[\[pystac.catalog.Catalog\]](https://pystac.readthedocs.io/en/latest/api/pystac.html#pystac.Catalog) = None*, *migrate: [bool](https://docs.python.org/3/library/functions.html#bool) = False*, *preserve\_dict:*  $bool = True, *,$  $bool = True, *,$  *api\_key: [Optional](https://docs.python.org/3/library/typing.html#typing.Optional)* $[str] = None, profile:$  $[str] = None, profile:$  $[str] = None, profile:$  *Optional* $[str] = None$  $[str] = None$   $\rightarrow$ *[radiant\\_mlhub.models.ml\\_model.MLModel](#page-51-0)*

Patches the [pystac.Item.from\\_dict\(\)](https://pystac.readthedocs.io/en/latest/api/pystac.html#pystac.Item.from_dict) method so that it returns the calling class instead of always returning a [pystac.Item](https://pystac.readthedocs.io/en/latest/api/pystac.html#pystac.Item) instance.

classmethod list(\*, *api\_key: [Optional](https://docs.python.org/3/library/typing.html#typing.Optional)*[ $str$ *]* = *None*, *profile: Optional*[ $str$ *]* = *None*)  $\rightarrow$ [List\[](https://docs.python.org/3/library/typing.html#typing.List)*[radiant\\_mlhub.models.ml\\_model.MLModel](#page-51-0)*]

Returns a list of [MLModel](#page-68-0) instances for all models hosted by MLHub.

See the *[Authentication](#page-10-0)* documentation for details on how authentication is handled for this request.

#### **Parameters**

- api\_key  $(str)$  $(str)$  $(str)$  An API key to use for this request. This will override an API key set in a profile on using an environment variable
- **profile**  $(str) A$  $(str) A$  $(str) A$  profile to use when making this request.

#### **Returns models**

**Return type** List[*[MLModel](#page-68-0)*]

# session\_kwargs: Dict[\[str,](https://docs.python.org/3/library/stdtypes.html#str) Any] =  $\{\}$

Class inheriting from [pystac.Item](https://pystac.readthedocs.io/en/latest/api/pystac.html#pystac.Item) that adds some convenience methods for listing and fetching from the Radiant MLHub API.

radiant\_mlhub.get\_session(*\**, *api\_key: [Optional](https://docs.python.org/3/library/typing.html#typing.Optional)[\[str\]](https://docs.python.org/3/library/stdtypes.html#str) = None*, *profile: [Optional\[](https://docs.python.org/3/library/typing.html#typing.Optional)[str\]](https://docs.python.org/3/library/stdtypes.html#str) = None*) → *[radiant\\_mlhub.session.Session](#page-60-1)*

Gets a Session object that uses the given api\_key for all requests. Resolves an API key by trying each of the following (in this order):

- 1. Use the *api\_key* argument provided (Optional).
- 2. Use an *MLHUB\_API\_KEY* environment variable.
- 3. Use the profile argument provided (Optional).
- 4. Use the *MLHUB\_PROFILE* environment variable.
- 5. Use the default profile

If none of the above strategies results in a valid API key, then an APIKeyNotFound exception is raised. See Using Profiles section for details.

## **Parameters**

- api\_key ( $str$ , optional) The API key to use for all requests from the session. See description above for how the API key is resolved if not provided as an argument.
- profile  $(str, optimal)$  $(str, optimal)$  $(str, optimal)$  The name of a profile configured in the .mlhub/profiles file. This will be passed directly to from\_config().

# **Returns session**

**Return type** *[Session](#page-60-1)*

**Raises** [APIKeyNotFound](#page-59-3) – If no API key can be resolved.

# **Examples**

```
>>> from radiant_mlhub import get_session
# Get the API from the "default" profile
>>> session = get_session()
# Get the session from the "project1" profile
# Alternatively, you could set the MLHUB_PROFILE environment variable to "project1"
>>> session = get_session(profile='project1')
# Pass an API key directly to the session
# Alternatively, you could set the MLHUB_API_KEY environment variable to "some-api-
˓→key"
>>> session = get_session(api_key='some-api-key')
```
#### **CHAPTER**

### **SEVEN**

### **CLI TOOLS**

### <span id="page-72-0"></span>**7.1 mlhub**

CLI tool for the radiant\_mlhub Python client.

mlhub [OPTIONS] COMMAND [ARGS]...

#### **Options**

--version

Show the version and exit.

#### **7.1.1 configure**

Interactively set up radiant\_mlhub configuration file.

This tool walks you through setting up a  $\sim$ /.mlhub/profiles file and adding an API key. If you do not provide a –profile option, it will update the "default" profile. If you do not provide an –api-key option, you will be prompted to enter an API key by the tool.

If you need to change the location of the profiles file, set the MLHUB\_HOME environment variable before running this command.

For details on profiles and authentication for the radiant\_mlhub client, please see the official Authentication documentation:

<https://radiant-mlhub.readthedocs.io>

mlhub configure [OPTIONS]

#### **Options**

--profile <profile>

The name of the profile to configure.

```
--api-key <api_key>
```
The API key to use for this profile.

### **CHAPTER**

# **EIGHT**

# **INDICES AND TABLES**

- genindex
- modindex
- search

## **PYTHON MODULE INDEX**

r

radiant\_mlhub, [60](#page-63-0) radiant\_mlhub.client, [35](#page-38-0) radiant\_mlhub.client.catalog\_downloader, [27](#page-30-0) radiant\_mlhub.client.collections, [29](#page-32-0) radiant\_mlhub.client.datasets, [31](#page-34-0) radiant\_mlhub.client.datetime\_utils, [34](#page-37-0) radiant\_mlhub.client.ml\_models, [34](#page-37-1) radiant\_mlhub.client.resumable\_downloader, [35](#page-38-1) radiant\_mlhub.exceptions, [56](#page-59-0) radiant\_mlhub.if\_exists, [57](#page-60-0) radiant\_mlhub.models, [49](#page-52-0) radiant\_mlhub.models.collection, [42](#page-45-0) radiant\_mlhub.models.dataset, [44](#page-47-0) radiant\_mlhub.models.ml\_model, [48](#page-51-0) radiant\_mlhub.retry\_config, [57](#page-60-1) radiant\_mlhub.session, [57](#page-60-2)

## **INDEX**

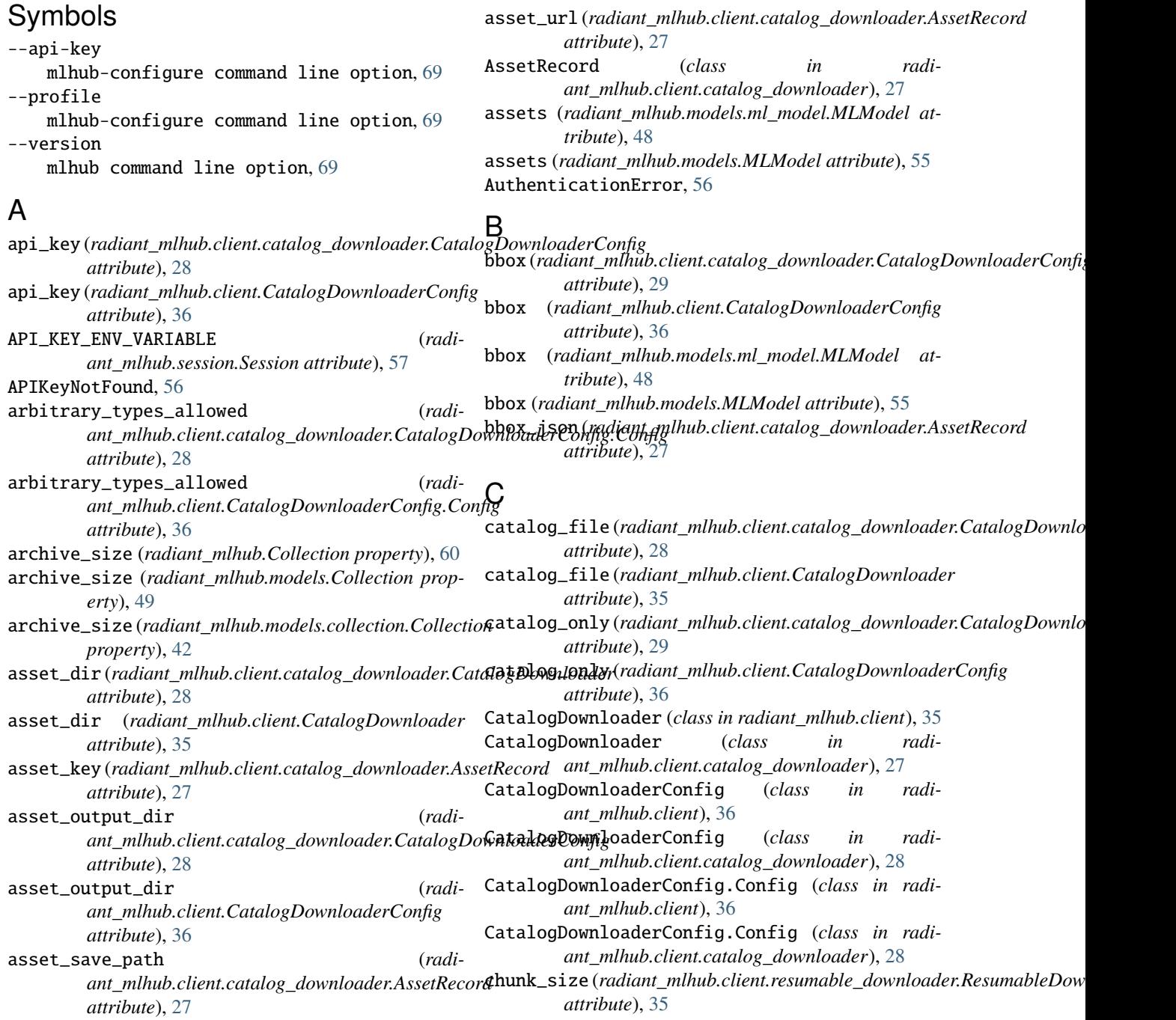

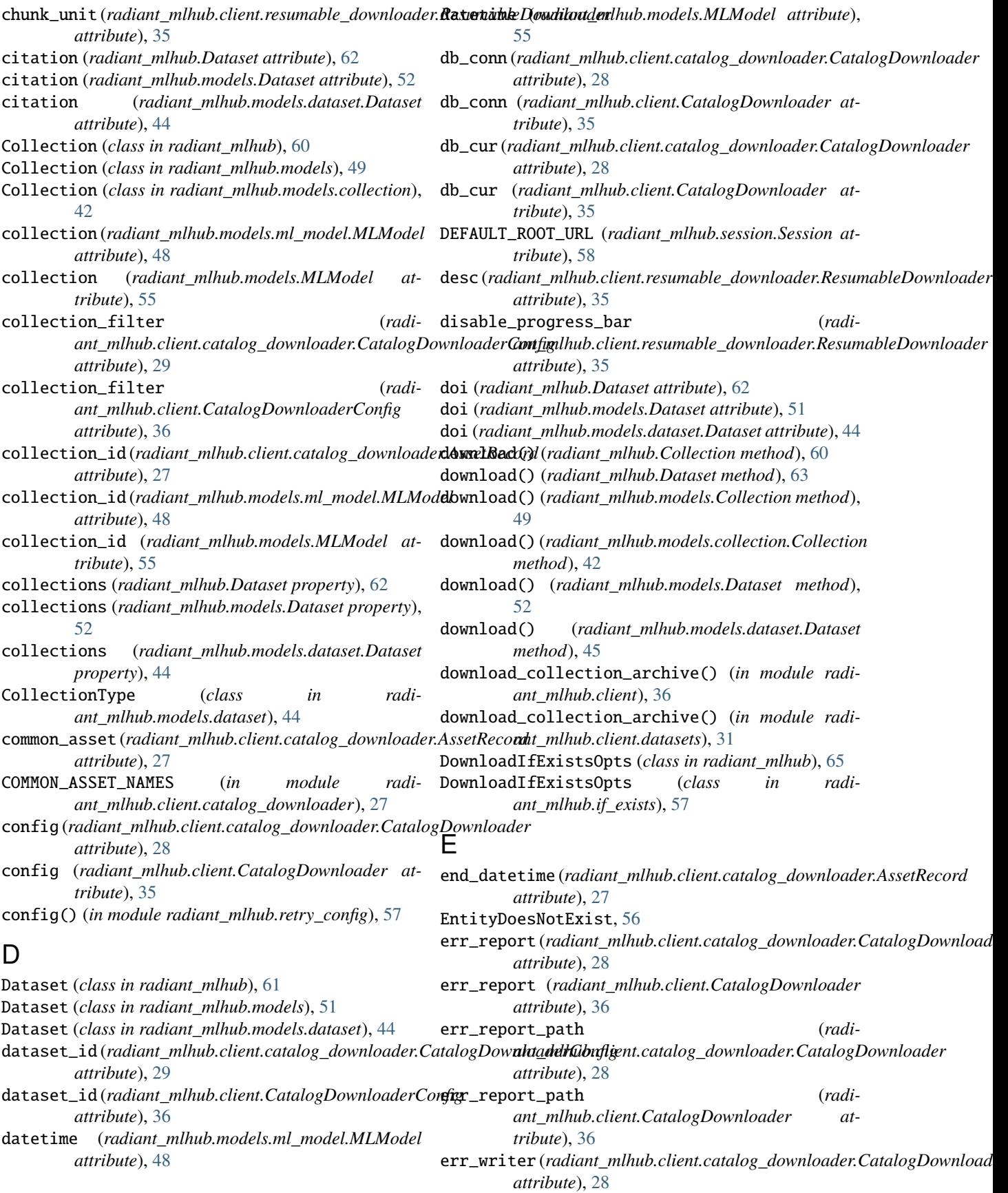

- *attribute*), [36](#page-39-0)
- estimated\_dataset\_size (*radiant\_mlhub.Dataset property*), [64](#page-67-0)
- estimated\_dataset\_size (*radiant\_mlhub.models.Dataset property*), [53](#page-56-0)
- estimated\_dataset\_size (*radiant\_mlhub.models.dataset.Dataset property*), [46](#page-49-0)
- extra\_fields (*radiant\_mlhub.models.ml\_model.MLModel attribute*), [48](#page-51-1)
- extra\_fields (*radiant\_mlhub.models.MLModel attribute*), [55](#page-58-0)
- F fetch() (*radiant\_mlhub.Collection class method*), [60](#page-63-1) fetch() (*radiant\_mlhub.Dataset class method*), [64](#page-67-0) fetch() (*radiant\_mlhub.MLModel class method*), [65](#page-68-0) fetch() (*radiant\_mlhub.models.Collection class method*), [50](#page-53-0) fetch() (*radiant\_mlhub.models.collection.Collection class method*), [43](#page-46-0) fetch() (*radiant\_mlhub.models.Dataset class method*), [53](#page-56-0) fetch() (*radiant\_mlhub.models.dataset.Dataset class method*), [46](#page-49-0) fetch() (*radiant\_mlhub.models.ml\_model.MLModel class method*), [48](#page-51-1) fetch() (*radiant\_mlhub.models.MLModel class method*), [55](#page-58-0) fetch\_by\_doi() (*radiant\_mlhub.Dataset class method*), [64](#page-67-0) fetch\_by\_doi() (*radiant\_mlhub.models.Dataset class method*), [54](#page-57-0) fetch\_by\_doi() (*radiant\_mlhub.models.dataset.Dataset class method*), [46](#page-49-0) fetch\_by\_id() (*radiant\_mlhub.Dataset class method*), [64](#page-67-0) fetch\_by\_id() (*radiant\_mlhub.models.Dataset class method*), [54](#page-57-0) fetch\_by\_id() (*radiant\_mlhub.models.dataset.Dataset class method*), [47](#page-50-0) fetch\_item() (*radiant\_mlhub.Collection method*), [61](#page-64-0) fetch\_item() (*radiant\_mlhub.models.Collection method*), [50](#page-53-0) fetch\_item() (*radiant\_mlhub.models.collection.Collection method*), [43](#page-46-0) filtered (*radiant\_mlhub.client.catalog\_downloader.AssetRecorit*tems() *attribute*), [27](#page-30-1) from\_config() (*radiant\_mlhub.session.Session class* get\_items() (*radiant\_mlhub.models.collection.Collection method*), [58](#page-61-0) from\_dict() (*radiant\_mlhub.Collection class method*), get\_model\_by\_id() (*in module radiant\_mlhub.client*), [61](#page-64-0)
- err\_writer (*radiant\_mlhub.client.CatalogDownloader* from\_dict() (*radiant\_mlhub.MLModel class method*), [65](#page-68-0)
	- from\_dict() (*radiant\_mlhub.models.Collection class method*), [50](#page-53-0)
	- from\_dict() (*radiant\_mlhub.models.collection.Collection class method*), [43](#page-46-0)

from\_dict() (*radiant\_mlhub.models.ml\_model.MLModel class method*), [48](#page-51-1)

from\_dict() (*radiant\_mlhub.models.MLModel class method*), [55](#page-58-0)

from\_env() (*radiant\_mlhub.session.Session class method*), [58](#page-61-0)

#### G

- geometry (*radiant\_mlhub.models.ml\_model.MLModel attribute*), [48](#page-51-1)
- geometry (*radiant\_mlhub.models.MLModel attribute*), [55](#page-58-0)
- geometry\_json (*radiant\_mlhub.client.catalog\_downloader.AssetRecord attribute*), [27](#page-30-1)
- get\_catalog\_info() (*in module radiant\_mlhub.client*), [37](#page-40-0)
- get\_catalog\_info() (*in module radiant\_mlhub.client.datasets*), [31](#page-34-1)
- get\_collection() (*in module radiant\_mlhub.client*), [38](#page-41-0)
- get\_collection() (*in module radiant\_mlhub.client.collections*), [29](#page-32-1)
- get\_collection\_archive\_info() (*in module radiant\_mlhub.client*), [38](#page-41-0)
- get\_collection\_archive\_info() (*in module radiant\_mlhub.client.datasets*), [32](#page-35-0)
- get\_collection\_item() (*in module radiant\_mlhub.client*), [38](#page-41-0)
- get\_collection\_item() (*in module radiant\_mlhub.client.collections*), [29](#page-32-1)
- get\_dataset() (*in module radiant\_mlhub.client*), [39](#page-42-0)
- get\_dataset() (*in module radiant\_mlhub.client.datasets*), [32](#page-35-0)
- get\_dataset\_by\_doi() (*in module radiant\_mlhub.client*), [39](#page-42-0)
- get\_dataset\_by\_doi() (*in module radiant\_mlhub.client.datasets*), [32](#page-35-0)
- get\_dataset\_by\_id() (*in module radiant\_mlhub.client*), [39](#page-42-0)
- get\_dataset\_by\_id() (*in module radiant\_mlhub.client.datasets*), [33](#page-36-0)
- get\_items() (*radiant\_mlhub.Collection method*), [61](#page-64-0)
- (*radiant\_mlhub.models.Collection*) *method*), [51](#page-54-0)
	- *method*), [43](#page-46-0)
		- [40](#page-43-0)

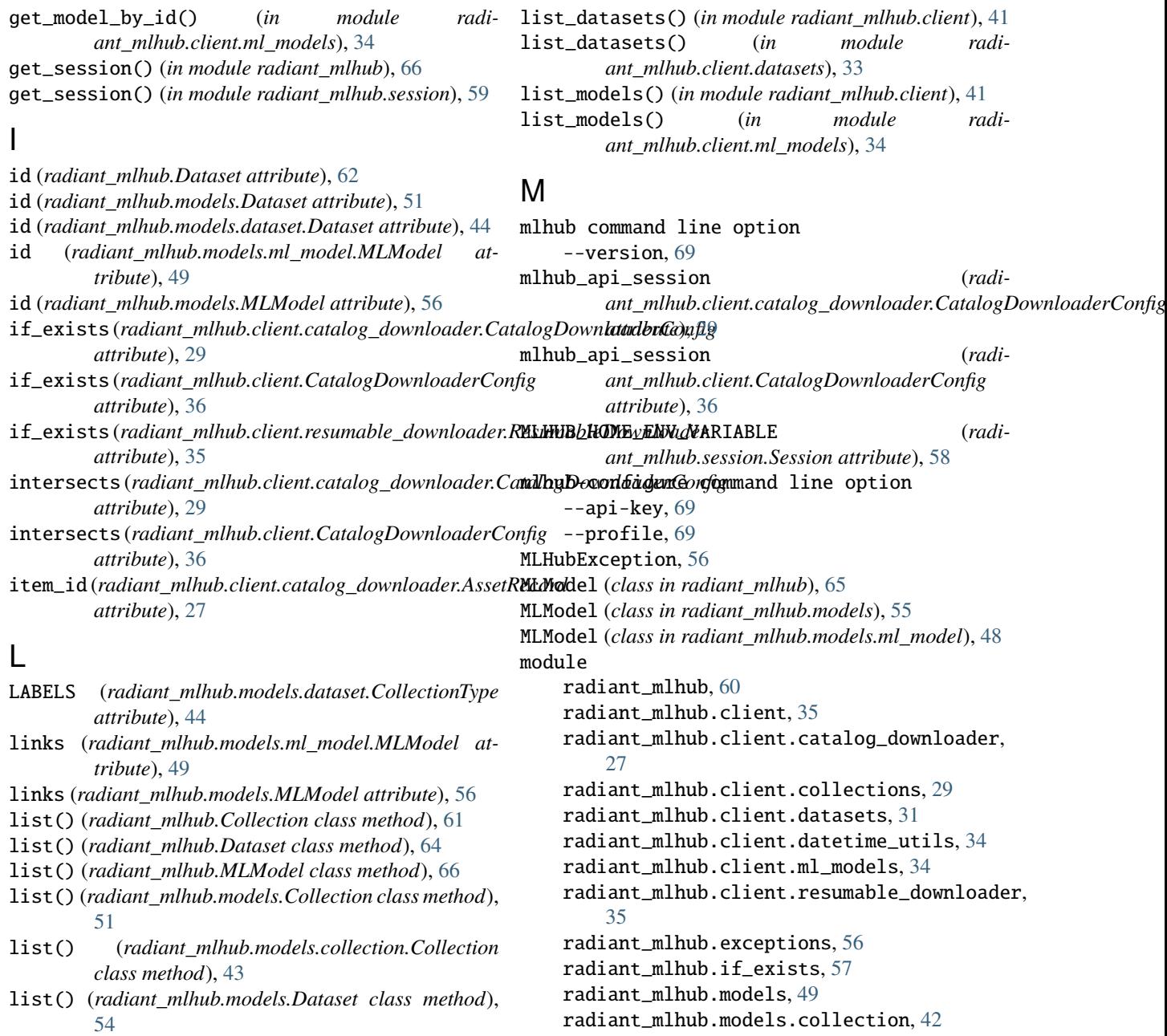

O

- list() (*radiant\_mlhub.models.dataset.Dataset class method*), [47](#page-50-0)
- list() (*radiant\_mlhub.models.ml\_model.MLModel class method*), [49](#page-52-1)
- list() (*radiant\_mlhub.models.MLModel class method*), [56](#page-59-1)
- list\_collection\_items() (*in module radiant\_mlhub.client*), [40](#page-43-0)
- list\_collection\_items() (*in module radiant\_mlhub.client.collections*), [30](#page-33-0)
- list\_collections() (*in module radiant\_mlhub.client*), [40](#page-43-0)
- list\_collections() (*in module radiant\_mlhub.client.collections*), [30](#page-33-0)
- one\_to\_one\_check() (*in module radiant\_mlhub.client.datetime\_utils*), [34](#page-37-2) one\_to\_range\_check() (*in module radiant\_mlhub.client.datetime\_utils*), [34](#page-37-2) out\_file (*radiant\_mlhub.client.resumable\_downloader.ResumableDownloader attribute*), [35](#page-38-2)

radiant\_mlhub.models.dataset, [44](#page-47-1) radiant\_mlhub.models.ml\_model, [48](#page-51-1) radiant\_mlhub.retry\_config, [57](#page-60-3) radiant\_mlhub.session, [57](#page-60-3)

output\_dir (radiant\_mlhub.client.catalog\_downloader.CatalogDownload *attribute*), [29](#page-32-1)

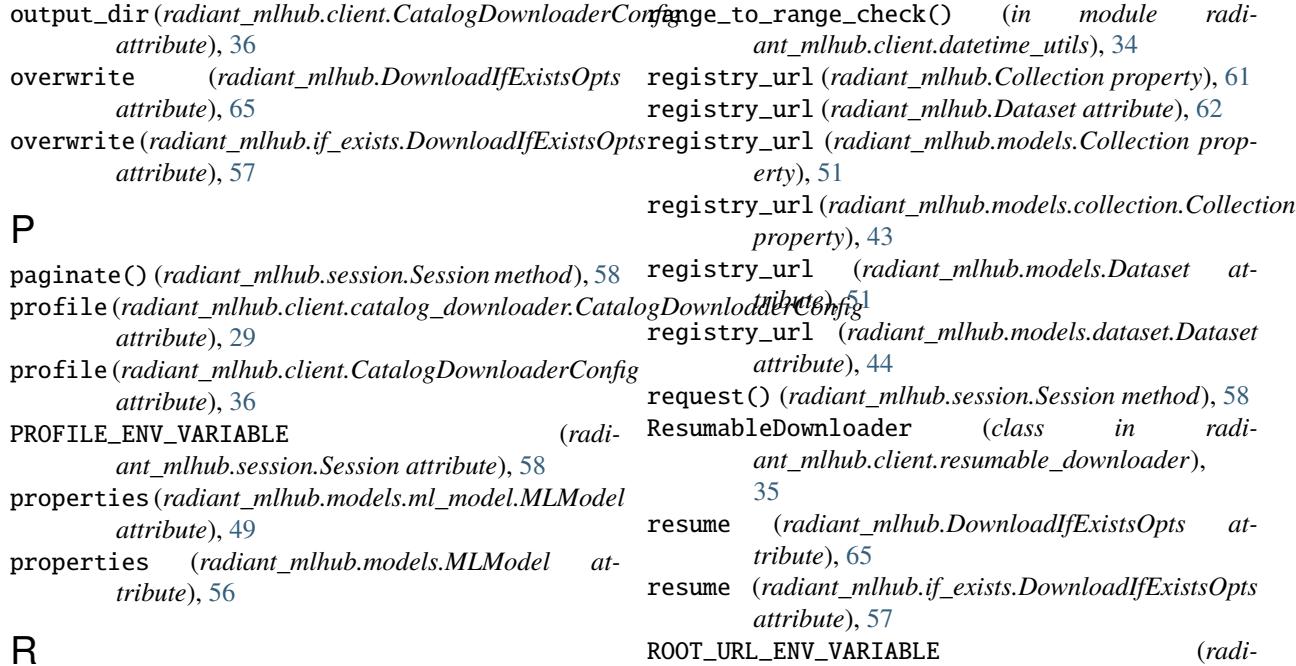

## $\mathsf{m}$

radiant\_mlhub module, [60](#page-63-1) radiant\_mlhub.client module, [35](#page-38-2) radiant\_mlhub.client.catalog\_downloader module, [27](#page-30-1) radiant\_mlhub.client.collections module, [29](#page-32-1) radiant\_mlhub.client.datasets module, [31](#page-34-1) radiant\_mlhub.client.datetime\_utils module, [34](#page-37-2) radiant\_mlhub.client.ml\_models module, [34](#page-37-2) radiant\_mlhub.client.resumable\_downloader module, [35](#page-38-2) radiant\_mlhub.exceptions module, [56](#page-59-1) radiant\_mlhub.if\_exists module, [57](#page-60-3) radiant\_mlhub.models module, [49](#page-52-1) radiant\_mlhub.models.collection module, [42](#page-45-1) radiant\_mlhub.models.dataset module, [44](#page-47-1) radiant\_mlhub.models.ml\_model module, [48](#page-51-1) radiant\_mlhub.retry\_config module, [57](#page-60-3) radiant\_mlhub.session module, [57](#page-60-3)

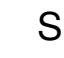

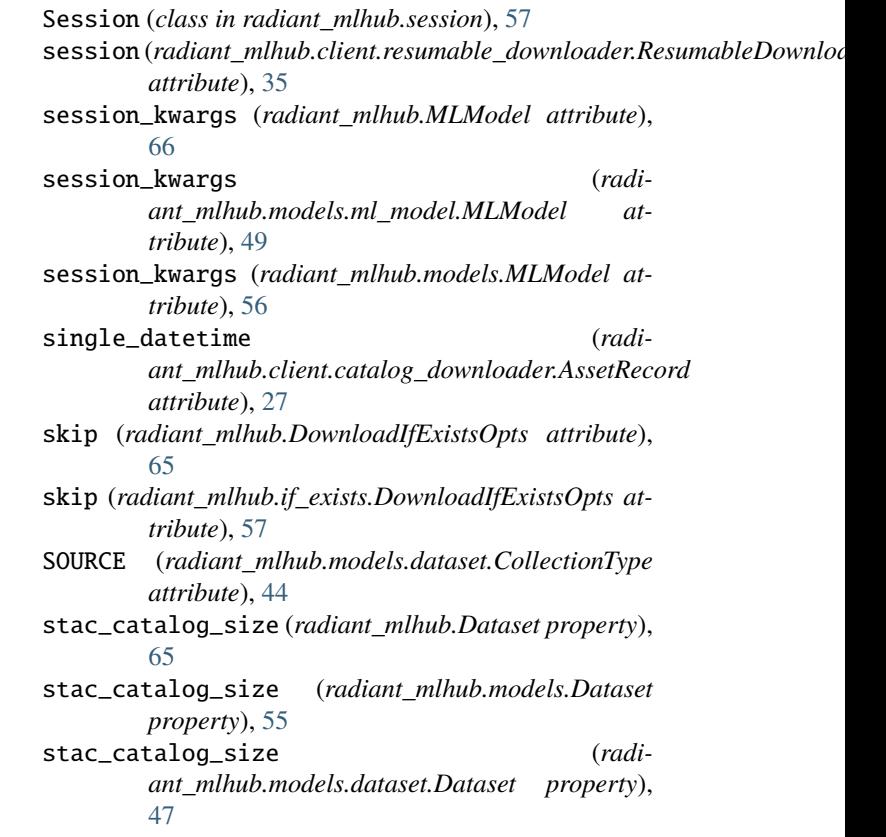

*ant\_mlhub.session.Session attribute*), [58](#page-61-0) rowid (*radiant\_mlhub.client.catalog\_downloader.AssetRecord*

run() (*radiant\_mlhub.client.resumable\_downloader.ResumableDownloader*

*attribute*), [27](#page-30-1)

*method*), [35](#page-38-2)

stac\_extensions (*radiant\_mlhub.models.ml\_model.MLModel attribute*), [49](#page-52-1) stac\_extensions (*radiant\_mlhub.models.MLModel attribute*), [56](#page-59-1) start\_datetime (*radiant\_mlhub.client.catalog\_downloader.AssetRecord attribute*), [27](#page-30-1)

## T

```
temporal_query (radi-
       ant_mlhub.client.catalog_downloader.CatalogDownloaderConfig
       attribute), 29
temporal_query (radi-
       ant_mlhub.client.CatalogDownloaderConfig
       attribute), 36
title (radiant_mlhub.Dataset attribute), 62
title (radiant_mlhub.models.Dataset attribute), 51
title (radiant_mlhub.models.dataset.Dataset attribute),
       44
```
## $\cup$

url (*radiant\_mlhub.client.resumable\_downloader.ResumableDownloader attribute*), [35](#page-38-2)

## W

work\_dir (*radiant\_mlhub.client.catalog\_downloader.CatalogDownloader attribute*), [28](#page-31-0) work\_dir (*radiant\_mlhub.client.CatalogDownloader attribute*), [36](#page-39-0)